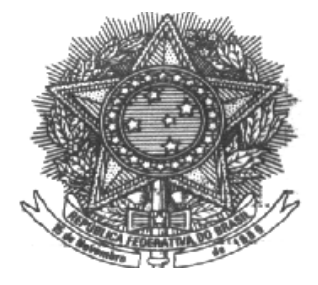

# **UNIVERSIDADE FEDERAL DE MINAS GERAIS FACULDADE DE CÊNCIAS ECONÔMICAS CENTRO DE PÓS-GRADUAÇÃO E PESQUISAS EM ADMINISTRAÇÃO GRADUAÇÃO NELSON FERREIRA FONSECA**

# **ESTRATÉGIAS DE NEGOCIAÇÃO BASEADAS NA EXISTÊNCIA DE EFEITO DE LIDERANÇA E DEFASAGEM ENTRE O ÍNDICE BOVESPA E O ÍNDICE**  BOVESPA FUTURO UTILIZANDO DADOS DE ALTA FREQUÊNCIA

Belo Horizonte Março/2010

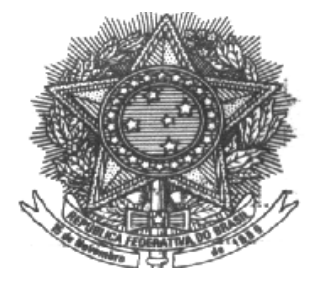

# **UNIVERSIDADE FEDERAL DE MINAS GERAIS FACULDADE DE CÊNCIAS ECONÔMICAS CENTRO DE PÓS-GRADUAÇÃO E PESQUISAS EM ADMINISTRAÇÃO GRADUAÇÃO NELSON FERREIRA FONSECA**

# **ESTRATÉGIAS DE NEGOCIAÇÃO BASEADAS NA EXISTÊNCIA DE EFEITO DE LIDERANÇA E DEFASAGEM ENTRE O ÍNDICE BOVESPA E O ÍNDICE**  BOVESPA FUTURO UTILIZANDO DADOS DE ALTA FREQUÊNCIA

Dissertação apresentada ao Centro de Pós Pós-Graduação em Administração da Faculdade de Ciências Econômicas da Universidade Federal de Minas Gerais, como requisito para obtenção do Título de Mestre em Administração Administração.

Orientador: Prof. Dr. Wagner Moura Lamounier Coorientador: Prof. Dr. Aureliano Angel Bressan

Belo Horizonte Março/2010

*Aos meus pais, Helder e Inês.* 

*À Marina.* 

 *Ao meu irmão Wilson.* 

 *As minhas tias Alice e Cida.* 

## **AGRADECIMENTOS**

A Deus, pela companhia em todos os momentos, por ser a razão da minha vida, pela paz, saúde e pelas conquistas da vida profissional;

À Universidade Federal de Minas Gerais (UFMG) e ao Centro de Pós-Graduação e Pesquisa em Administração (CEPEAD), pela realização do Mestrado;

Ao CNPq, pelo financiamento desta pesquisa ao longo de todo o Programa;

Ao Professor Doutor Wagner Moura Lamounier, pela orientação, pela dedicação e pelo essencial auxílio à realização deste trabalho;

Ao Professor Doutor Aureliano Angel Bressan, pela coorientação, pelo auxílio e pelas sugestões, enriquecendo em demasia o trabalho;

Ao Professor Doutor Hudson Fernandes Amaral, pelos ensinamentos e pelo apoio durante todo o curso.

A todos os demais professores do Programa de Pós-Graduação em Administração (CEPEAD) da Universidade Federal de Minas Gerais (UFMG), por me ensinarem a difícil tarefa de pesquisador;

Ao Paulo Sérgio Camolesi, funcionário do Departamento de Marketing da CMA, pelo fornecimento da base de dados necessária à realização da pesquisa;

Aos meus colegas do Programa de Pós-Graduação, pela amizade;

Aos funcionários do Centro de Pós-Graduação e Pesquisa em Administração (CEPEAD), pela disposição em ajudar em todas as questões administrativas.

#### **RESUMO**

Este trabalho tem como objetivo central identificar estratégias de negociação lucrativas com base nos efeitos de liderança e na defasagem entre os mercados acionários à vista, representado pelo índice Bovespa, e futuro, representado pelo índice Bovespa Futuro, no Brasil, utilizando dados de alta frequência. Para alcançar esse objetivo e com base nos dados históricos do índice Bovespa e do índice Bovespa Futuro, obtidos da CMA, construíram-se quatro modelos econométricos de previsão: ARIMA, ARFIMA, VAR e VECM. Com os modelos ajustados, calcularam-se as estatísticas de avaliação dos modelos de previsão. Em seguida, estes foram usados com a intenção de montar estratégias lucrativas de negociação. As estratégias de negociação testadas foram: estratégia de negociação líquida (*Liquid Trading Strategy* – LTS), estratégia de compra e manutenção da posição (*Buy and Hold Strategy* – BHS) e estratégia de filtro com a média (*Filter Strategy – better predicted return than average* – MFS). Estas estratégias foram testadas em relação à estratégia passiva, que consiste na compra do índice no instante inicial e a sua venda no instante final, tendo apenas duas negociações em todo o período. O período de análise desta pesquisa estendeu-se de 3 de outubro de 2006 a 2 de outubro de 2009 para a previsão dos modelos, consistindo em 25.078 observações. O período de previsão foi de 5 de outubro de 2009 a 16 de outubro de 2009, consistindo em 297 observações. Estas observações, as quais compreendem os valores dos índices a cada quinze minutos. Os resultados contrariam a literatura, que mostrava que as estratégias de negociação não eram lucrativas em relação a uma estratégia passiva quando se consideravam os custos de negociação. Neste trabalho, foi possível obter retornos anormais com a utilização de estratégias de negociação com o modelo VAR sobre os efeitos de liderança e defasagem entre o índice Bovespa e o índice Bovespa Futuro utilizando dados de alta frequência.

**Palavras-chave:** Ibovespa. Ibovespa futuro. ARIMA. ARFIMA. VAR. VECM.

#### **ABSTRACT**

This paper aims at identifying trading strategies profitable based on the effects of lead and lag between the markets stock in cash, represented by the Bovespa index, and future, represented the Future Bovespa index in Brazil, using data from high frequency. To achieve this objective and based on historical data of the Bovespa index and Future of the Bovespa index, obtained from the CMA, we constructed four models econometric forecasting: ARIMA, ARFIMA, VAR and VECM. With models adjusted rates, the statistics for the evaluation of forecasting models. Then these were used with the intention to build money-making strategies negotiation. Trading strategies tested were: Liquid Trading Strategy - LTS, Buy and Hold Strategy - BHS and Filter Strategy - better than average return predicted - MFS. These strategies were tested for passive strategy, which consists of buying the index at the initial and subsequent sale in the final minute, and only two negotiations throughout the period. The period of analysis of this research lasted from October 3, 2006 to October 2, 2009 for the predicted models, consisting of 25,078 observations. The forecast period was 5 October 2009 to 16 October 2009, consisting of 297 observations. These observations, which comprise the index values every fifteen minutes. The results contradict the literature, showing that trading strategies were profitable in relation to a strategy passive when it considered the costs of trading. This work abnormal returns can be achieved with the use of negotiation strategies with the VAR model on the effects of lead and lag between the index Bovespa and future Bovespa index using high frequency data.

# **LISTA DE TABELAS**

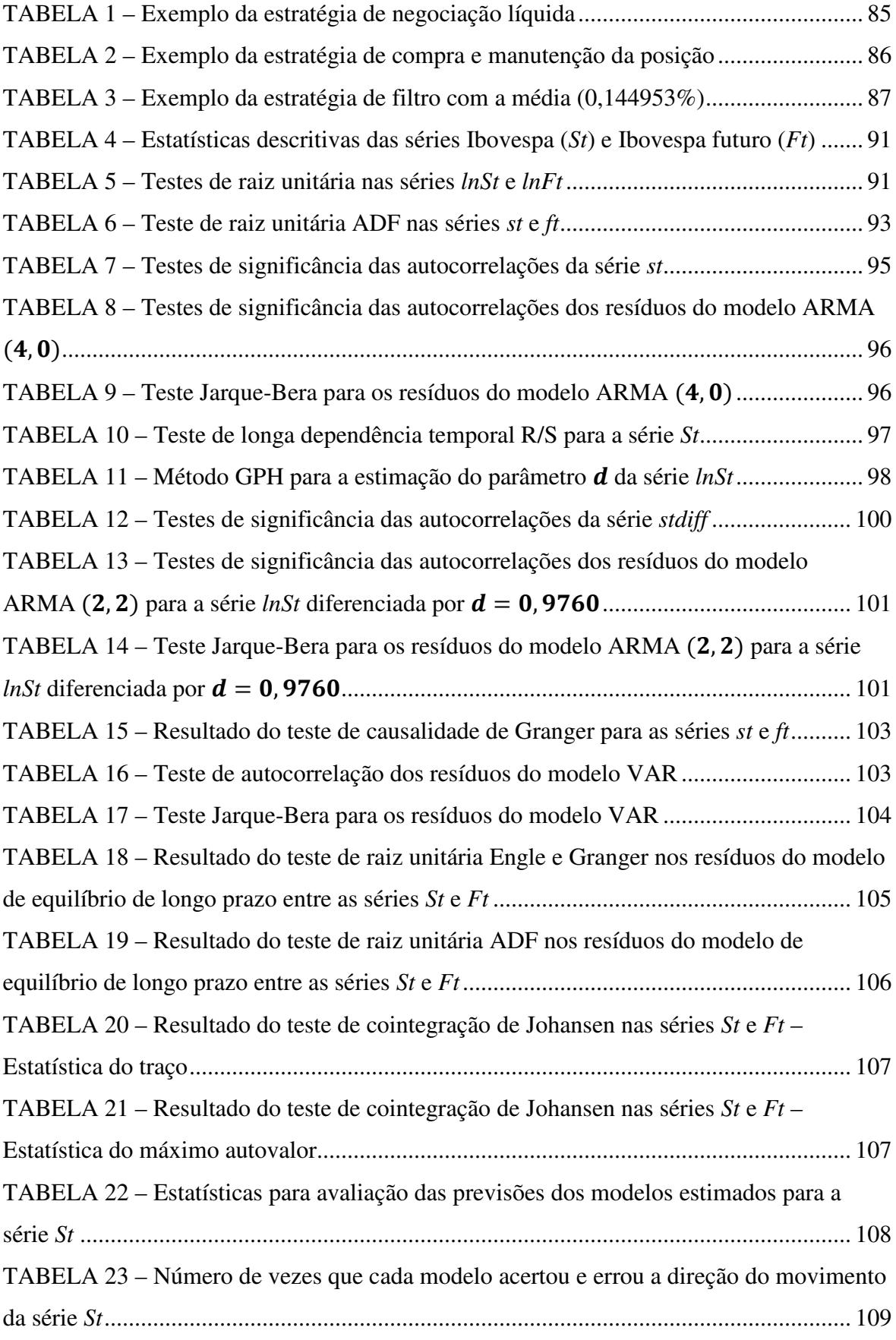

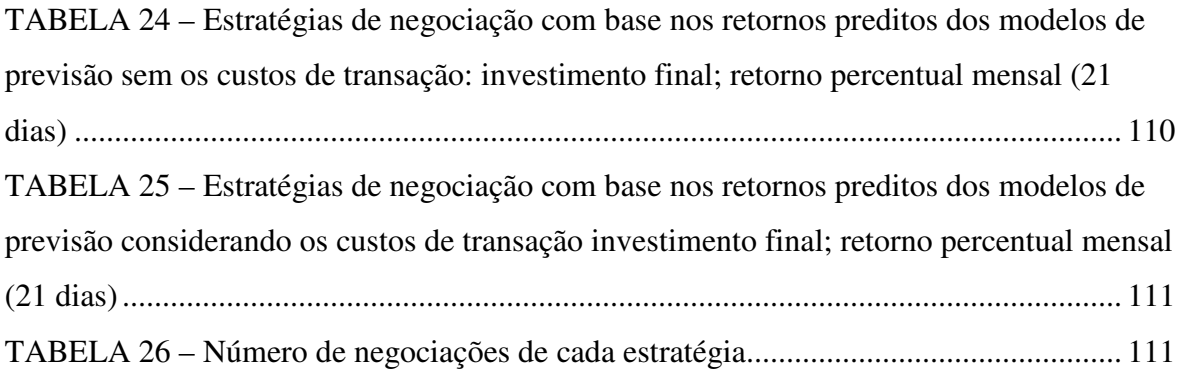

# **LISTA DE QUADROS**

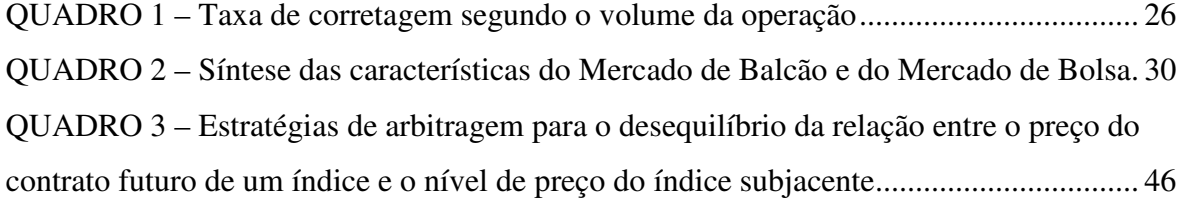

# **LISTA DE FIGURAS**

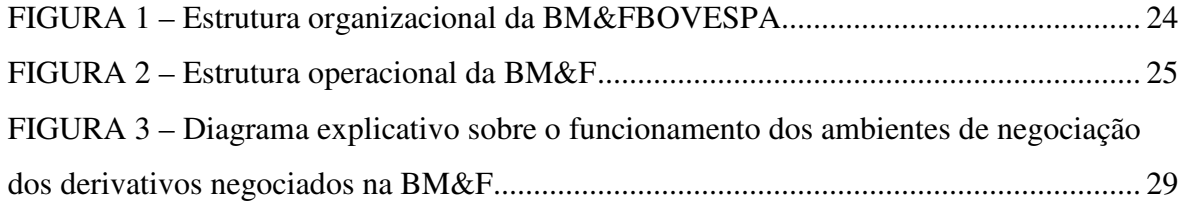

# **LISTA DE GRÁFICOS**

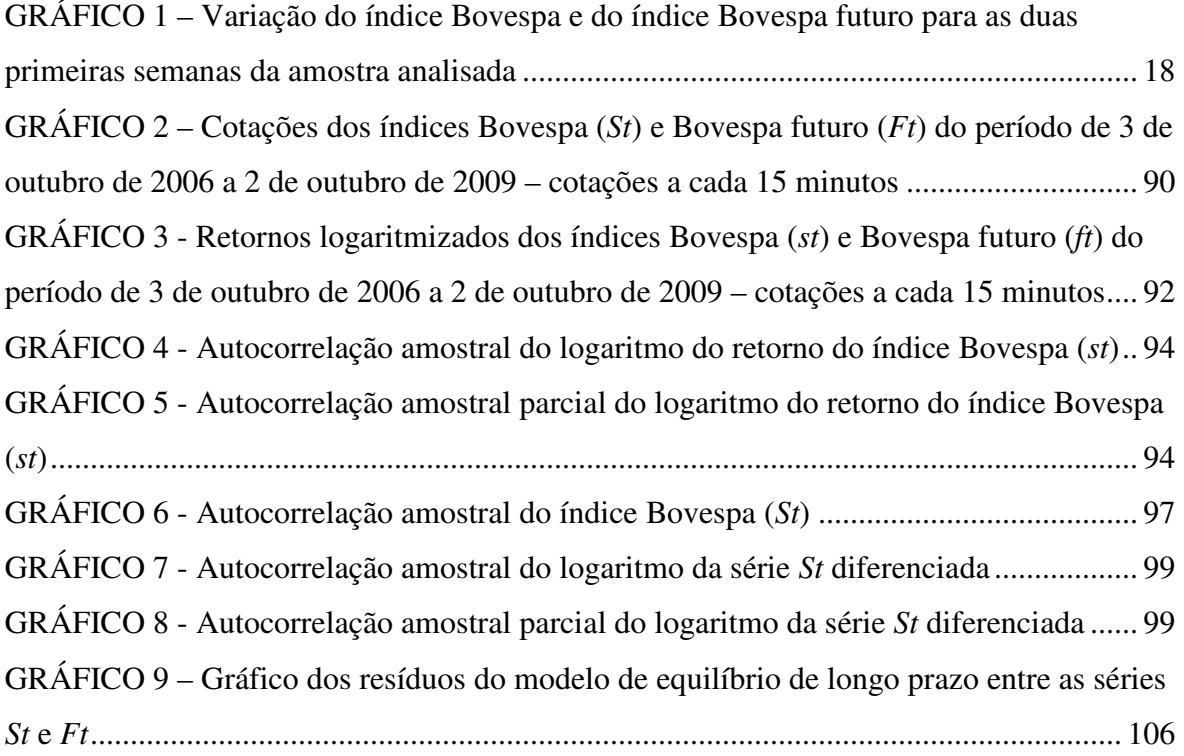

# **LISTA DE ABREVIATURAS E SIGLAS**

- ADF Dickey-Fuller Expandido
- AIC *Akaike Information Criteria*
- APT *Arbitrage Pricing Theory*
- ARFIMA *AutoRegressive Fractional Integrated Moving Average*
- ARIMA *AutoRegressive Integrated Moving Average*
- BBM Bolsa Brasileira de Mercadorias
- BHS *Buy and Hold Strategy*
- BLUE *Best Linear Unbiased Estimator*
- BM&F Bolsa de Mercadorias & Futuros
- BM&FBOVESPA Bolsa de Valores, Mercadorias e Futuros
- BOVESPA Bolsa de Valores de São Paulo
- BSM A BM&FBOVESPA Supervisão de Mercado
- BVRJ Bolsa de Valores do Rio de Janeiro
- CAPM *Capital Asset Pricing Model*
- CEPEAD Centro de Pós-Graduação em Administração
- CLBC Companhia Brasileira de Liquidação e Custódia
- CMA Consultoria, Métodos, Assessoria e Mercantil S/A
- CNPq Conselho Nacional de Desenvolvimento Científico e Tecnológico
- DF Dickey-Fuller
- ETF *Exchange Traded Funds*
- FAC Função de Autocorrelação
- FACP Função Autocorrelação Parcial
- GPH Geweke e Porter-Hudak
- GTS *Global Trading System*
- HME Hipótese do Mercado Eficiente
- HQ Hanna-Quinn
- IBM *International Business Machines Corporation*
- IBOVESPA Índice de Ações da Bolsa de Valores de São Paulo
- IR Imposto de Renda
- LS *Least Square*
- LTS *Liquid Trading Strategy*
- MERCOSUL Mercado Comum do Sul
- MFS *Mean Filter Strategy better predicted return than average*
- MMI *Major Market Index*
- MRP Mecanismo de Ressarcimento de Prejuízos
- OTC *Over The Counter*
- S&P500 Índice de Ações Standard & Poors
- SIC *Schwarz Information Criteria*
- TRM *Threshold Regression Model*
- UFMG Universidade Federal de Minas Gerais
- VAR *Vector AutoRegression*
- VECM *Vector Error Correction Model*

# **SUMÁRIO**

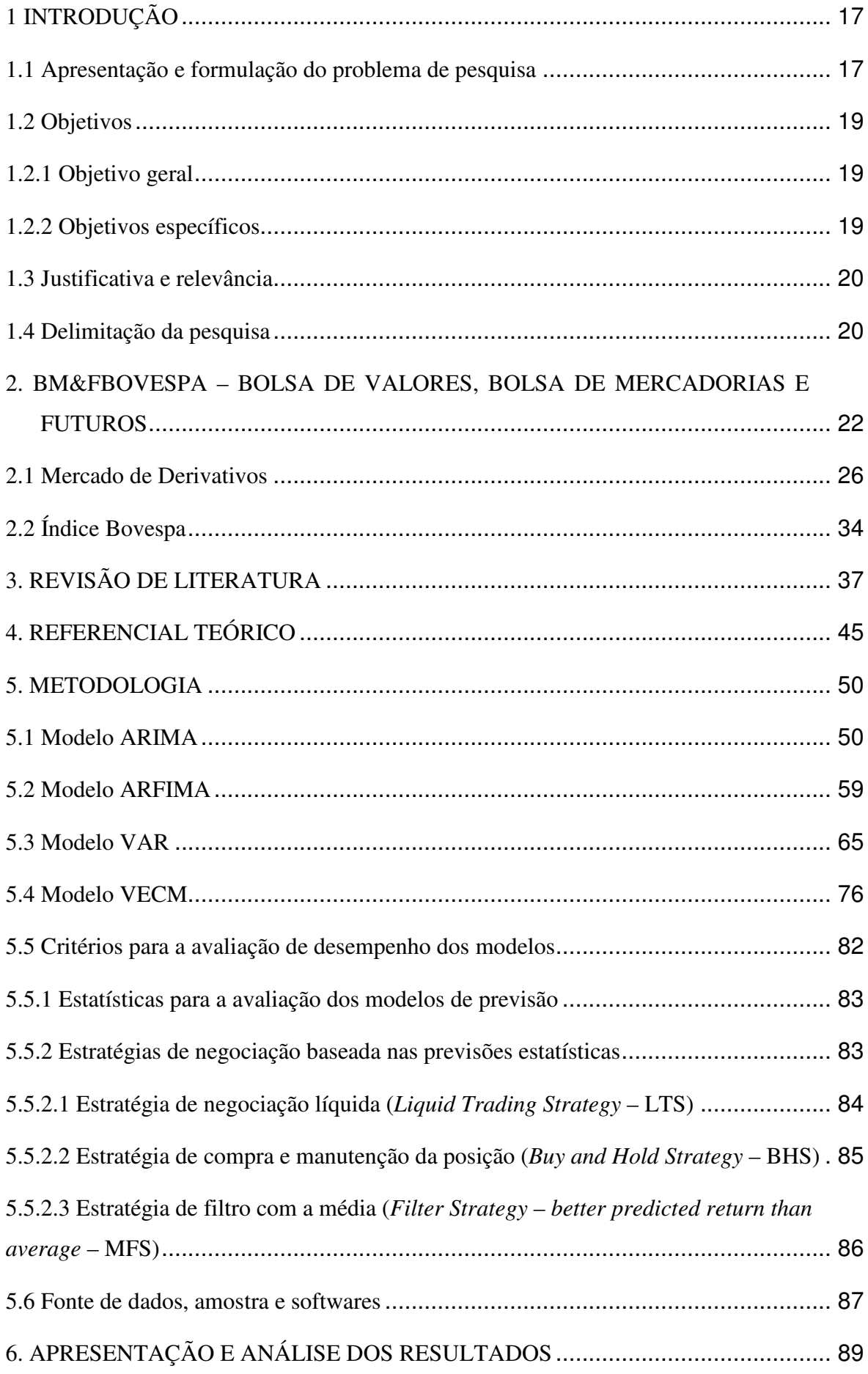

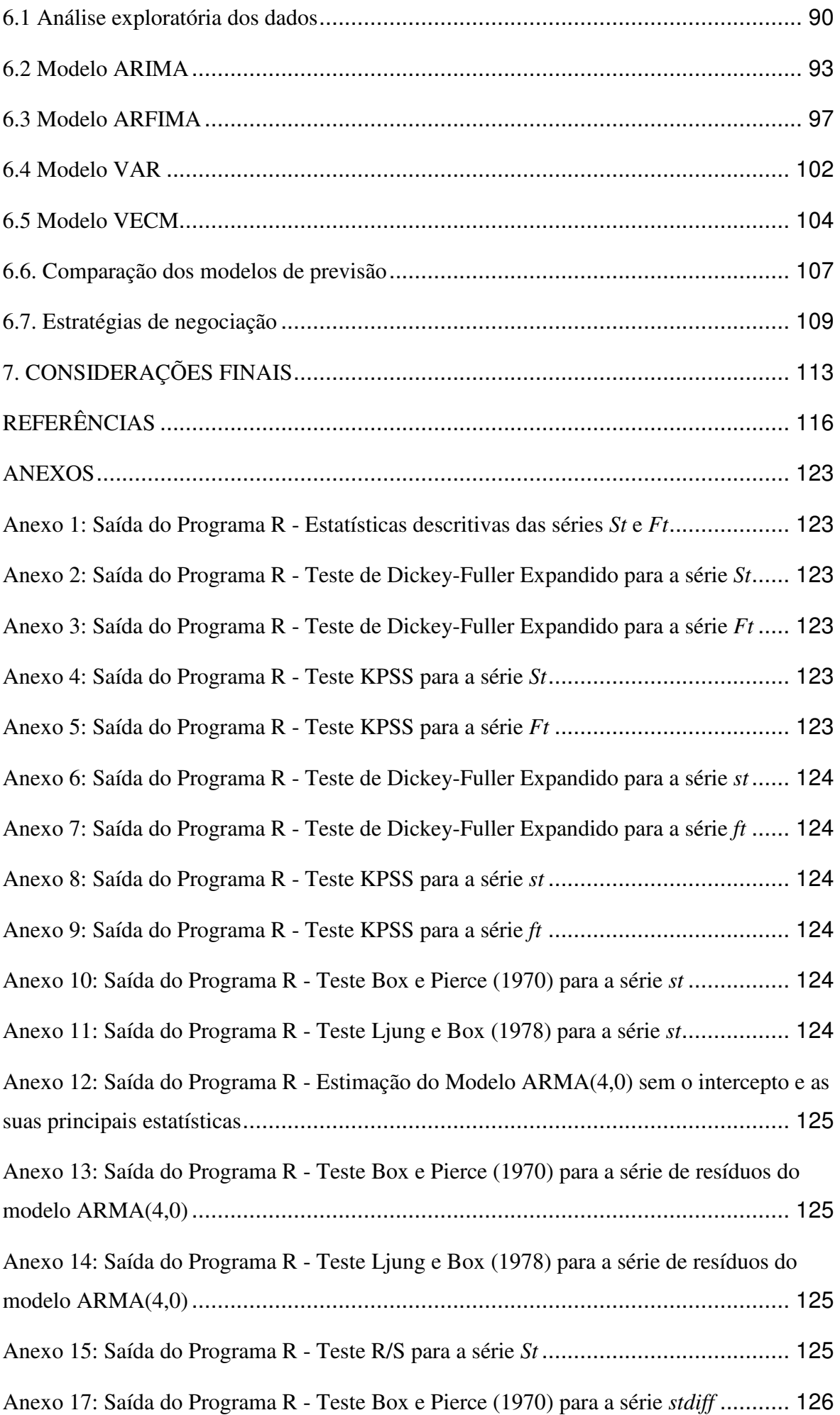

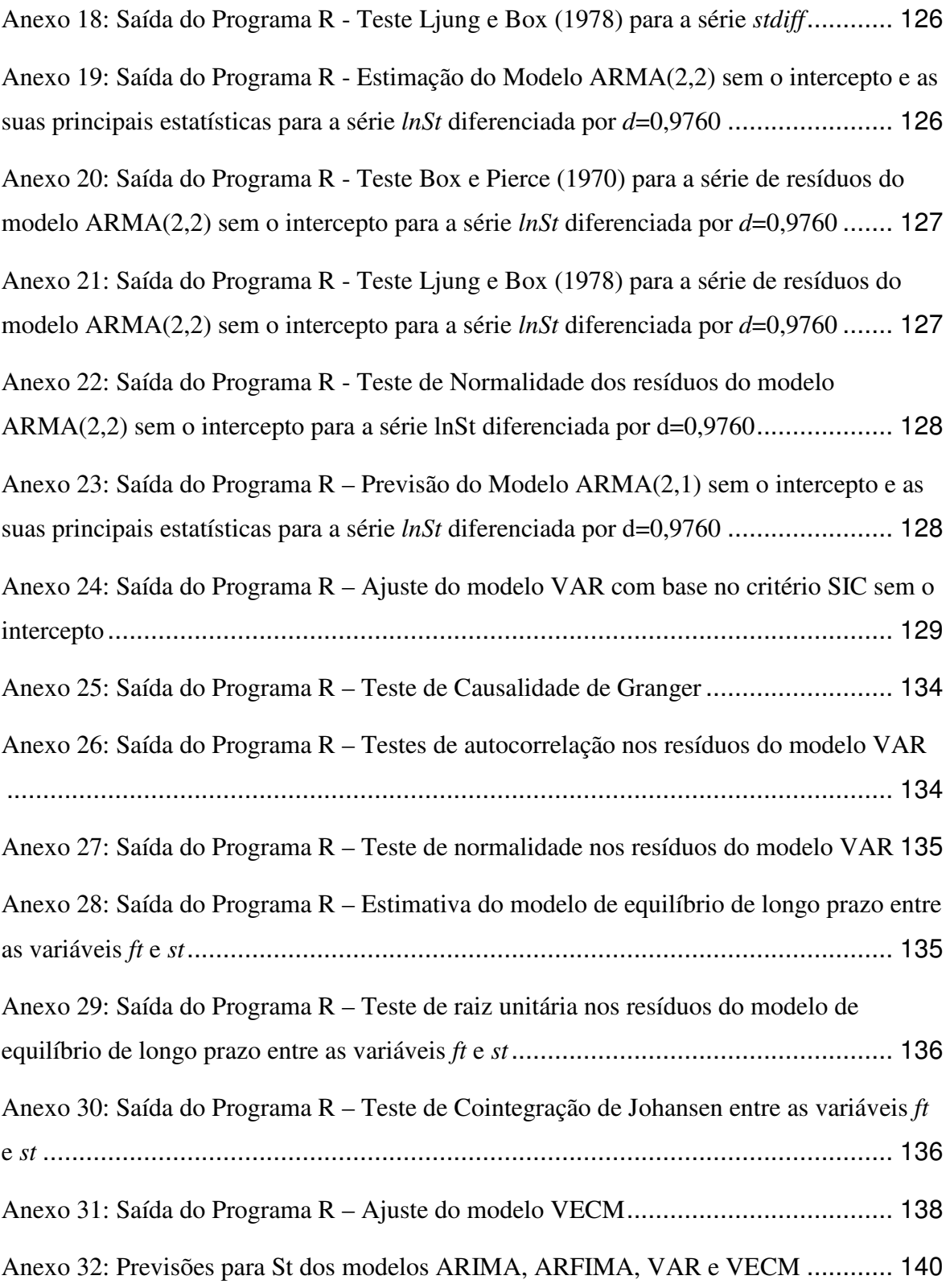

# **1 INTRODUÇÃO**

#### **1.1 Apresentação e formulação do problema de pesquisa**

O desejo dos agentes econômicos em prever os valores futuros dos ativos é inerente ao comportamento do ser humano. Desde a criação dos mercados organizados, os pesquisadores e participantes tentam descobrir maneiras de utilizar o histórico dos preços dos ativos para obter informações relevantes capazes de propiciar a obtenção de lucros por meio do uso dessas informações.

O surgimento do mercado organizado de derivativos fez surgir novos campos de pesquisa que estudam a capacidade do comportamento deste mercado auxiliar na previsão do comportamento futuro dos preços de seus respectivos ativos subjacentes.

Explica Mc Manus (1999):

Derivative markets have the desirable property of being forward-looking in nature and thus are a useful source of information for gauging market sentiment about future values of financial assets.

A previsão dos valores dos ativos tem importância para as atividades de investimento, como *trading* e *hedging*, e para identificação de preços anômalos no mercado. Dessa maneira, o conhecimento da relação entre o preço à vista e o preço futuro permite que o mercado corrija possíveis falhas entre estes dois preços.

O preço futuro vem do mercado de derivativos, o qual se desenvolveu em resposta aos riscos econômicos associados com as negociações de *commodities* e instrumentos financeiros. A desregulamentação do mercado financeiro, paralelamente ao avanço da tecnologia dos mecanismos de negociação, permitiu as rápidas flutuações das taxas de juros, das taxas de câmbios e dos preços das ações. Esta alta volatilidade e o risco de mercado associado têm feito aumentar a demanda por instrumentos de *hedging*, desenvolvidos propriamente para proteger os valores, transferindo os riscos de uma parte para a outra, sendo os contratos futuros um dos mais importantes instrumentos de *hedging*.

Para os efeitos deste trabalho, o preço futuro está ligado aos contratos futuros de índices de ações, os quais têm a vantagem de negociar uma carteira de ações diversificada, que corresponde ao índice subjacente. Investidores frequentemente assumem posições casadas no mercado à vista e no mercado futuro, sendo esta a motivação desta pesquisa: a relação entre os preços destes dois mercados. O Gráfico 1 apresenta esta relação para um intervalo de dias no âmbito da amostra de estudo da pesquisa. Pelo gráfico, é possível perceber que os movimentos do índice Bovespa futuro, na grande maioria das vezes, antecedem os movimentos do índice Bovespa.

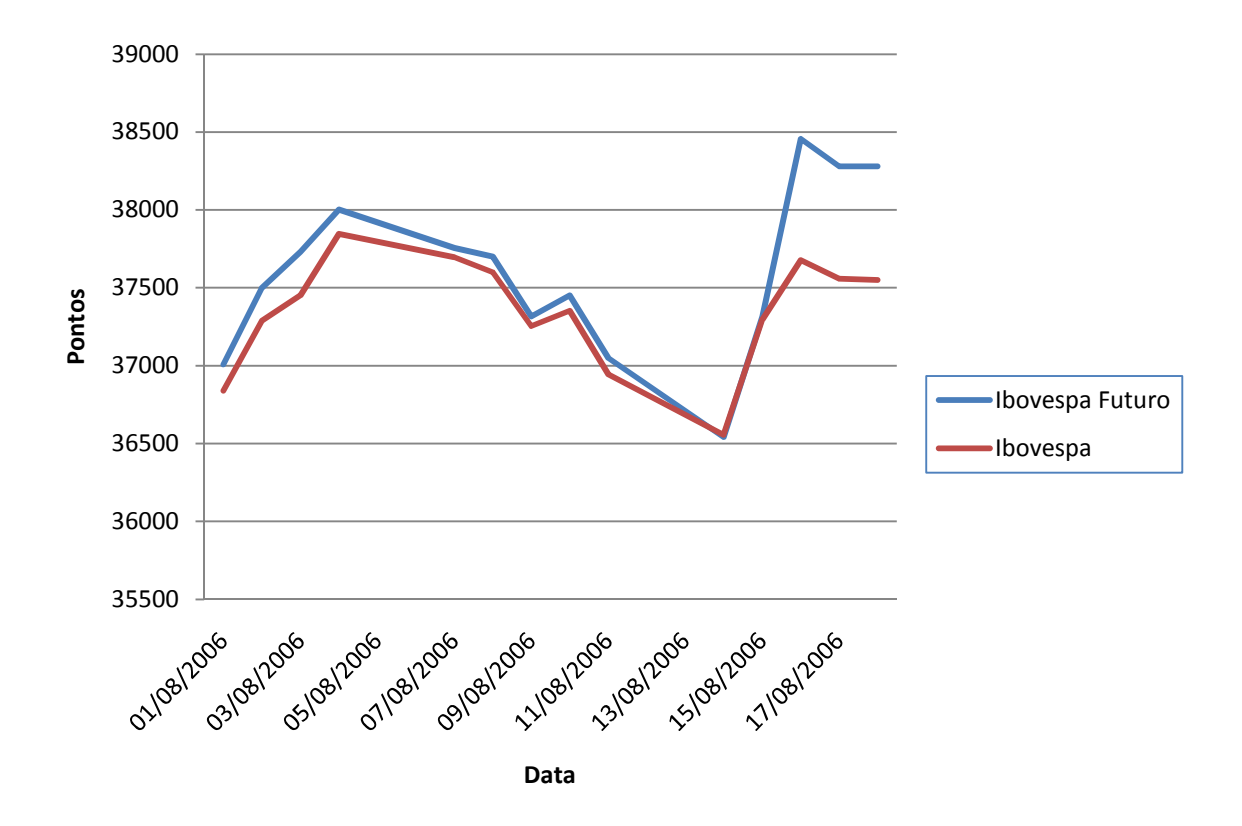

**GRÁFICO 1 – Variação do índice Bovespa e do índice Bovespa futuro para as duas primeiras semanas da amostra analisada** 

**Fonte: elaborado pelo autor** 

A antecipação do índice Bovespa futuro ocorre porque a negociação de um contrato futuro de índice refere-se ao fato de que em uma única operação o investidor pode manter posições diversificadas, líquidas e de baixo custo (Brooks *et al.*, 2001). Para obter a mesma posição sem um contrato futuro de índice, o investidor terá que buscar dezenas de ações individualmente, incorrendo em altos custos de operação e em uma baixa liquidez em algumas ações.

Essa antecipação pode ser usada para prever os valores correntes do índice. Tal questão ainda não foi muito investigada no Brasil, principalmente quando a base de dados utilizada é construída com informações de alta frequência. Estas são dadas normalmente em um intervalo de tempo muito pequeno. Então, seguindo a investigação de Brooks *et al.* (2001), que investigaram a relação entre o índice de ações FTSE 100 e o seu respectivo contrato futuro, este trabalho tem por objetivo identificar a existência de precedência do índice Bovespa futuro sobre o índice Bovespa, de forma a possibilitar a previsibilidade do índice para que se possam criar estratégias lucrativas.

Assim, esta pesquisa pretende responder à seguinte pergunta:

# **É possível obter ganhos anormais com base nos efeitos de liderança e defasagem entre o índice Bovespa e o índice Bovespa futuro?**

Entende-se como ganho anormal, o ganho acima de um *benchmark* escolhido. Para este estudo o *benchmark* é a estratégia passiva. O efeito de liderança está ligado a existência de precedência de uma variável em relação a outra.

#### **1.2 Objetivos**

#### **1.2.1 Objetivo geral**

Estudar estratégias de negociação lucrativas com base nos efeitos de liderança e defasagem entre os índices Bovespa e Bovespa Futuro.

#### **1.2.2 Objetivos específicos**

- a. Identificar a existência de efeitos de liderança e defasagem entre os mercados acionários à vista e futuro no Brasil;
- b. Determinar as defasagens temporais estatisticamente significativas entre os movimentos dos índices de preços das ações da Bovespa à vista e futuro;
- c. Comparar o desempenho preditivo de alguns modelos econométricos univariados sobre o índice Bovespa e com modelos multivariados com os índices Bovespa e Bovespa futuro;
- d. Verificar a possibilidade de se auferir retornos anormais em decorrência dos efeitos de liderança e defasagem entre os dois índices, considerando um cenário sem os custos de transação e em outro cenário considerando os custos de transação.

### **1.3 Justificativa e relevância**

A importância desta pesquisa prende-se às atividades de investimento, como *trading* e *hedging*, e para a identificação de preços anômalos no mercado. Neste contexto, o estudo de cointegração entre o mercado à vista e o mercado futuro é importante no sentido de poder fornecer uma possibilidade de correção de falhas na previsão do comportamento do índice de preços da bolsa de valores. Este tipo de informação é relevante também para os investidores que buscam maximizar os seus ganhos.

Outro ponto importante é que a análise de cointegração de índices financeiros entre o mercado à vista e o mercado futuro tem sido objeto de estudo nos países cujo mercado financeiro é desenvolvido, como Estados Unidos, Inglaterra e Japão, e também naqueles em que os mercados estão em evolução, como Grécia e Austrália. Estudos sobre a cointegração de índices financeiros no mercado à vista e futuro no mercado brasileiro são ainda escassos, principalmente quando a análise envolve dados de alta frequência, razão pela qual este trabalho se justifica.

#### **1.4 Delimitação da pesquisa**

Este estudo investigou a relação entre o índice Bovespa e o índice Bovespa Futuro, este último escolhido porque estes mercados sofrem menos interferências governamentais do que os mercados de DI e cambial. Porém, a abordagem adotada neste trabalho pode ser aplicada aos demais ativos negociados nos mercados futuros que tenham um ativo subjacente no mercado à vista.

Com a possibilidade da previsão do índice Bovespa foi investigada a possibilidade de se auferir retornos anormais com base nessas previsões. Para testar a possibilidade de ganhos anormais, foram utilizadas estratégias de negociação que permitiam obter ganhos por arbitragem.

Os dados foram obtidos por meio do sistema eletrônico de divulgação de cotação de ativos em tempo real (CMA) e envolveram valores intradiários destes dois índices com frequência de quinze minutos no período compreendido entre agosto de 2006 e outubro de 2009.

O índice Bovespa está associado diretamente à Bolsa de Valores de São Paulo e o índice Bovespa futuro, à Bolsa de Mercadorias e Futuros (BM&F). Estas duas bolsas, que se unificaram recentemente, no período de estudo, não tinham unificado ainda todas as operações, inclusive os horários de negociação. Nos períodos em que não havia cotação em uma bolsa, mas sim na outra, foi considerada a última cotação existente na série.

# **2. BM&FBOVESPA – BOLSA DE VALORES, BOLSA DE MERCADORIAS E FUTUROS**

A Bolsa Mercantil & de Futuros (BM&F) iniciou suas operações em janeiro de 1986, junto com a sua *Clearing* de Derivativos. A Bolsa de Valores de São Paulo (BOVESPA) começou as suas atividades alguns anos antes, em 1967, com o surgimento das sociedades corretoras e do operador de pregão (BM&F, 1995).

No começo da década de 1990, a Bovespa inicia as suas negociações no Sistema de Negociação Eletrônica (CATS), em paralelo ao pregão de viva voz. Em 1991, é celebrado um acordo de fusão entre a BM&F e a Bolsa de Mercadorias de São Paulo, que já negociava derivativos agropecuários há 74 anos, fundada em 1917. Desta fusão surge a Bolsa de Mercadorias & Futuros, em que se mantêm a sigla BM&F (BM&F, 1995). Em 1993 a BM&F, com o objetivo ampliar seu relacionamento com as bolsas e os órgãos reguladores e governamentais estrangeiros, institui a BM&F USA INC., com escritório de representação em Nova York, que dentre outras atividades, é responsável por analisar o potencial de alianças estratégicas (BM&F, 2008a).

No ano de 1997, a Bovespa implementa o Mega Bolsa, plataforma tecnológica altamente avançada de processamento de informações que permite maior dinamismo nas negociações e transações que realizam. No mesmo ano, a BM&F celebra acordo com Bolsa Brasileira de Futuros (BBF), fundada em 1983, com sede no Rio de Janeiro, cujo objetivo era consolidar-se como o principal centro de negociação de derivativos do Mercado Comum do Sul (MERCOSUL) (BM&F, 1995).

Um ano antes de terminar o século vinte, em 1999 surge o *Home Broker*, sistema que possibilitou ao investidor transmitir as suas ordens diretamente ao Mega Bolsa da Bovespa e, ainda, o *After-Market*, um sistema que permite a negociação eletrônica noturna. No ano seguinte, é implementada a plataforma eletrônica de negociação de derivativos GTS (*Global Trading System*), da BM&F, por meio do qual as corretoras associadas podem negociar todos os produtos oferecidos pela Bolsa (BM&F, 2009a).

Em 2002, começam as atividades de *clearing* de câmbio da BM&F. A Bovespa adquire os títulos patrimoniais da Bolsa de Valores do Rio de Janeiro (BVRJ). Ainda em 2002, a BM&F e as bolsas de mercadorias de outros estados brasileiros uniram-se para criar a Bolsa Brasileira de Mercadorias. Estas bolsas de mercadorias transformaram-se em centrais regionais de operação, que fazem a negociação física das *commodities*, sendo que todo o processo de liquidação é realizado pela *Clearing* de Derivativos BM&F, que lhe presta serviços de compensação e liquidação. Dois anos depois, a BM&F lança a sua plataforma eletrônica de negociação de minicontratos derivativos via internet (*WebTrading*), a *Clearing* de Ativos da BM&F e o Banco BM&F (BM&F, 2009a).

Após três anos sem grandes mudanças no sistema de bolsa brasileiro, em 2005 encerram-se as atividades de negociação por meio do pregão de viva voz no mercado de ações da Bovespa. Em 2007, acontece a desmutualização da Bovespa e da BM&F, sendo que a primeira passa a ser chamada de Bovespa Holding S.A. e a segunda, BM&F S.A. Após este processo, estas duas passam a realizar oferta pública de ações no Novo Mercado: em 26 de outubro de 2007 para a BOVESPA Holding S.A. e em 30 de novembro para a BM&F S.A. Em 2008, ocorre a integração entre estas duas sociedades anônimas e é criada a Bolsa de Valores, Mercadorias e Futuros – BM&FBOVESPA S.A., considerada uma das maiores bolsas do mundo em valor de mercado (BM&F, 2008a). Em 2009, encerram-se as operações com contratos derivativos no pregão de viva voz, sendo que a partir de primeiro de julho todas as operações da bolsa passam a ser realizadas por meio da plataforma eletrônica de negociação (BM&F, 2009a).

Esta nova sociedade anônima é líder na América Latina nos segmentos de ações e derivativos, com participação de aproximadamente 80% do volume médio diário negociado com ações e mais de US\$ 67 bilhões de negócios diários no mercado futuro. A atual estrutura organizacional da Bolsa de Valores, Mercadorias e Futuros – BM&FBOVESPA S.A. pode ser vista na FIGURA 1.

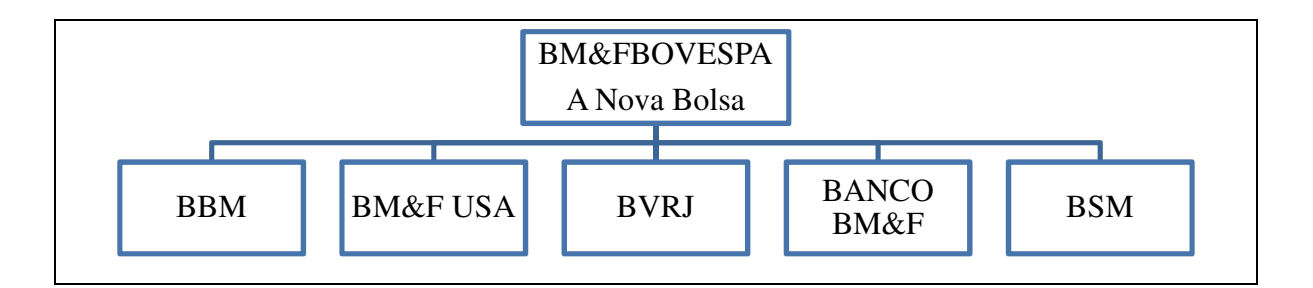

**FIGURA 1 – Estrutura organizacional da BM&FBOVESPA** 

**Fonte: BM&F (2009a)** 

A Companhia Brasileira de Liquidação e Custódia (CLBC) tem como principais atividades promover a compensação, a liquidação e o gerenciamento de risco e ser depositária central, além de oferecer serviços de empréstimos de títulos e valores mobiliários. Atua como contraparte para o mercado de ações e de títulos de renda fixa privada, realizando todos os pagamentos e recebimentos, bem como a guarda de ativos (BM&F, 2009a).

A BM&F administra ainda três c*learings*, que são as contrapartes centrais, as quais garantem a liquidação das operações de seus participantes.

- *Clearing* de Derivativos a mais antiga. Começou a operar junto com a BM&F em 1986. É responsável pela administração de risco, serviços de cadastro, liquidação, garantias e custódia (BM&F, 1995).
- *Clearing* de Câmbio começou as suas atividades no início de 2002. Realiza as atividades de compensação e liquidação das operações à vista realizadas no mercado interbancário de câmbio brasileiro (BM&F, 1995).
- *Clearing* de Ativos foi lançada em maio de 2004. Tem como atividades o registro, a compensação e a liquidação de operações com títulos públicos e privados de renda fixa (BM&F, 1995).

A BM&FBOVESPA Supervisão de Mercado (BSM) é responsável pela fiscalização das operações e das atividades dos participantes do mercado e dos agentes de compensação e/ou custódia perante a CBLC e pela administração do mecanismo de ressarcimento de prejuízos (MRP). O banco BM&F desempenha as atividades restritas às operações realizadas e/ou registradas dentro da bolsa, sendo que em 2008 seus serviços de liquidação foram da ordem de R\$3,4 milhões (BM&F, 2009c).

A outra organização que faz parte da estrutura organizacional da BM&FBOVESPA é a Bolsa Brasileira de Mercadorias (BBM), que tem como papel a intermediação entre a BM&FBOVESPA e a comercialização de produtos agropecuários. Atua também na prestação de serviços para o setor público, por meio do sistema de licitação eletrônica, e para a iniciativa privada, na aquisição de bens e serviços (BM&F, 2009a).

A estrutura operacional da BM&F pode ser vista na FIGURA 2. No primeiro nível do organograma, destaca-se o membro de compensação, que é o responsável pela liquidação de toda e qualquer operação realizada pelas corretoras e pelos operadores especiais para os quais prestam serviços de compensação (BM&F, 1995).

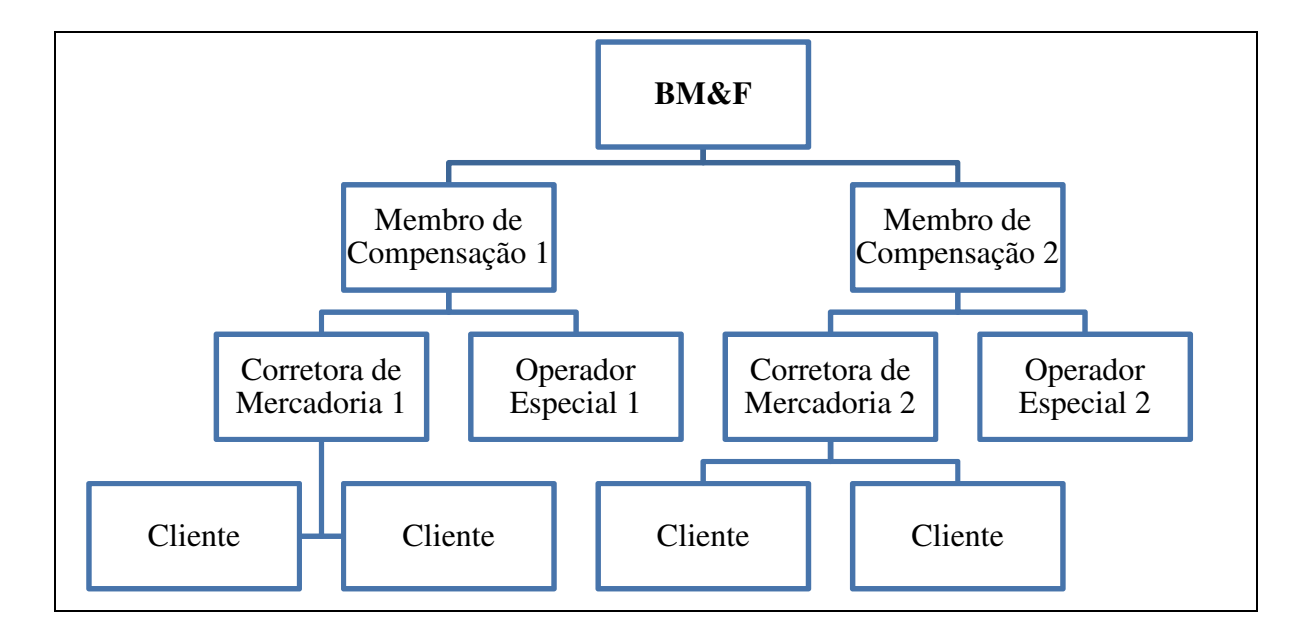

**FIGURA 2 – Estrutura operacional da BM&F** 

**Fonte: BM&F (1995)** 

As corretoras de mercadorias estão no terceiro nível, junto com os operadores especiais. As corretoras são responsáveis pela execução de ordens enviadas por seus clientes. Junto com os operadores especiais, são os únicos agentes a ter acesso aos sistemas de negociação. Os operadores especiais operam por conta própria e podem prestar serviços de cumprimento de ordens às corretoras (BM&F, 1995).

As corretoras cobram uma taxa de corretagem pelos serviços prestados, a qual é formada por um valor fixo somado a um valor variável, de acordo com o volume total de operações realizadas no mesmo dia. O QUADRO 1 apresenta os valores destas taxas.

| Volume da Operação             | <b>Custos de Corretagem</b> |
|--------------------------------|-----------------------------|
| Até R\$135,05                  | $0,00\% + R$2,70$           |
| De R\$135,06 até R\$498,61     | $2,00\% + R$0,00$           |
| De R\$498,62 até R\$1.514,68   | $1,50\% + R$2,49$           |
| De R\$1.514,69 até R\$3.029,37 | $1,00\% + R$10,06$          |
| A partir de R\$3.029,38        | $0,50\% + R$25,21$          |

**QUADRO 1 – Taxa de corretagem segundo o volume da operação** 

**Fonte: corretoras de mercadorias associadas à BM&FBOVESPA, 2009** 

O ISS (Imposto sobre Serviços) é de 5% sobre o valor da corretagem. As corretoras também cobram uma taxa de custódia, que varia entre as corretoras, entre R\$7,00 e R\$15,00 por mês. Além das taxas cobradas pelas corretoras, existem os emolumentos, que são cobrados pela BOVESPA e a taxa de liquidação, que é cobrada pela CBLC. Para operações *Day Trade*, a taxa de liquidação é de 0,006% e a de emolumentos é de 0,019% (BM&FBOVESPA, 2010).

Após o pagamento de todas as taxas, o investidor é obrigado a recolher o Imposto de Renda (IR) sobre o ganho de capital com operações realizadas no mercado financeiro. Para operações *Day Trade* a alíquota do IR é de 20% sobre o ganho apurado, sendo que destes 20% apenas 1% é retido na fonte e o restante (19%) deverá ser recolhido pelo investidor no mês subsequente à operação. Nas demais operações, a alíquota de IR é de 15% sobre o ganho apurado, sendo que destes 15% apenas 0,005% é retido na fonte, sendo que o restante deverá ser recolhido pelo investidor. Porém, o recolhimento na fonte de 0,005% é restrito apenas às operações que ultrapassarem o valor de R\$20 mil (BM&FBOVESPA, 2010)

### **2.1 Mercado de Derivativos**

Um instrumento financeiro cujo valor depende de outras variáveis básicas que o referenciam é conhecido como "derivativo", ou "título derivativo", ou, ainda, "título contingente" (Hull, 1998). O produto derivativo, por sua vez, é um contrato ou título

conversível, cujo valor depende, integral ou parcialmente, do valor de outro instrumento financeiro (Gastineau e Kritzman, 1999).

Os derivativos podem ser classificados em dois grandes grupos: derivativos agropecuários; e derivativos financeiros. O primeiro grupo tem como ativo-objeto *commodities* agrícolas, como milho, boi e café. O segundo tem como ativo-objeto o ativo financeiro, alguma taxa ou índice financeiro, como taxa de juro, taxa de inflação e índice de ações.

Os derivativos ainda são divididos em quatro grandes mercados: mercado a termo; mercado futuro; mercado de opções; e mercado de *swap*.

O mercado a termo negocia os contratos a termo, que são acordos de compra ou venda de certa quantidade (mercadoria ou ativo financeiro) de um ativo devidamente especificado, em determinada data futura e por certo preço (Hull, 1998). Estes contratos somente são liquidados integralmente no vencimento e podem ser negociados em bolsa e no mercado de balcão (BM&F, 2007b).

O mercado futuro pode ser entendido como uma evolução do mercado a termo (BM&F, 2007b). Os contratos futuros negociados são acordos de compra ou venda de certa quantidade (mercadoria ou ativo financeiro) de um ativo devidamente especificado, em período de tempo acordado e por preço certo (Hull, 1998). A parte comprada assume a obrigação de comprar naquele período de tempo acordado e no valor acertado, ao passo que a parte vendida tem a obrigação de vender ao longo do mesmo período de tempo e ao mesmo valor. A definição do contrato futuro é semelhante à do contrato a termo, tendo como principal diferença que o contrato a termo permite a liquidação apenas na data de vencimento, enquanto que no mercado futuro os compromissos são ajustados financeiramente conforme as expectativas do mercado por meio do ajuste diário, podendo ser liquidados antes do prazo de vencimento. Outra diferença é que o contrato futuro é negociado somente em bolsas de valores mobiliários (BM&F, 2007b).

O mercado de opções negocia os contratos de opções, em que estes consistem em instrumentos financeiros que permitem ao seu titular um direito futuro sobre algo, mas não uma obrigação, e ao seu vendedor uma obrigação futura, caso seja solicitado pelo comprador da opção (Hull, 1998). O direito é adquirido pelo comprador da opção mediante o pagamento de um prêmio ao vendedor, tal como num acordo de seguro (BM&F, 2007b).

O mercado de *swap* negocia os contratos a termo de troca de rentabilidade ou, simplesmente, *swaps*. Estes contratos negociam a troca de rentabilidade entre dois bens (mercadoria ou ativo financeiro), os quais podem ser definidos como um acordo entre duas partes que estabelecem a troca de fluxo de caixa tendo como base a comparação da rentabilidade entre os dois bens. Estes contratos são semelhantes aos contratos a termo, já que a liquidação ocorre integralmente no vencimento (BM&F, 2007b).

Estes mercados são negociados em dois ambientes: bolsas de valores mobiliários; e balcão ou OTC (*Over The Counter*), como é conhecido tradicionalmente. Neste último, as partes contratantes negociam diretamente entre si as especificações do contrato, como preços, quantidades, cotações e locais de entrega (BM&F, 2007b). Os principais operadores do mercado de balcão são as instituições financeiras e seus clientes empresariais. Neste mercado, normalmente, os contratos não são padronizados e apresentam baixa liquidez e apenas uma data de entrega do ativo ou de liquidação financeira do contrato (Hull, 1998). Devido a estas características, o agente não consegue transferir sua obrigação a outro agente porque o contrato foi negociado para satisfazer às necessidades dos participantes que o celebraram. Como os negócios são bilaterais, o risco de inadimplência é assumido por ambas as partes (BM&F, 2007b). No mercado de balcão, são negociados apenas os mercados a termo, de *swap* e o mercado de opções flexíveis, sendo estas diferentes das opções tradicionais negociadas em bolsas.

Os derivativos comercializados em bolsa, como os contratos futuros e as opções, são operados por diversos tipos de agentes econômicos. A principal característica deste mercado é que os contratos são padronizados, permitindo que sejam negociados com facilidade (intercambiáveis). Com isso, podem apresentar alta liquidez e várias datas para a liquidação. A bolsa tem como papel proporcionar um mecanismo que garanta a ambas as partes o cumprimento do contrato. A câmara de compensação (*Clearing de derivativos*) é a responsável por esse mecanismo, reduzindo então o risco de inadimplência (BM&F, 2007b). A FIGURA 3 apresenta um diagrama que ilustra os ambientes de negociação e os riscos envolvidos nesses dois mercados.

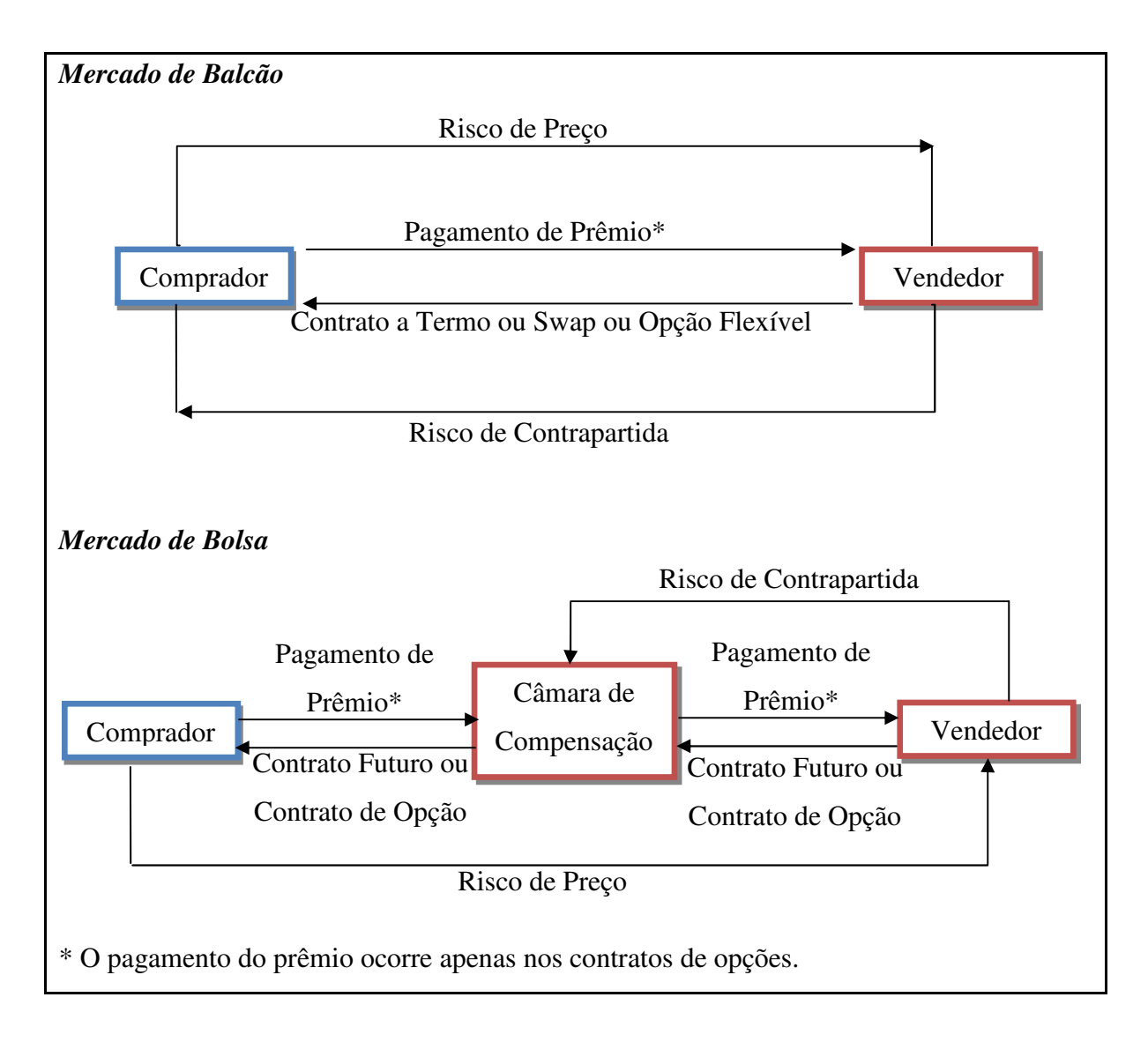

## **FIGURA 3 – Diagrama explicativo sobre o funcionamento dos ambientes de negociação dos derivativos negociados na BM&F**

**Fonte: adaptado de BM&F (2007b)** 

O QUADRO 2 apresenta um resumo das principais características dos dois ambientes de negociação de derivativos: balcão e bolsa.

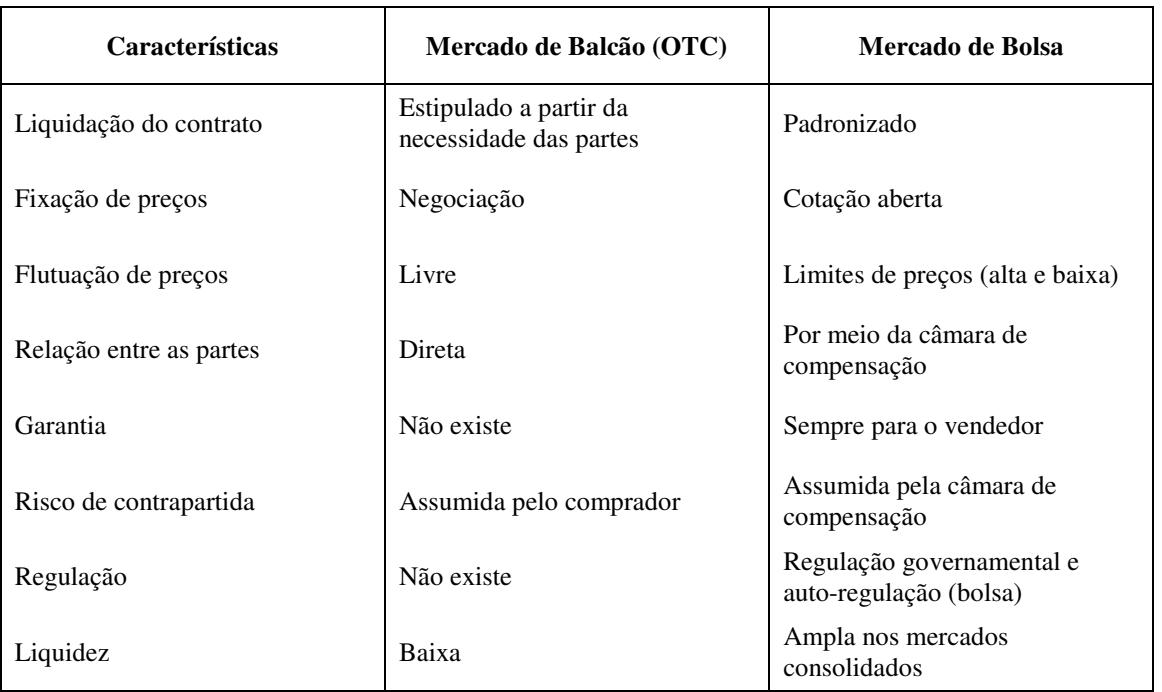

## **QUADRO 2 – Síntese das características do Mercado de Balcão e do Mercado de Bolsa**

**Fonte: adaptação de BM&F (2007b).** 

Este estudo tem como objeto de investigação o índice Bovespa Futuro, que é um derivativo financeiro negociado no mercado futuro e que, por conseqüência, é negociado na Bolsa de Valores Mobiliários.

A negociação no mercado futuro se justifica por dois motivos: o desejo do agente econômico de transferir o risco de mercado ou o risco de oscilação de preços para outro agente; fato de que as informações disponíveis no mercado normalmente estão dispersas de maneira irregular entre os agentes participantes (Cornell, 1981). Este fato é também chamado de "assimetria informacional". Isto ocorre porque os preços de mercado dos ativos deveriam conter toda a informação disponível. Porém, com certa regularidade, este fato não acontece. Os preços não refletem perfeitamente toda a informação disponível. E, ainda, quando se consideram os custos de transação, a divergência entre o preço de mercado e o preço real do ativo induz à realização de transações de arbitragem com contratos futuros (Grossman e Stiglitz, 1980).

O primeiro motivo da negociação de contratos futuros – a transferência do risco entre os agentes econômicos – é possível em função da existência do especulador, ou tomador de risco, que assume a outra parte da negociação. Com isso, o mercado futuro fornece um mecanismo que permite que o agente econômico, com o objetivo de se proteger das

oscilações de preços, transfira o risco para o agente econômico, que está disposto a assumir mais riscos em troca de um maior retorno (Bressan, 2001).

Duas características são fundamentais para o perfeito funcionamento do mercado futuro: a padronização dos contratos; e a Câmara de Compensação (*Clearing*). O primeiro permite que os produtos em negociação se tornem homogêneos, o que torna indiferente quem está comprando e quem está vendendo o ativo. Todas as condições do contrato são estabelecidas pela bolsa, exceto o número de contratos ofertados e o preço negociado entre as partes, que pode variar a critério da bolsa. A Câmara de Compensação é a responsável pelo registro das operações e assume o papel da contraparte no mercado de bolsa. Assim, assegura a liquidação dos negócios e a redução do risco de inadimplência (Marques e Mello, 1999).

Outro conceito importante no mercado futuro relaciona-se à expressão *contratos em aberto*, que traduz a posição líquida, em determinada data, de todas as operações ainda não liquidadas pelo investidor. Ainda em relação aos participantes do mercado, estes podem ser classificados conforme a posição tomada em relação à compra ou à venda de contratos. Segundo a BM&F (2007b), o investidor está vendido (*short*) ou comprado (*long*) de acordo com a sua posição líquida em determinado vencimento. O participante está comprado, ou *long*, quando o número de contratos comprados é maior que o número de contratos vendidos. Caso contrário, o participante está vendido, ou *short* (BM&F, 2007b).

O investidor pode encerrar ou liquidar as suas posições de três formas: liquidação por reversão; liquidação financeira; ou liquidação física. A primeira é feita por meio de uma operação oposta à inicialmente realizada (Hull, 1998). A liquidação financeira é feita por diferença financeira, e para isso as posições são encerradas por meio do preço de referência (BM&F 2007b). Esta forma de liquidação pode ser vista como um procedimento de liquidação por reversão, com a diferença de que não há reversão das posições (Marques e Mello, 1999). A liquidação física é feita mediante a entrega física do ativo negociado, sendo que para isso o participante deve comunicar a liquidação por entrega para que a Bolsa possa classificar e definir o local de entrega do produto (Schouchana, 1997).

Para que os contratos futuros sejam honrados, a bolsa especifica diversas características do produto, como: quantidade do ativo a ser entregue por contrato; forma de cotação do preço; e, possivelmente, os limites dentro dos quais os preços futuro podem oscilar em um dia.

Quando o ativo é uma *commodity*, a bolsa deverá especificar a qualidade do produto e o local de entrega. Atualmente, todos os contratos negociados na BM&F podem ser liquidados financeiramente, inclusive os agropecuários.

Para o controle das oscilações dos preços nas operações a futuro a bolsa utiliza o mecanismo de ajuste diário, que consiste em um sistema que debita na conta dos investidores que tiveram prejuízo e credita para aqueles que obtiveram lucro nas operações do dia, com base no preço de compensação. Dessa maneira, os participantes recebem seus lucros e pagam seus prejuízos, de modo que o risco assumido pela Câmara de Compensação das bolsas se dilua diariamente até o vencimento do contrato. Com isso, no final do contrato a soma de todos os ajustes diários resulta no lucro ou prejuízo obtido com a operação ao longo de todo o período (BM&F, 2007b). Este mecanismo é a grande diferença entre o mercado futuro e o mercado a termo. Neste último não existe o ajuste diário, então o investidor apura o lucro ou prejuízo somente no final do contrato, o que acarreta maior risco de inadimplência.

Outro aspecto importante na negociação de contratos futuros refere-se às margens de garantia, que funcionam como um mecanismo de proteção e segurança para o mercado caso o investidor deixe de pagar os ajustes diários. Então, a abertura de uma posição por um investidor deve ser sempre acompanhada do depósito de garantias, sendo que estas podem ser feitas por ativos que apresentam alta liquidez. Estes ativos são devolvidos após o encerramento da posição (BM&F, 2007b).

Outra estrutura importante no mercado futuro é a Bolsa de Futuros, que no Brasil é representada pela BM&F, a qual tem um papel distinto no mercado financeiro: não é seguradora, banco, sociedade corretora ou empresa de investimento. Por intermédio da bolsa é que ocorre o funcionamento do mercado de renda variável e de derivativos. No caso específico da bolsa de futuros é apenas o mercado de derivativos. Em teoria, estes mercados são os formadores do valor dos ativos, por meio de um mecanismo eficiente de determinação de preços. Com isso, os agentes econômicos conseguem saber quanto valem as empresas de acordo com as últimas notícias e com os mais recentes cenários econômicos. A Bolsa de Futuros é uma importante fonte de informação das cotações contemporâneas dos preços para uma grande quantidade de contratos que possuem vencimento no futuro (Bressan, 2001). Segundo Tomek (1997), esta propriedade do mercado futuro permite-lhe transformar-se em uma importante ferramenta de previsão do mercado à vista. Essa propriedade permite a troca do risco de mercado entre os agentes econômicos que negociam na Bolsa de Futuros.

O mercado futuro possui quatro finalidades distintas: *hedge* (proteção); alavancagem; especulação; e arbitragem. A primeira tem por objetivo proteger o agente em relação ao risco de oscilação adversa de taxas, moedas ou preços de um ativo no mercado físico. Neste caso, o investidor toma uma posição no mercado de derivativos oposta à posição assumida no mercado à vista, com o objetivo de mitigar o risco de perda financeira devido à oscilação adversa de preços. A segunda (alavancagem) torna-se possível no mercado futuro porque o capital para negociar com contratos futuros é menor do que a compra do ativo a vista (BM&F, 2002). A terceira (especulação) se configura na obtenção de lucro sobre as possíveis oscilações dos preços sem assumir uma posição no mercado à vista, posição contrária ao dos *hedgers* (Hull, 1998). A quarta (arbitragem) tem por objetivo aproveitar as distorções temporárias dos preços entre dois ou mais ativos negociados em mercados diferentes e que possuem algum tipo de relação entre si (Brealey e Myers, 1984). As posições de menor risco são a de proteção e a de arbitragem. Por outro lado, a posição de especulação apresenta maior risco e maior retorno para compensar a maior exposição ao risco (Brealey e Myers, 1984).

Em relação aos participantes do mercado de futuros, estes podem ser divididos em três principais categorias: hedger; arbitrador; e especulador, ou tomador de riscos. A participação e as funções destes são imprescindíveis para o sucesso do mercado de derivativos, e eles se complementam como um todo.

O *hedger* é o agente econômico cujo objetivo é proteger-se das oscilações dos preços no mercado à vista. Comumente, não visa o lucro no mercado de futuros (Working, 1953). Por exemplo, no mercado agropecuário o produtor participa do mercado futuro para poder garantir o preço de venda no futuro. Com isso, não corre o risco de que o preço do seu produto sofra uma queda e prejudique os seus resultados financeiros. No mercado financeiro, o investidor que possui uma carteira de ações no mercado à vista e tem obrigações financeiras no futuro pode travar o preço de venda destas ações e não correr o risco de queda acentuada de preços, o que levaria a ter dificuldades em honrar as suas obrigações.

O arbitrador tem por objetivo lucrar sem correr riscos. Para isso, este agente busca encontrar distorções nos preços dos ativos de diferentes mercados, como o mercado à vista e o mercado futuro. Em cima dessas distorções, o arbitrador aproveita a oportunidade para comprar no mercado onde o preço está mais barato e vender no mercado em que o preço está mais caro. Dessa maneira este agente lucra com a diferença nos preços sem incorrer em risco algum (BM&F, 2002). Este agente apenas consegue realizar essa operação porque consegue antecipar as variações do preço futuro com algum grau de previsão (Working, 1953). Porém, é importante salientar que, para conseguir de maneira eficiente esta antecipação, tem que possuir alto grau de conhecimento do mercado à vista e do mercado físico do produto no caso dos produtos agrícolas. Apesar das oportunidades de a arbitragem ser mínima nos mercados altamente líquidos, o arbitrador assume papel fundamental por ser o agente que corrige as possíveis distorções nos preços dos ativos entre mercados diferentes (Bressan, 2001). Aliados a isso e, ainda, aos custos de carregar o produto à vista até o vencimento do contrato, faz com que os preços futuros tendam a convergir para os preços à vista no vencimento do contrato (Neto, 2005).

O especulador, ou tomador de risco, tem por objetivo obter lucro incorrendo em alto risco. Não realiza nenhuma negociação no mercado físico, e com isso tem por objetivo apenas ganhar sobre a diferença entre o preço de compra e o de venda sem ter interesse nenhum no ativo objeto (BM&F, 2002). A presença desse agente é importante para o mercado, pois é o único que assume riscos, e assim viabiliza a contraparte do contrato do hedger e fornece liquidez ao mercado. Não carrega o contrato até o vencimento. Com isso, realiza, normalmente, a operação de *day trade* (Bressan, 2001).

# **2.2 Índice Bovespa**

Um índice de ações indica as mudanças no valor de uma hipotética carteira de ações. O aumento ou a diminuição percentual no valor de um índice de ações é equivalente a uma mudança na média ponderada dos valores das ações subjacentes sobre o mesmo período, em que os pesos são determinados pelo valor de mercado das ações (Brooks *et al.*, 2001).

O índice Bovespa, ou Ibovespa, é calculado e divulgado pela Bovespa desde 1968 sem nenhuma interrupção. Sua metodologia de cálculo jamais sofreu alguma descontinuidade. As ações selecionadas para compor a carteira são aquelas mais transacionadas em termos

de volume financeiro e número de negócios nos doze meses imediatamente anteriores à data de atualização da carteira. Todo esse processo é repetido a cada quatro meses. A divulgação da nova carteira teórica ocorre sempre no primeiro dia útil dos meses de janeiro, maio e setembro (BM&F, 2009b). As ações integrantes do índice Bovespa respondem por mais de 80% do número de negócios e do volume financeiro verificados no mercado a vista da Bovespa. Além disso, as empresas emissoras das ações que compõem o índice são responsáveis por aproximadamente 70% do somatório da capitalização bursátil de todas as empresas com ações negociáveis na Bovespa (BM&F, 2008b).

O Ibovespa tem por objetivo medir o comportamento geral de investimento no mercado de ações brasileiro (BM&F, 2007a). A Bovespa calcula e divulga em tempo real os valores instantâneos do índice de abertura, máximo, mínimo, médio, de fechamento e de liquidação. O índice reflete não apenas a valorização das ações, mas também o impacto das distribuições de dividendos ou juros no capital próprio.

A compra de um ativo à vista envolve uma negociação em que as partes efetivamente compram e vendem um ativo. Enquanto, nas operações com futuros os investidores assumem o compromisso de comprar ou vender um ativo ou *commodity* por um preço predeterminado para uma liquidação em uma data predeterminada. No caso do contrato futuro de Ibovespa o ativo é uma cesta de ações, e a entrega física é substituída pela liquidação financeira (BM&F, 2007a).

A compra ou venda do contrato futuro de Ibovespa permite ao investidor comprar ou vender uma carteira diversificada de ações. Essa diversificação permite ao investidor minimizar o risco de mercado presente em sua carteira de investimento. Com isso, quando este compra um contrato futuro de índice espera ganhar com a elevação do índice, em face de sua expectativa de valorização dos preços das ações integrantes do índice. Por outro lado, se o investidor vende o contrato futuro do Ibovespa espera ganhar com uma provável queda dos preços futuros.

Com isso, é possível verificar que uma grande vantagem da negociação de um contrato futuro de índice refere-se ao fato de que em uma única operação o investidor pode manter posições diversificadas, líquidas e de baixo custo, enquanto que para obter a mesma posição sem um contrato futuro de índice o investidor terá que buscar dezenas de ações

individualmente, incorrendo em altos custos de operação e em uma baixa liquidez em algumas ações.

O Ibovespa futuro pode ser negociado no seu tamanho padrão, no sistema de negociação eletrônica GTS. Todavia, a BM&F também autoriza a negociação do Ibovespa na modalidade de minicontratos, que é negociado pelo sistema *WebTrading*. Estes minicontratos têm tamanho correspondente a 20% do contrato-padrão.
# **3. REVISÃO DE LITERATURA**

A previsão do comportamento do preço à vista de um contrato de índice de ações insere-se em duas grandes abordagens distintas de pesquisa. A primeira implica a previsão do preço à vista com base no histórico de preços do mesmo índice, em que se utilizam modelos econométricos univariados. A segunda implica a utilização dos preços dos contratos futuros dos índices de ações como variável explicativa junto com o histórico dos preços à vista para explicar o comportamento futuro dos preços à vista. A seguir, são revisados alguns dos principais estudos relacionados ao tema deste trabalho, que, por sua vez, permeia estes dois enfoques de pesquisa.

Para o mercado financeiro norte-americano, Kawaller *et al* (1987) analisaram a relação entre os preços do índice S&P500 futuro e os preços do índice S&P500 à vista cotados a cada minuto entre 1984 e 1985. O modelo de equações simultâneas foi usado para mensurar esta relação e a regressão por mínimos quadrados em três estágios foi usada para estimar os coeficientes deste modelo. Estas equações têm por objetivo investigar a existência e a natureza de qualquer informação preditiva contida nos preços destes dois ativos. O modelo possui duas equações. A primeira tem como variável resposta o preço à vista, e as variáveis independentes são as suas defasagens e as defasagens do preço futuro. A segunda tem como variável resposta o preço futuro, e as variáveis independentes são as suas defasagens e as defasagens do preço à vista. Os resultados indicaram que os preços destes dois ativos são relacionados e os coeficientes de defasagens mais significativos sugerem que os preços futuros são antecipatórios ao preço à vista entre 20 e 40 minutos. Por outro lado, o preço à vista não foi significativamente antecipatório do preço futuro, pois aquele consegue antecipar o preço futuro em no máximo um minuto. Ou seja, apenas o primeiro *lag* do preço à vista na equação do preço futuro foi estatisticamente significativo.

Outro trabalho que investiga a relação do mercado à vista e o mercado futuro norte americano é o trabalho de Stoll e Whaley (1990). Os autores examinaram a relação causal entre o retorno do índice S&P500 futuro e o retorno do índice S&P500 à vista, bem como a relação entre o retorno do índice MMI (*Major Market Index*) futuro e o retorno do índice MMI à vista. Outra relação investigada foi à existente entre o índice S&P500 futuro e o

índice MMI futuro em relação às ações à vista da IBM (*International Business Machines Corporation*), empresa multinacional do ramo de tecnologia de computadores com sede em Nova York. Para a primeira relação, o período de análise foi de 21 de abril de 1982 até 31 de março de 1987 e os preços foram cotados a cada minuto, sendo que em alguns períodos houve até quatro cotações diferentes dentro de um minuto. Para a segunda relação, o período de análise foi de 23 de julho de 1984 até 31 de março de 1987 e a cotação foi obtida a cada minuto. Para as cotações da IBM o período foi de 23 de julho de 1984 até 31 de dezembro de 1986, cotadas a cada minuto.

Para mensurar estas relações, foram construídas equações em que o preço à vista é função das defasagens dos preços futuros subjacentes mais uma constante e o termo de erro. No caso das ações da IBM foi utilizado como preço futuro na equação tanto o índice S&P500 como o MMI. Os resultados indicaram que o índice S&P 500 futuro e o índice MMI futuro são antecipatórios em relação aos seus respectivos índices subjacentes em um intervalo de tempo médio de cinco minutos, e ocasionalmente, em um período de mais de 10 minutos. Os índices futuros também se mostram antecipatórios em relação à ação da IBM à vista. Apesar dos efeitos antecipatórios significativos dos índices futuros, houve também o efeito antecipatório do preço à vista em relação ao preço futuro, porém mais fraco estatisticamente. Outro importante resultado aponta que os índices à vista S&P500 e o MMI foram adequadamente modelados conforme o modelo univariado ARMA(2,3) e as ações da IBM por um modelo MA(3).

Outro estudo importante para o mercado norte-americano é o trabalho de Chan (1992). Neste estudo, o autor investigou a relação entre os preços do índice MMI futuro e os preços do índice MMI à vista. O período de análise foi dividido em dois: o primeiro, de agosto de 1984 até junho de 1985; e o segundo, de janeiro de 1987 até setembro do mesmo ano. A cotação dos preços também foi feita a cada minuto ou quando houvesse alguma mudança nos preços dos índices investigados, sendo que em algumas situações verificaram-se cotações diferentes dentro de um minuto. O autor utilizou a mesma metodologia do trabalho de Stoll e Whaley (1990). Os resultados encontrados confirmam os trabalhos anteriores de que os preços futuros são fortemente antecipatórios das mudanças nos preços à vista e que o inverso não se verifica com a mesma intensidade.

Ainda para o mercado norte-americano, Ghosh (1993) também observou uma relação similar de liderança e defasagem entre o preço futuro do índice S&P500 e o preço à vista do ativo subjacente. Porém neste trabalho o autor utilizou uma metodologia diferente dos autores anteriores, baseada no modelo de correção de erro. Os resultados foram condizentes com os encontrados anteriormente na literatura, os preços futuros são antecipatórios em relação aos preços à vista, porém o inverso não é estatisticamente significativo.

Outro trabalho que investigou a relação entre os índices S&P500 à vista e futuro foi o de Pizzi *et al.* (1998), em que se examinou a relação entre os preços do índice S&P500 à vista e os preços do índice S&P500 futuro no período de janeiro de 1987 a março de 1987. A metodologia usada neste trabalho é mesma que foi utilizada no trabalho de Ghosh (1993). Os resultados mostraram que o preço futuro é antecipatório em relação ao preço à vista em um intervalo de tempo de 20 minutos, enquanto que o preço à vista é antecipatório do preço futuro em no máximo 3 minutos.

Considerando ainda o índice S&P500, Tse e Chan (2009) examinaram as interações de liderança e defasagem entre os mercados à vista e futuro do índice no período de 5 de março até 1 de julho de 2004. As cotações foram feitas a cada 3 minutos no intervalo das 9h30min às 16h00min. Como metodologia, os autores utilizaram o *Threshold Regression Model* (TRM) para modelar as mudanças na estrutura da regressão em diferentes condições de mercado. Os resultados encontrados foram que o mercado futuro é fortemente antecipatório ao mercado à vista quando existe mais de uma variável explicativa no modelo, enquanto que quando existe mais de uma variável explicativa o mercado à vista é fracamente antecipatório ao mercado futuro.

Herbst *et al.* (1987), Kutner e Sweeny (1991) e Flemming *et al.* (1996) também investigaram a relação de liderança e defasagem para o retorno do índice S&P500 à vista e futuro. Encontram resultados semelhantes pela literatura. Esta relação foi investigada também nos outros mercados financeiros ao redor do mundo.

Para o mercado financeiro asiático, Tse (1995) examinou o comportamento dos preços do índice Nikkei médio e o seu correspondente contrato futuro. O período de análise consistiu no período após o *crash* de 1987, e os dados foram cotados diariamente. O modelo de correção de erros foi utilizado para investigar a relação entre estas duas séries. O estudo encontrou que as mudanças nas defasagens do preço do contrato futuro afetam os ajustes de curto prazo do preço futuro do ativo subjacente. Porém, o inverso não foi observado. O estudo ainda comparou o modelo de correção de erro com o modelo univariado autoregressivo (AR) ajustado para a série do índice à vista. O modelo de correção de erro apresentou um desempenho preditivo melhor que o modelo AR, enquanto que o modelo AR apresentou um desempenho melhor que o modelo *martingale*.

Ainda em relação ao índice Nikkei de ações médio, Lien e Tse (1999) examinaram a performance preditiva do modelo de correção de erro fracionário e integrado (*Fractionally integrated error correction model*) e compararam com o modelo *martingale*, modelo de vetor autoregressivo e o convencional modelo de correção de erro. Neste estudo, foram considerados modelos com e sem heterocedasticidade. Os resultados mostraram que para um horizonte de 20 dias o modelo com melhor desempenho preditivo foi o modelo de correção de erro fracionário e integrado com heterocedasticidade. Estes resultados reafirmaram a noção de que a cointegração e a cointegração fracionária são importantes para previsões de horizontes de longa duração.

Ainda em relação ao mercado financeiro asiático, Tang, Mak e Choi (1992) estudaram a relação causal entre o índice futuro de ações Hang Sang negociado em Hong Kong e o índice à vista subjacente. Os resultados deste estudo revelaram que existem evidências de que os preços futuros puderam explicar o comportamento do ativo subjacente no período antes do crash de 1987, mas não o inverso. No período pós-crash tanto os preços futuros puderam explicar o comportamento do ativo subjacente quanto o preço à vista pôde explicar o comportamento do preço futuro.

Outro trabalho sobre o mercado asiático é o produzido por Min e Najand (1999) para o mercado financeiro da Coreia. Os autores investigaram as possíveis relações de liderança e defasagem entre os retornos e as volatilidades dos mercados à vista e futuro da Coréia. O período de dados consistiu foi 3 de maio até 16 de outubro de 1996, sendo os dados cotados a cada 10 minutos. O índice usado foi o índice KOSPI 200 e o seu respectivo índice futuro. A metodologia usada foi a mesma do estudo de Kawaller *et al.* (1987). Os resultados mostraram que o mercado futuro é antecipatório ao mercado à vista por um período de 30 minutos. Esses resultados são consistentes com os resultados encontrados na literatura para o mercado norte-americano e para os outros mercados financeiros. Outro resultado encontrado foi que o volume negociado tem um alto poder explicativo para as mudanças na volatilidade tanto no mercado à vista quanto no mercado futuro.

Para o mercado financeiro da Austrália, Frino e West (1999) examinaram a relação de liderança e defasagem entre os retornos do índice de ações à vista e o futuro do mercado financeiro entre os anos de 1992 e 1997. A metodologia utilizada neste trabalho é a mesma adotada no trabalho de Stoll e Whaley (1990). Os resultados mostraram que os retornos do índice futuro foram antecipatórios em relação aos retornos do índice à vista por um período que varia de 20 minutos a 25 minutos, o que é condizente com os resultados encontrados para os outros mercados financeiros. Ainda em relação ao mercado australiano, Hodgson *et al.* (1993) já havia feito um estudo similar a este, porém o seu período de análise foi de 29 de janeiro até 30 de setembro de 1992, sendo 8 meses de análise. Conduziu a um resultado semelhante: os retornos do índice futuro são antecipatórios em relação aos retornos do índice à vista por um período de 30 minutos.

A relação de liderança e defasagem entre o mercado à vista e o futuro foi também investigada por Kavussanos *et al* (2008) para o mercado financeiro da Grécia. Os índices de ações investigados foram o FTSE/ATHEX-20 e o FTSE/ATHEX Mid-40. Os dados foram cotados diariamente e calculados o retorno e a volatilidade destes índices para o período de fevereiro de 2000 até junho de 2003 para o primeiro índice. Para o segundo índice o período foi de julho de 2000 até junho de 2003. Os resultados mostraram que para os dois índices os preços futuros são antecipatórios aos preços à vista, enquanto que a relação contrária existe, mas é fraca estatisticamente.

No mercado financeiro do Reino Unido, existem vários trabalhos que investigaram as relações de liderança e defasagem das cotações do índice à vista FTSE 100 e do seu respectivo índice futuro. Wahab e Lashgari (1993) investigaram a relação entre os preços do índice FTSE100 futuro e os preços do ativo subjacente no período de janeiro de 1988 até maio de 1992, sendo estes dados cotados diariamente. Para esta investigação, os autores usaram como metodologia o modelo de correção de erros (VEC). Os resultados revelaram que existem efeitos antecipatórios tanto do preço futuro em relação ao preço à vista quanto o contrário. Porém, os resultados mais significativos foram sobre os efeitos do preço futuro sobre o preço a vista, como era de se esperar pela literatura precedente.

Outro estudo importante que utilizou o índice FTSE100 foi o do Abhyankar (1995) que analisou os retornos cotados a cada hora do índice FTSE100 de abril de 1986 até março de 1990. Neste artigo, foi encontrado que existe uma forte relação contemporânea entre os retornos à vista e os retornos futuros e que os retornos futuros são antecipatórios aos

retornos à vista apenas dentro do intervalo de uma hora. Também foi investigada a sensibilidade dos resultados encontrados para: variações nos custos de transação; divulgação de notícias boas e ruins; o volume negociado à vista; e volatilidade das cotações à vista. Os resultados revelaram que quando os custos de transação são considerados para o ativo à vista o efeito da relação contemporânea é reduzido, o que, por sua vez, implica que os custos de transação são os principais direcionadores da relação de liderança e defasagem entre as séries de preço à vista e futuro. Em relação ao volume negociado, foi encontrado que os retornos futuros ainda são antecipatórios aos preços à vista, o que, por sua vez, mostra que essa relação não é sensível à variação no volume negociado do ativo à vista. Para a volatilidade, foi ajustado um modelo AR(2)- EGARCH(1,1), isto é, um modelo autoregressivo de ordem 2 para a média condicional e um modelo EGARCH de ordem 1,1 para a variância condicional para os preços à vista e futuro. Para poder estimar a volatilidade dessas duas séries, verificou-se como resultado que durante períodos de alta volatilidade o mercado futuro ainda é antecipatório ao mercado à vista.

Ainda em relação ao mercado britânico, Abhyankar (1998) fez o mesmo trabalho que havia feito em 1995, porém usando os dados de 1992 cotados a cada cinco minutos. Para investigar a relação entre as séries dos preços à vista e dos preços futuros, foi feita uma regressão, em que a variável resposta representava os retornos do preço à vista e as variáveis explicativas foram os retornos do preço futuro e as defasagens dos retornos dos preços futuros e dos retornos dos preços à vista. Os resultados encontrados indicaram que os retornos dos preços futuros são antecipatórios em relação aos retornos dos preços à vista no intervalo de 5 a 15 minutos.

Outro trabalho para o mercado financeiro do Reino Unido é o do Brooks *et al* (2001), cujo objetivo é examinar as relações de liderança e defasagem entre o índice FTSE100 e o índice de preço futuro deste mesmo índice. O período compreendido deste estudo foi de junho de 1996 até junho de 1997 e as cotações foram obtidas a cada 10 minutos. Os autores utilizaram quatro metodologias para verificar a relação entre os preços à vista e os preços futuros: modelo ARIMA; modelo VEC; modelo VAR; e modelo VEC com o modelo teórico COC (*cost of carry theory*). O melhor modelo de previsão encontrado foi o VEC (correção de erros) associado com o teórico (COC). Em todos os modelos ajustados foi verificado que as mudanças nas defasagens do preço futuro podem ajudar a prever as

mudanças no preço à vista. A habilidade de previsão do melhor modelo foi então utilizada para encontrar estratégias de negociação, as quais por sua vez, foram testadas sobre condições reais para encontrar oportunidades de negociações lucrativas. Os resultados mostraram que o modelo apresentou retornos significativamente altos quando comparado a um modelo passivo. Porém, quando se consideraram os custos da transação, os retornos do modelo não conseguiram superar mais este modelo passivo. Este modelo consiste em um investimento no índice no instante inicial e a venda dele no final do período, não realizando mais nenhuma outra transação.

Existem ainda diversos trabalhos que investigam a relação de liderança e defasagem entre um índice de ações à vista e futuro em outros mercados financeiros, como o de Grunbichler *et al.* (1994) para mercado alemão e o de Shyy *et al.* (1996) para o mercado financeiro francês.

Para o mercado financeiro brasileiro, Galvão *et al.* (2000) investigaram a relação entre o mercado futuro e o mercado à vista com base no comportamento da volatilidade destes mercados para poder inferir sobre as relações de causalidade. Os resultados apontaram que a transmissão de volatilidade e de novas informações entre o mercado futuro e o mercado à vista do índice Bovespa tem origem no mercado à vista. Com isso, o estudo argumenta que o mercado futuro tem funções econômicas importantes de previsibilidade de preços e repartição de riscos.

Ainda em relação ao mercado brasileiro, Silva Jr. (2006) investigou a relação entre o índice à vista Bovespa e o índice futuro Bovespa. O período desta investigação teve início em 20 de novembro de 2001 e se estendeu até 22 de março de 2006. A metodologia usada neste foi a de cointegração de Johansen. Os resultados encontrados mostraram que o mercado futuro brasileiro é antecipatório em relação ao mercado à vista.

Outro estudo para o mercado brasileiro é o de Oliveira (2008), em que se investigou a existência do efeito de liderança e defasagem entre a bolsa de valores Nova York e a Bovespa. Estendeu-se de julho de 2006 a setembro de 2007, com a utilização de dados dos índices Dow Jones e Ibovespa com frequência intradiária de um minuto. Os resultados indicaram que existe cointegração entre estes dois mercados. A metodologia usada foi o teste de Engle e Granger e de Johansen. Os modelos VECM, TSLS (Two Stage Least Square) e GARCH foram usados também para mostrar que o retorno do Ibovespa é, em grande parte, explicado pelo movimento do índice Dow Jones em minutos anteriores. Porém, não é possível obter estratégias de negociação lucrativas com base nestes modelos, por causa dos custos de negociação.

# **4. REFERENCIAL TEÓRICO**

A formação dos preços em um mercado eficiente acontece por um processo competitivo entre os agentes, em que as forças de oferta e demanda no pregão eletrônico determina o preço de determinado ativo ou mercadoria. Estes preços indicam as expectativas do mercado quanto ao valor do ativo ou da mercadoria. Porém, devido à alta volatilidade, os preços variam muito no decorrer do tempo. Com isso, pode haver distorções no processo formador do preço (BM&F, 2007b).

A relação entre o preço à vista e o preço futuro ajuda a explicar a formação dos preços (BM&F, 2007b). Essa relação é chamada de "relação de não arbitragem", já que se a relação for rompida existe a possibilidade de auferir ganhos sem risco por meio da operação de arbitragem (Lien e Tse, 1999). Então, supondo que o mercado acionário e futuro são eficientes e livres de impedimentos e de período contínuo, tem-se a seguinte relação entre o preço do contrato futuro de um índice e o nível de preço do índice subjacente (Stoll e Whaley, 1990),

$$
F_t = S_t e^{(r-d)(T-t)}
$$

em que  $F_t$  é o preço do contrato futuro de um índice no tempo  $t$ ;  $S_t$  é o nível de preço do índice subjacente no tempo  $t$ ;  $r - d$  é o custo líquido do carregamento do índice de ações subjacente ao contrato futuro até a data do vencimento deste contrato, em que  $r$  é o custo da taxa de juros, dado pela taxa de retorno contínuo do ativo livre de risco, e é o rendimento dos dividendos (*dividend yield*) da carteira de ações. Este custo está associado com a compra do ativo à vista e a manutenção do ativo subjacente ao contrato futuro até o vencimento (Lien e Tse, 1999). T é o tempo de vencimento do contrato futuro. Então,  $T - t$  é o tempo de vida remanescente do contrato futuro. Na equação, a taxa de juros livre de risco,  $r$ , e o dividend yield,  $d$ , do índice de ações subjacente ao contrato futuro são conhecidos *a priori*, constantes e são taxas contínuas (Stoll e Whaley, 1990).

A diferença entre o preço a vista e o preço futuro é conhecida como "base". Esta variável tende a zero à medida que se aproxima o prazo de vencimento do contrato futuro em um mercado eficiente, já que se isso não ocorrer haverá possibilidades de arbitragem (BM&F,

2007b). Transformando a relação anterior em um modelo de log-retorno, em vez do nível da série, tem-se a seguinte relação (Stoll e Whaley, 1990 e Brooks *et al.*):

$$
R_{S,t} = (r-d) + R_{(F,t)}
$$

Em que  $R_{S,t} = \ln(S_t/S_{t-1})$ ; e  $R_{F,t} = \ln(F_t/F_{t-1})$ . A equação implica que, sob a hipótese de mercado eficiente (HME) e na ausência de atritos no mercado, os retornos do mercado futuro e à vista devem ser perfeitamente correlacionados contemporaneamente e não podem ser correlacionados de maneira cruzada ao longo do tempo. Isto é, os retornos destes dois mercados não podem ser correlacionados em pontos diferentes do tempo a não ser no mesmo instante de tempo. Com isso, nenhum destes mercados pode ser antecipatório ao outro. Isto implica que os preços do índice à vista e futuro simultaneamente refletem toda informação nova anunciada ao mercado (Brooks *et al.*, 2001). O desequilíbrio da primeira relação gera oportunidades de arbitragem. Estas oportunidades são resumidas no QUADRO 3.

**QUADRO 3 – Estratégias de arbitragem para o desequilíbrio da relação entre o preço do contrato futuro de um índice e o nível de preço do índice subjacente** 

| $F_t < S_t e^{(r-d)(T-t)}$                                                                    | $F_t = S_t e^{(r-d)(T-t)}$                 | $F_t > S_t e^{(r-d)(T-t)}$                                                                  |
|-----------------------------------------------------------------------------------------------|--------------------------------------------|---------------------------------------------------------------------------------------------|
| <b>Passo 1</b> : vende o índice de ações<br>à vista pelo preço $S_t$ .                        | Não existe possibilidade de<br>arbitragem. | <b>Passo 1:</b> toma dinheiro<br>emprestado à taxa livre de risco<br>r pelo período $T-t$ . |
| <b>Passo 2:</b> aplica o dinheiro da<br>venda à taxa livre de risco r pelo<br>período $T-t$ . |                                            | <b>Passo 2:</b> compra o índice de<br>ações à vista pelo preço $S_t$ .                      |
| Passo 3: compra o contrato<br>futuro pelo preço $F_t$ .                                       |                                            | <b>Passo 3:</b> vende o contrato futuro<br>pelo preço $F_t$ .                               |
| <b>Resultado em T</b> : obtém um<br>ganho sem risco de<br>$S_t e^{(r-d)(T-t)} - F_t$ .        |                                            | <b>Resultado em T</b> : obtém um<br>ganho sem risco de<br>$F_t - S_t e^{(r-d)(T-t)}$        |

**Fonte: adaptação de BM&F (2007b).** 

A segunda relação tem como suposição que a taxa de juros livre de risco de curto prazo,  $r$ , e a taxa de *dividend yield*, , são constantes e o mercado futuro e à vista são eficientes e o tempo é contínuo. Estas suposições possuem diversas implicações (Stoll e Whaley, 1990):

a) a taxa de retorno esperada do índice de ações,  $E(R_{S,t})$ , é igual ao custo líquido de carregamento,  $r - d$ , mais a taxa de retorno esperada do contrato futuro subjacente,  $E(R_{F,t});$ 

- b) o desvio padrão da taxa de retorno do contrato futuro é igual ao desvio padrão da taxa de retorno do índice de ações subjacente;
- c) as taxas de retorno contemporâneas do contrato futuro e do índice de ações subjacente, taxas de retorno no mesmo ponto do tempo, são, perfeita e positivamente, correlacionadas;
- d) as taxas de retorno do contrato futuro e do índice de ações subjacente não são correlacionadas serialmente;
- e) as taxas de retorno não contemporâneas do contrato futuro e do índice de ações subjacente não são correlacionadas.

Todas essas implicações são baseadas na suposição de que a relação do custo de carregamento é mantida por todo o tempo (Stoll e Whaley, 1990). Porém, muitos estudos mostraram que esta relação é rompida em diferentes mercados financeiros do mundo em pontos distintos do tempo. Alguns exemplos destes estudos são apresentados na seção **3** deste trabalho. O rompimento da relação cria oportunidades de arbitragem. Este rompimento é observado na literatura apenas para os dados intradiários. Com este rompimento criam-se as relações de liderança (*lead*) e defasagem (*lag*) entre o mercado à vista e o mercado futuro, sendo que existem muitas evidências na literatura de que o mercado futuro é antecipatório (*lead*) ao mercado à vista.

As violações da relação do custo de carregamento aparecem por uma variedade de razões, sendo que algumas destas são puramente técnicas. Em uma perspectiva de mercado, existem dois principais fenômenos que ligam o mercado futuro e o mercado à vista: sentimentos do mercado; e as negociações de arbitragem (Brooks *et al.*, 2001). Segundo a sabedoria dos profissionais que negociam no mercado, os movimentos nos preços do mercado futuro refletem as expectativas dos movimentos subseqüentes no mercado à vista (Kawaller *et al.*, 1987). Os preços futuros deveriam incorporar rapidamente toda informação disponível que poderia afetar o mercado subjacente e responder rapidamente às novas informações que porventura surgissem (Brooks *et al.*, 2001). O índice de ações deveria se mover no mesmo sentido do mercado futuro. Mas, para o índice reagir integralmente às novas informações, as ações subjacentes deveriam ser avaliadas novamente. Porém, como muitas ações não são negociadas a cada minuto, o índice irá responder às novas informações com certa defasagem – *lag* (Kawaller *et al.*, 1987). Então, esta é primeira razão para a violação da relação. Existe uma defasagem de tempo no cálculo do índice de ações em relação ao contrato futuro subjacente.

A outra razão envolve o baixo custo para operar no mercado futuro e a possibilidade de alavancagem em relação ao mercado à vista. Para isso, considere-se um investidor que reage às novas informações que chegam ao mercado que ele negocia. Este tem duas estratégias: a) – comprar as ações subjacentes do índice; ou b – comprar contratos futuros subjacentes ao índice. Sobre este cenário, o investidor pode executar a segunda estratégia imediatamente e com um custo inicial baixo, em que seria apenas a margem de segurança do contrato. Com isso, o mercado futuro é considerado um instrumento alavancado comparado com a negociação das ações subjacente, já que neste se exige um investimento alto e um tempo maior para a realização da operação, porque tem que selecionar um número grande de ações. Com isso, existem inúmeras transações subjacentes a estas ações que acarretam muitos custos operacionais também (Kawaller *et al.*, 1987).

Essas preferências por transações com futuros podem explicar por que é observada a relação de liderança e defasagem nos mercados financeiros. A negociação no mercado futuro possui as vantagens de ter: alta liquidez no mercado; facilidade de assumir posições de baixo valor financeiro; pequenas margens; posição alavancada; e rápida execução (Brooks *et al.*, 2001). Com isso, as negociações poderão, primeiro, mudar os preços futuros e, antecipar o movimento de preço do índice de ações enquanto a operação de arbitragem não corrigir os desvios do modelo do custo de carregamento. Preços futuros exigem um indicador de mudanças nos preços das ações. Então, este é seguido por aqueles investidores que não investem em futuros ou que não têm condições. Com isso, incorporam as informações em suas carteiras das informações oriundas do mercado futuro (Kawaller *et al.*, 1987).

As mudanças no índice de ações podem também antecipar as mudanças no preço futuro, já que o índice pode representar um conjunto menor de informações que afetam o preço futuro (Brooks *et al.*, 2001). Com isso, existe a possibilidade de o mercado futuro antecipar o mercado à vista. Este mercado antecipa os movimentos do mercado futuro, o que provoca no modelo do custo de carregamento uma relação de dupla causalidade. Com isso, a base (diferença absoluta entre o preço futuro e o preço a vista subjacente) deve estar inserida em um intervalo em que não existe a possibilidade de arbitragem. Mudanças no mercado poderão afetar tanto o mercado futuro como o mercado à vista na mesma direção.

Este intervalo pode ser definido para os preços futuros e para os preços do índice no tempo como (Kawaller *et al.*, 1987):

$$
e_{L,t} < (F_t - S_t) < e_{U,t}
$$

Em que  $e_{L,t}$  é o limite inferior do intervalo de negociação em que não existe a possibilidade de arbitragem no tempo t; e  $e_{U,t}$  é o limite superior do intervalo de não arbitragem no tempo t. Nos momentos em que a base estiver fora deste intervalo haverá possibilidades de arbitragem. Com isso, será possível realizar operações sem risco, em que o lucro será a diferença do preço que estiver mais alto em relação ao preço que estiver mais baixo (Brooks *et al.*, 2001).

Em síntese, o modelo do custo de carregamento, normalmente, é violado, e as discrepâncias são explicadas pelos custos de transação, pela falta de liquidez de algumas ações que compõem o índice e pela defasagem de tempo no cálculo do índice (Brooks *et al.*, 2001). Em outras palavras, investidores que possuem altas expectativas sobre a direção do mercado como um todo, em contraposição à tendência do preço de uma ação individual, deverão investir no índice futuro em vez de investir nas ações individuais que compõem o índice porque os custos de transação são menores e o grau de alavancagem associado ao contrato futuro é maior. Estas negociações fazem com que os preços do mercado futuro movam primeiro. Com isso, fazem com que os preços das ações se ajustem enquanto as operações de arbitragem corrigem os possíveis desvios do modelo do custo de carregamento.

## **5. METODOLOGIA**

Este trabalho tem dois tipos de delineamento em relação ao fim da pesquisa, segundo a taxionomia apresentada por Gil (2002). Primeiramente é aplicada a abordagem exploratória a fim de se obter um conhecimento mais profundo do problema a ser estudado. Isso se faz necessário uma vez que o pesquisador precisa saber exatamente o que pretende com a pesquisa, ou seja, quem ou o que deseja medir, quando e onde fará, como o fará e por que deverá fazê-lo. Sendo assim, são pesquisadas fontes secundárias através de levantamentos bibliográficos, estatísticos e de pesquisas realizadas anteriormente.

O segundo tipo de abordagem é a descritiva. Esta etapa possui objetivos bem definidos, procedimentos formais e é bem estruturada. Dirigida diretamente à solução do problema. Em relação à pesquisa, está é uma pesquisa quantitativa pautada pelo rigor estatístico.

A metodologia empregada neste trabalho baseia-se na construção de modelos econométricos univariados e multivariados de previsão de preços com suporte em dados históricos de séries temporais. Existe uma diversidade grande destes modelos. Para os fins desta pesquisa, optou-se por selecionar os modelos univariados ARIMA e ARFIMA, e os modelos multivariados VAR e VECM, os quais, segundo a literatura citada, captam de modo coerente o padrão de comportamento das séries de preços. Sendo que para este o objetivo é modelar o comportamento do índice Bovespa com base apenas nas suas defasagens nos modelos univariados; e para os modelos multivariados, nas defasagens do índice e do índice Bovespa futuro.

### **5.1 Modelo ARIMA**

O método de modelagem de séries temporais ARIMA (*AutoRegressive Integrated Moving Average*) foi proposto por dois influentes estatísticos, George Box e Gwilym Jenkins, em 1970. A ideia geral deste modelo é transformar uma série não estacionária em estacionária por meio de diferenciações. Em seguida, são inseridos na série componentes autoregressivos e componentes média móvel.

Duas propriedades das séries temporais devem ser analisadas antes da estimação do modelo ARIMA: a estacionariedade e a heterocedasticidade da série. Ambas são pressupostos do modelo. Esta última pode ser minimizada quando se aplica o logaritmo na série. A remoção da heterocedasticidade é possível quando é inserida no modelo uma equação para a variância. Segundo Box e Jenkins (1976, p. 26), a suposição de que a série é estacionária é uma importante simplificação que requer que o processo esteja em particular "equilíbrio estatístico" (*statistical equilibrium*).

Uma série temporal é considerada fracamente estacionária se e somente se as suas propriedades estatísticas se mantiverem constantes ao longo do tempo (Heij *et al.*, 2004). Isto é, considerando dois diferentes intervalos de tempo, a média amostral e a variância amostral têm que ser iguais para os dois intervalos de tempo e a covariância (ou autocovariância) entre estes dois períodos de tempo tem que depender apenas da distância ou defasagem entre os dois períodos (Tsay, 2005). Então, uma série  $y_t$  é dita fracamente estacionária se:

$$
\text{Média: } E[y_t] = \mu \tag{5.1.1}
$$

$$
\text{Variância: } E\left[ (y_t - E[y_t])^2 \right] = \gamma_0 \tag{5.1.2}
$$

Covariância: 
$$
E[(y_t - E[y_t])(y_{t-k} - E[y_t])] = \gamma_k \ \forall \ k
$$
 (5.1.3)

Em que  $\mu$ ,  $\gamma_0$ ,  $\gamma_k$  são números finitos que não dependem do tempo, sendo que  $\mu$  é a média,  $\gamma_0$  é a variância e  $\gamma_k$  é a autocovariância na defasagem k. Esta condição é definida como estacionariedade fraca ou covariância estacionária (Hamilton, 1994). Conforme Campbell *et al* (1997), as séries que são estacionárias têm a propriedade de não desviarem de forma permanente de sua média de longo prazo. Embora possam ocorrer variações ou choques no curto prazo, isso não afeta o nível da série no longo prazo. Por outro lado, as séries não estacionárias não retornam a um nível ou média de longo prazo. Segundo Tsay (2005), boa parte das séries financeiras e econômicas constitui séries não estacionárias.

Outro aspecto importante a respeito da estacionariedade da série está ligado ao fato de que se a série não é estacionária e segue um modelo de passeio aleatório o teorema de Gauss-Markov não terá validade. Isso ocorre porque o modelo de passeio aleatório não possui variância finita, condição essencial na regressão por mínimos quadrados ordinários para encontrar um estimador de parâmetro consistente ou não viesado (BLUE – *Best Linear Unbiased Estimator*) (Pindyck e Rubinfeld, 2004).

A estimação de relações entre séries não estacionárias por meio das técnicas usadas para as séries estacionárias gera resultados espúrios. Tais resultados podem ser significativos, mas não possuem nenhum sentido, como foi discutido inicialmente no trabalho de Granger e Newbold (1974).

A não estacionaridade da série está ligada à tendência desta no tempo. Esta tendência pode ser estocástica ou determinística (Heij *et al.*, 2004). A maneira mais comumente utilizada para retirar esta tendência é utilizando a taxa de crescimento da série. Ou seja, utilizam-se as variáveis em diferenças. Se estas forem estacionárias os métodos tradicionais de estimação, fornecem resultados válidos. As séries não estacionárias em que o processo gerador de dados é dado por tendências estocásticas são conhecidas como "séries não estacionárias homogêneas" (Heij *et al.*, 2004). Estas séries podem ser transformadas em séries estacionárias tomando sucessivas diferenças.

Segundo Mills (1999), dada a ordem de diferenciação d, a série se torna estacionária desde que  $z_t = \Delta^d y_t$ . Nesta fórmula,  $\Delta$  significa a diferenciação. Ou seja:

$$
\Delta y_t = y_t - y_{t-1} \qquad \qquad \Delta^2 y_t = \Delta y_t - \Delta y_{t-1} \qquad (5.1.4)
$$

E assim sucessivamente até d. Conforme Pindyck e Rubinfeld (2004), dada uma série  $z_t$ , a série  $y_t$  pode ser encontrada fazendo a soma de  $z_t$  d vezes. As séries não estacionárias que precisam ser diferenciadas d vezes para apresentarem estacionariedade são conhecidas como "séries integradas de ordem  $d''(I(d))$  e as séries estacionárias são também conhecidas como "séries  $I(0)$ " (Tsay, 2005).

Ainda segundo Tsay (2005), considerando  $z_t$  uma série estacionária,  $I(0)$ , esta pode ser descrita por uma modelagem ARMA  $(p, q)$  da seguinte maneira:

$$
z_{t} = \phi_{0} + \sum_{i=1}^{p} \phi_{i} z_{t-i} + a_{t} - \sum_{i=1}^{q} \theta_{i} a_{t-i}
$$
\n(5.1.5)

Em que  $a_t$  é uma série de ruídos brancos e  $p$  e  $q$  são inteiros não negativos. Segundo Pindyck e Rubinfeld (2004), usando o operador de defasagem, B, e considerando a diferenciação em  $y_t$  tem-se um modelo ARIMA  $(p, d, q)$  da seguinte maneira:

$$
\phi_p(B)(1-B)^d y_t = \theta_0 + \theta_q(B) a_t \tag{5.1.6}
$$

Em que  $\phi_p(B) = 1 - \phi_1 B - \phi_2 B^2 - \phi_3 B^3 - \cdots - \phi_p B^p$  é o operador auto-regressivo AR(p),  $\theta_q(B) = 1 - \theta_1 B - \theta_2 B^2 - \theta_3 B^3 - \cdots - \theta_q B^q$  é o operador média móvel. O operador de defasagem, S, é apenas uma notação simbólica que facilita o processo de diferenciação da série. O operador possui a seguinte propriedade:  $By_t = y_{t-1}, B^2y_t =$  $y_{t-2}$  e, de maneira geral,  $B^k y_t = y_{t-k}$ . Assim, quando  $d = 1$ ,  $\Delta^1 y_t = (1 - B)y_t = y_t$  $y_{t-1}$  ou quando  $d = 2$ ,  $\Delta^2 y_t = (1 - B)^2 y_t = (1 - 2B + B^2)y_t = y_t - 2y_{t-1} + y_{t-2}$  e assim sucessivamente.

Conforme Pindyck e Rubinfeld (2004), a média de  $z_t$  é dada pela seguinte expressão:

$$
\mu = \frac{\theta_0}{1 - \phi_1 - \phi_2 - \phi_3 - \dots - \phi_p} \tag{5.1.7}
$$

Então, se  $\theta_0$  não é igual a zero, a série integrada  $y_t$  terá uma tendência determinística embutida, em que esta tendência poderá ser crescente ou decrescente e independente dos distúrbios aleatórios.

O processo de modelagem  $ARIMA(p, d, q)$  foi proposto por Box e Jenkins (1970). Acontece em três fases: a) identificação/seleção do modelo; b) estimação; e c) diagnóstico ou verificação. A primeira consiste em descobrir os valores apropriados de  $p$ ,  $d e q$ , sendo esta fase considerada a mais importante. A segunda fase consiste em estimar os parâmetros dos termos autoregressivos e de média móvel incluídos no modelo depois de identificados  $p, d, e, q$ . A última fase consiste em verificar se os parâmetros se ajustam bem aos dados.

Considerando a primeira fase, existem alguns procedimentos iniciais que devem ser realizados em uma série  $y_t$  antes de iniciar a modelagem. O primeiro é a estabilização da variância - ou seja, retirar a heterocedasticidade da série. Segundo Hamilton (1994), a transformação da série mediante a aplicação do logaritmo em  $y_t$ , na maioria das vezes, estabiliza a variância da série.

Após estabilizar a variância, o próximo passo é verificar se a série é estacionária. Para isso,  $\acute{\text{e}}$  preciso determinar o grau de homogeneidade ou diferenciação,  $d$ , que corresponde ao número de vezes que a série deve ser diferenciada para apresentar estacionariedade. Uma maneira de verificar a estacionariedade da série é mediante o exame da função de autocorrelação (FAC)  $\rho_k$  da série. Esta função gera a autocorrelação simples da série  $y_t$ , o que indica a covariância entre  $y_t$  e  $y_{t-k}$ , normalizada pela variância de  $y_t$  (Hamilton, 1994). Como se tem apenas uma realização da população (amostra) de um processo estocástico, pode-se calcular a função de autocorrelação amostral mediante a divisão da covariância amostral pela variância amostral (Heij *et al.*, 2004):

$$
\text{Média Amostral: } \hat{\mu} = \frac{\sum_{t=1}^{T} y_t}{T} \tag{5.1.8}
$$

Variância amostral: 
$$
\hat{\gamma}_0 = \frac{\sum_{t=1}^{T} (y_t - \mu)^2}{T}
$$
 (5.1.9)

Covariância: 
$$
\hat{\gamma}_k = \frac{\sum_{t=k+1}^{n} (y_t - \mu)(y_{t-k} - \mu)}{T}
$$
 (5.1.10)

Então, a autocorrelação amostral é dada pela seguinte relação:

$$
\hat{\rho} = \frac{\hat{\gamma}_k}{\hat{\gamma}_0} \tag{5.1.11}
$$

A representação gráfica de  $\hat{\rho}$  em relação à k é conhecida como "autocorrelograma" amostral". Segundo Tsay (2005), os valores do autocorrelograma amostral de uma série estacionária devem tender rapidamente para zero à medida que  $k$  aumenta.

Outra estatística que deve ser observada em conjunto com a autocorrelação amostral é o coeficiente de autocorrelação parcial,  $\rho_{kk}$ . Esta correlação é a correlação entre  $y_t$  e  $y_{t-k}$ depois de se remover o efeito das defasagens intermediárias (Hamilton, 1994). A função que gera estes coeficientes é conhecida como "função autocorrelação parcial" (FACP). A representação gráfica de  $\hat{\rho}_{kk}$  em relação à k é conhecida como "autocorrelograma amostral parcial". Segundo Heij *et al.* (2004), o equivalente amostral para  $\rho_{kk}$  é dado pela seguinte definição:

$$
\hat{\rho}_{kk} = \frac{\sum_{t=k+1}^{T} y_t^* y_{t-k}^*}{\sum_{t=k+1}^{T} (y_{t-k}^*)^2}
$$
\n(5.1.12)

Em que  $y_t^*$  e  $y_{t-k}^*$  são os resíduos das regressões de  $y_t$  e  $y_{t-k}$  em  $[y_{t-1}, y_{t-2}, y_{t-3}, \cdots, y_{t-k+1}].$ 

Os valores das autocorrelações devem ser testados estatisticamente para verificar a significância dos valores encontrados. Segundo Barlett (1946), os coeficientes individuais de autocorrelação amostral (simples e parcial) seguem aproximadamente uma distribuição normal com média zero e variância  $1/T$ . Porém, para testar a hipótese conjunta de significância de todos os coeficientes de autocorrelação serem simultaneamente iguais à zero deve-se usar a estatística  $Q^*(k)$  de Box e Pierce (1970), sendo esta definida como:

$$
Q^*(k) = T \sum_{i=1}^k \hat{\rho}_i^2
$$
\n(5.1.13)

Em que  $T$  é o número de observações utilizadas para testar se a série é ruído branco e  $k$  é a duração da defasagem. Esta estatística tem como suposição que  $\{y_t\}$  é uma sequência i.i.d e é assintoticamente uma distribuição qui-quadrado com  $m$  graus de liberdade. A hipótese nula deste teste é  $H_0: \rho_1 = \rho_2 = \rho_3 = \cdots = \rho_k = 0$  e como hipótese alternativa  $H_A: \rho_i \neq 0$ para algum  $i \in \{1, 2, 3, \dots, k\}$ . Se o valor encontrado para a estatística  $Q^*(k)$  for maior que o valor crítico para uma defasagem  $k$  a série não segue um processo ruído branco e, consequentemente, não é estacionária.

Ljung e Box (1978) modificaram a estatística  $Q^*(k)$  com o objetivo de aumentar o poder estatístico do teste para amostras finitas. Então:

$$
Q(k) = T(T+2) \sum_{i=1}^{k} \frac{\hat{\rho}_i^2}{T-i}
$$
 (5.1.14)

Desde que a regra de decisão é rejeitar a hipótese nula, a série segue um processo ruído branco se o valor encontrado para a estatística  $Q(k)$  for maior que o valor crítico para uma defasagem  $k$ . Segundo Tsay (2005), a escolha de  $k$  interfere no desempenho da estatística  $Q(k)$ . Algumas simulações feitas por este autor sugerem a escolha de k como  $k \approx \ln T$ para que o teste tenha um maior poder estatístico.

Outra forma de verificar a estacionariedade de uma série é por meio do teste de raiz unitária. Dentre os vários testes existentes o de Dickey-Fuller é o mais utilizado. Segundo

Dickey e Fuller (1979), se a série temporal  $y_t$  segue um modelo de caminho aleatório ou um modelo de caminho aleatório com intercepto. Assim:

$$
y_t = \phi_1 y_{t-1} + a_t \tag{5.1.15}
$$

$$
y_t = \phi_0 + \phi_1 y_{t-1} + a_t \tag{5.1.16}
$$

A equação (5.1.15) é o modelo de caminho aleatório e a equação (5.1.16) é o modelo de caminho aleatório com intercepto. No teste de raiz unitária, a hipótese nula,  $H_0$ , é que  $\phi_1$  é igual a 1 contra a hipótese alternativa,  $H_A$ , de que  $\phi_1$  seja menor do que 1. Este teste é conhecido como "teste de Dickey-Fuller". Segundo Tsay (2005), o teste estatístico mais apropriado para o teste de Dickey-Fuller (DF) consiste em verificar a estatística  $\tau$  (*tau*) do mínimo quadrado (*Least Square* - LS) estimado de  $\phi_1$ . O método LS para a equação (5.1.15) é definido como:

$$
\hat{\phi}_1 = \frac{\sum_{t=1}^{T} y_{t-1} y_t}{y_{t-1}^2} \tag{5.1.17}
$$

$$
\hat{\sigma}_a^2 = \frac{\sum_{t=1}^{T} (y_t - \hat{\phi}_1 y_{t-1})^2}{T - 1}
$$
\n(5.1.18)

Em que  $\hat{\sigma}_a^2$  é o desvio padrão amostral,  $y_0 = 0$  e  $T$  é o tamanho da amostra. Então, a estatística  $\tau$  é dada pela seguinte fórmula (Tsay, 2005):

$$
DF \equiv \tau = \frac{\hat{\phi}_1 - 1}{std(\hat{\phi}_1)} = \frac{\sum_{t=1}^{T} y_{t-1} a_t}{\hat{\sigma}_a \sqrt{\sum y_{t-1}^2}}
$$
(5.1.19)

A regra de decisão será não rejeitar a hipótese nula -  $H_0: \phi_1 = 1$ . Ou seja, a série temporal é estacionária se o valor absoluto da estatística  $\tau$  for menor que os valores absolutos críticos  $\tau$  de DF. Por outro lado, se a estatística for maior, a série é não estacionária.

O teste DF tem a desvantagem de testar a estacionariedade para um modelo simples, enquanto que o teste de Dickey-Fuller Expandido verifica a estacionariedade em um processo  $AR(p)$ . Esse teste equivale à verificação da hipótese de existência de raiz unitária na regressão (Greene, 1997):

$$
y_t = c_t + \beta y_{t-1} + \sum_{i=1}^{p-1} \phi_i \Delta y_{t-i} + \varepsilon_t
$$
 (5.1.20)

Em que  $c_t$  é uma função determinística em função do tempo e  $\Delta y_t = y_t - y_{t-1}$  é a diferença da série  $y_t$ . Segundo Tsay (2005),  $c_t$  pode ser zero ou uma constante ou  $c_t$  =  $\omega_0 + \omega_1 t$ . Então, a estatística  $\tau$  de  $\hat{\beta} - 1$  é dada pela seguinte expressão:

$$
ADF - test \equiv \tau = \frac{\hat{\beta} - 1}{std(\hat{\beta})}
$$
\n(5.1.21)

Em que  $\hat{\beta}$  é estimativa dos mínimos quadrados de  $\beta$ . Neste teste, a hipótese nula equivale a  $H_0$ :  $\beta = 1$  *versus*  $H_A$ :  $\beta < 1$ . Não rejeita a hipótese nula se o valor absoluto da estatística  $\tau$ for menor que os valores absolutos críticos  $\tau$  de ADF. Por outro lado, se a estatística for maior, a série é não estacionária. Outro teste importante de raiz unitária é o teste KPSS. Este foi proposto por Kwiatkowsky, Phillips, Schmidt e Shin (1992) e difere dos testes anteriores por apresentar como hipótese nula a estacionariedade da série e como hipótese alternativa a presença de raiz unitária.

Após tornar a série estacionária, tem-se o processo de identificação dos parâmetros, que, segundo Morettin (2006), é a etapa mais crítica do processo de modelagem. A identificação consiste em descobrir os parâmetros  $p$ ,  $d e q$  do modelo ARIMA( $p$ ,  $d$ ,  $q$ ), em que  $p$  corresponde ao maior termo autoregressivo (AR) proposto;  $q$ , ao maior termo de média móvel (MA) proposto; e  $d$ , ao número de vezes que a série será diferenciada. Segundo Greene (1997), esta etapa consiste em um processo de tentativa e erro. Em geral, o modelo escolhido deve ser o mais parcimonioso possível, aquele que apresenta o menor número de parâmetros, para que não perca muitos graus de liberdade no processo de estimação, fazendo com que não tenha problemas de superajustamento (*overfitting*).

As técnicas de identificação são: análise visual das funções de autocorrelação (FAC) e autocorrelação parcial (FACP). E, alternativamente, a seleção dos modelos com os menores AIC (*Akaike Information Criteria*), SIC (*Schwarz Information Criteria*) e HQ (Hanna-Quinn). Considerando o problema de *overfitting*, deve-se considerar o menor grau de defasagem ao visualizar o autocorrelograma e o autocorrelograma parcial.

Para o modelo ARIMA, em geral, as funções FAC e FACP decrescem à medida que  $k$ aumenta. A ordem do termo AR é determinada pelo autocorrelograma parcial e a ordem do termo MA é determinado pelo autocorrelograma. Segundo Bressan (2001), como regra, se o correlograma decresce a valores próximos de zero após uma defasagem  $k$ , a ordem do processo  $MA(q)$  será  $q = k$ . Por outro lado, se o correlograma parcial decresce a valores próximos de zero após uma defasagem k, a ordem do processo AR $(p)$  será  $p = k$ . Em princípio, o autocorrelograma decresce a valores próximos de zero após  $q - p$  defasagens e para o autocorrelograma parcial decresce a valores próximos de zero após  $p - q$ . A primeira regra é válida quando  $k > q - p$ . Com isso, o autocorrelograma é determinado pela parcela autoregressiva do modelo. O mesmo ocorre quando  $k > p - q$ : o autocorrelograma parcial é determinado pela parcela média móvel do modelo.

A estimação, segundo passo, é a fase na qual são estimados os valores para os coeficientes do modelo que melhor se ajustam aos dados. O método normalmente utilizado é o de estimação por máxima verossimilhança. O processo de estimação é complexo, o que faz com que esse processo seja realizado de maneira iterativa. O software R® é utilizado na estimação do modelo ARIMA.

Com os parâmetros do modelo estimado, deve-se verificar a estatística de Ljung-Box  $Q(k)$ dos resíduos para confirmar se o modelo está bem ajustado aos dados. Segundo Tsay (2005), se o modelo está corretamente especificado, a estatística  $Q(k)$  segue assintoticamente uma distribuição qui-quadrado com  $k - g$  graus de liberdade, em que  $g \in$ o número de parâmetros usados no modelo.

Conforme Tsay (2005), a previsão m passos à frente pode ser feita mediante o uso da equação representativa do modelo ARIMA $(p, d, q)$ , utilizando, quando necessário, a esperança matemática das previsões como subsídio para as outras novas previsões, considerando a origem da previsão como  $h$  e a informação disponível como  $F_h$ . O primeiro valor à frente da previsão de  $y_{h+1}$  pode ser encontrado pelo modelo (Tsay, 2005):

$$
\hat{y}_h(1) = E(y_{h+1}|F_h) = \phi_0 + \sum_{i=1}^p \phi_i y_{h+1-i} + \sum_{i=1}^q \theta_i a_{h+1-i}
$$
\n(5.1.22)

Em que o erro associado à previsão pode ser definido pela seguinte expressão:

$$
e_h(1) = y_{h+1} - \hat{y}_h(1) = a_{h+1}
$$
\n(5.1.23)

A variância do erro do primeiro valor à frente da previsão é definida pela seguinte expressão:

$$
Var[e_h(1)] = \sigma_a^2 \tag{5.1.24}
$$

Generalizando para l valores a frente de previsão, tem-se:

$$
\hat{y}_h(l) = E(y_{h+l}|F_h) = \phi_0 + \sum_{i=1}^p \phi_i y_h(l-i) + \sum_{i=1}^q \theta_i a_h(l-i)
$$
\n(5.1.25)

Em que  $y_h(l - i) = y_{h+l-i}$  se  $(l - i) \le 0$  e  $a_h(l - i) = 0$  se  $l - i > 0$  e  $a_h(l - i) =$  $a_{h+l-i}$  se  $l - i \leq 0$ . Então, as previsões de um modelo ARIMA $(p, d, q)$  são construídas de maneira recursiva. O erro associado vai ser igual a:

$$
e_h(l) = y_{h+l} - \hat{y}_h(l) \tag{5.1.26}
$$

Os modelos  $ARIMA(p, d, q)$  apresentam melhor confiabilidade quando se ajusta o modelo em uma série de dados com mais de 50 observações (Granger e Newbold, 1974). Segundo Fischer (1982), as previsões do modelo ARIMA $(p, d, q)$  tendem à média quando o horizonte de previsão aumenta. Para horizontes de previsão maiores que a ordem  $q$  do componente média móvel (MA) as previsões serão direcionadas pelo termo autoregressivo (AR) (Hamilton, 1994). Na seção **5.5**, são apresentadas as estatísticas de avaliação destas previsões.

A próxima seção apresenta o modelo univariado ARFIMA $(p, d, q)$ , em que o termo d do modelo ARIMA $(p, d, q)$  pode assumir valores que não sejam apenas inteiros.

### **5.2 Modelo ARFIMA**

Os modelos ARIMA $(p, d, q)$ , discutidos na seção anterior, possuem o parâmetro d como um número inteiro, em que este define o número de diferenciações na série para que ela se torne estacionária. Estes modelos são adequados para modelar o comportamento de séries temporais em curto prazo ou de memória curta. A partir de meados dos anos de 1970, os trabalhos de Mandelbrot (1972), Granger e Joyeux (1980) e Hosking (1981) propuseram uma generalização dessa modelagem em relação ao parâmetro  $d$ , em que este pode assumir nesta modelagem valores reais e, com isso, representar graus de diferenciação fracionários.

Modelos que possuem esta propriedade permitem estudar séries caracterizadas por longas dependências temporais, conhecidas também como "séries de memória longa". Estes modelos são intitulados como ARFIMA (*AutoRegressive Fractional Integrated Moving Average*), em que o "F" significa justamente a questão fracionária do parâmetro . Conforme Mills (1999), se a série financeira é integrada por um valor  $d$  não inteiro, é conhecida como "série fracionalmente integrada".

Um modelo ARFIMA $(p, d, q)$  é utilizado quando a série apresenta autocorrelação significativa em intervalos muitos distantes no tempo. Apesar de especificamente as séries de retornos não possuírem autocorrelações significativas, muitas séries financeiras apresentam dependência entre as observações distantes no tempo, embora aparentemente satisfaçam a suposição de estacionariedade e, em alguns casos, após algumas diferenciações (Mills, 1999).

Segundo Baillie (1996), dada uma série temporal discreta com a função de autocorrelação  $\rho_k$  na defasagem k, a série temporal possui uma longa memória se a quantidade seguinte for não finita:

$$
\lim_{n \to \infty} \sum_{j=-n}^{n} |\rho_j| = \infty
$$
\n(5.2.1)

Em um processo  $ARMA(p, q)$  estacionário e invertível, as autocorrelações decrescem geometricamente, como  $|\rho_k| \leq c a^k$ , para um alto valor de k, em que  $0 < a < 1$ , consistindo em um processo de memória curta. Em um processo ARFIMA $(p, d, q)$ , as autocorrelações, excluindo a defasagem zero, decaem hiperbolicamente.

Formalmente, a dependência de longo prazo pode ser definida da seguinte maneira (Beran, 1992):

$$
\lim_{\lambda \to 0} \frac{f(\lambda)}{c_f |\lambda|^{-\beta}} = 1
$$
\n(5.2.2)

Em que  $f(.)$  é a densidade espectral de um processo estacionário  $X_t$ ,  $\beta \in (0,1)$  e  $c_f > 0$ uma constante.

Os processos de memória longa começaram a ser estudados na economia com o trabalho de Granger (1966), em que este notou a tendência de as variáveis econômicas apresentarem componentes de longo prazo relativamente mais importantes, mesmo após a remoção de tendências determinísticas.

A especificação de um modelo ARFIMA $(p, d, q)$  é definida da seguinte maneira:

$$
\phi_p(B)(1-B)^d y_t = \theta_0 + \theta_q(B)\varepsilon_t \tag{5.2.3}
$$

Em que  $\phi_p(B) = 1 - \phi_1 B - \phi_2 B^2 - \phi_3 B^3 - \cdots - \phi_p B^p$  é o operador auto-regressivo  $AR(p)$ ;  $\theta_q(B) = 1 - \theta_1 B - \theta_2 B^2 - \theta_3 B^3 - \cdots - \theta_q B^q$  é o operador média móvel MA(q); e  $\varepsilon_t$  é um ruído branco serialmente independente. Ou seja,  $E(\varepsilon_t) = 0$  e  $\sigma_{\varepsilon}^2 > 0$ . O operador de defasagens, S, é apenas uma notação simbólica que facilita o processo de diferenciação da série. As raízes dos polinômios  $\phi_p(B)$  e  $\theta_q(B)$  estão fora do círculo unitário, que, por sua vez, faz com que o processo  $(1 - B)^d y_t$  seja estacionário e invertível, e  $d \in (-0.5, 0.5)$  é um número real ao contrário dos modelos ARIMA(p, d, q) usuais, em que  $d$  é um número inteiro. Neste caso pode-se mostrar que os coeficientes da representação MA infinita da equação (5.2.3) são quadrados-somáveis e conseqüentemente o processo (5.2.3) é estacionário e invertível (Granger e Jouyeux, 1980 e Hamilton, 1994, p. 449).

Se  $d = 0$ ,  $y_t$  é um processo autoregressivo médias móveis ARMA(p, q). Se  $d \neq 0$  e  $d \in$  $\mathbb{Z}, y_t$  é um processo autoregressivo médias móveis integrado ARIMA $(p, d, q)$ . Por último, se  $d \neq 0$  e  $d \in \mathbb{R}$ ,  $y_t$  é um processo autoregressivo médias móveis fracionalmente integrado ARFIMA( $p, d, q$ ), em que a função de autocorrelação  $\rho(k)$  tem um decaimento hiperbólico,  $\rho(k) \sim e|k|^{2d-1}$  com  $|k| \to \infty$ , enquanto que as autocorrelações de um processo ARMA $(p, q)$  têm um decaimento exponencial  $\rho_k \sim ca^k$ ,  $0 < a < 1$ .

Quando *d* for maior que zero e menor que meio,  $0 < d < 0.5$ , o espectro da equação (5.2.3) satisfaz a relação (5.2.1). Sendo que  $y_t$  neste caso é um processo de longa dependência ou memória longa. No caso de d for maior que menos meio e menor que zero,  $-0.5 < d < 0$ ,  $y_t$  será um processo de dependência intermediária. Neste caso, a função de autocorrelação exibirá dependências negativas entre observações mais distantes (Hosking, 1981).

O filtro  $(1 - B)^d$  pode ser expandido pelo binômio de Newton ou em uma série de Taylor:

$$
(1-B)^d = 1 + \sum_{k=1}^{\infty} \frac{\Gamma(k-d)}{\Gamma(-d)\Gamma(k+1)} B^k
$$
 (5.2.4)

Em que Γ(. ) é a função gama, que é definida da seguinte maneira:

$$
\Gamma(\alpha) = \int_{0}^{\infty} x^{\alpha - 1} e^{-x} dx
$$
\n(5.2.5)

A expansão do filtro  $(1 - B)^d$  usando o binômio de Newton para um valor de  $d > -1$ pode ser vista pela seguinte expressão (Mills, 1999):

$$
(1-B)^d = \sum_{k=0}^n {d \choose k} (-B)^k = 1 - dB + \frac{d(d-1)}{2!}B^2 - \frac{d(d-1)(d-2)}{3!}B^3 + \cdots
$$
 (5.2.6)

A modelagem do processo  $ARFIMA(p,d,q)$  é a mesma que a de um processo  $ARIMA(p, d, q)$ , sendo que o componente $(1 - B)^d$  é dado pelas expressões (5.2.4) ou (5.2.6). A principal diferença está na estimação do parâmetro  $d$ .

Antes de apresentar a metodologia de estimação do parâmetro  $d$ , é importante descrever um teste para identificar se a série apresenta uma longa dependência temporal. A importância desta para as séries temporais econômicas e financeiras foi estudada primeiramente por Mandelbrot (1972), que propôs a estatística R/S (Range over standard *deviation*), também conhecida como *Rescaled-range statistic*. O teste foi proposto originalmente por Hurst (1951), no campo da hidrologia. A estatística  $R/S$  está em uma faixa de somas parciais dos desvios em relação à média da série temporal, redimensionada pelo seu desvio padrão. Para uma amostra  $\{y_1, y_2, y_3, ..., y_n\}$ , tem-se a seguinte expressão:

$$
Q_n = \frac{1}{s_n} \left[ \max_{1 \le k \le n} \sum_{j=1}^k (y_j - y_n) - \min_{1 \le k \le n} \sum_{j=1}^k (y_j - y_n) \right]
$$
(5.2.7)

Em que  $s_n$  é o estimador de máxima verossimilhança do desvio padrão de y. O primeiro termo dentro dos colchetes é o máximo da soma parcial dos primeiros  $k$  desvios de  $y_j$  da média de toda a amostra. O segundo termo dentro dos colchetes é o mínimo correspondente. A diferença dessas duas quantidades é positiva. Então,  $Q_n > 0$ . Diversos estudos empíricos têm demonstrado que a estatística  $R/S$  tem uma habilidade de detectar

uma longa dependência temporal dos dados. Segundo Hurst (1951), se  $Q_n$  for maior que 0,5 a série apresenta uma memória longa. Para as séries financeiras, Peters (1994) demonstra que para  $Q_n$  maior que 0,5 a série é caracterizada como uma série de memória longa, sendo a hipótese nula dada como  $H_0: Q_n = 0$  e a hipótese alternativa  $H_A: Q_n \neq 0$ .

Geweke e Porter-Hudak (1983) propõem um método, também conhecido como "método GPH", de estimação não paramétrica do parâmetro  $d$ . Este método permite testar a presença de memória longa e obter estimativas preliminares do parâmetro de memória d e dos polinômios  $\phi_p(B)$  e  $\theta_q(B)$ . A vantagem deste método está em poder estimar o parâmetro d sem explicitar especificações dos parâmetros de curto prazo da série, sendo estes parâmetros especificados pelo modelo  $ARMA(p, q)$ . Fazendo as seguintes manipulações algébricas na equação (5.2.3) (Trevisan, 2000), tem-se:

$$
\phi_p(B)(1-B)^d y_t = \hat{\theta}_0 + \theta_q(B)\varepsilon_t \quad \mapsto \quad (1-B)^d y_t = \frac{\theta_q(B)}{\phi_p(B)}\varepsilon_t \tag{5.2.8}
$$

Em que a especificação deste modelo considera uma série com média zero. Com isso,  $\theta_0 = 0$ , sem nenhum prejuízo no entendimento e na dedução do método. Fazendo  $w_t$  =  $\theta_q(B)$  $\frac{\partial q^{(B)}}{\partial p^{(B)}} \varepsilon_t$  e substituindo  $w_t$  em (5.2.8), tem-se a seguinte equação (Correia, 1998):

$$
(1 - B)^{d} y_{t} = w_{t} \mapsto \overbrace{(1 - B)^{-d} (1 - B)^{d}}^{1} y_{t} = (1 - B)^{-d} w_{t}
$$

$$
y_t = (1 - B)^{-d} w_t \tag{5.2.9}
$$

A densidade espectral de (5.2.9) é definida como (Correia, 1998):

$$
f_{y}(\lambda) = \left|1 - e^{i\lambda}\right|^{-2d} f_{w}(\lambda)
$$
\n(5.2.10)

Tomando o logaritmo e adicionando e subtraindo  $\ln f_w(0)$  em (5.2.10), tem-se a seguinte equação (Correia, 1998):

$$
\ln f_{\mathcal{Y}}(\lambda) = \ln f_{\mathcal{W}}(0) - d \ln |1 - e^{-i\lambda}|^{-2} + \ln \left[ \frac{f_{\mathcal{W}}(\lambda)}{f_{\mathcal{W}}(0)} \right]
$$
(5.2.11)

Adicionando e subtraindo o logaritmo do periodograma ln  $I(\lambda_i)$  nas frequências de Fourier  $\lambda_i = 2\pi j/T \in (0, \pi)$  e rearranjando, tem-se a seguinte expressão (Correia, 1998):

$$
\ln I(\lambda_j) = \ln f_w(0) - d \ln |1 - e^{-i\lambda_j}|^2 + \ln \left[ \frac{I(\lambda_j)}{f_y(\lambda_j)} \right] + \ln \left[ \frac{f_w(\lambda_j)}{f_w(0)} \right]
$$
(5.2.12)

Em que a função do periodograma  $I(\lambda)$ , definida para todo  $\lambda \in [-\pi, \pi]$ , é definida como (Correia, 1998):

$$
I^*(\lambda) = \frac{1}{2\pi} \left[ R(0) + 2 \sum_{k=1}^{n-1} R(k) \cos(kw) \right]
$$
 (5.2.13)

Em que  $R(k)$  é a função de autocovariância amostral do processo e  $cos(.)$  é a função cosseno. Retirando a esperança da expressão (5.2.12), tem-se a seguinte expressão:

$$
E[I^*(\lambda)] = \frac{1}{2\pi} \left[ \gamma(0) + 2 \sum_{k=1}^{n-1} \gamma_k \cos(k\lambda) \right] \longrightarrow f(w), \quad n \longrightarrow \infty
$$
 (5.2.14)

Em que  $I^*(\lambda)$  é um estimador assintoticamente não viesado de  $f(w)$  (Trevisan, 2000). Então a equação (5.2.12) pode ser escrita na forma de regressão da seguinte maneira:

$$
x_j = \beta_0 + \beta_1 Y_j + e_j \qquad j = m_1, m_1 + 1, \cdots, M \qquad (5.2.15)
$$

Em que  $x_j = \ln I(\lambda_j)$ ,  $Y_j = \ln |1 - e^{-i\lambda_j}|^2$ ;  $e_t = \ln [I(\lambda_j) / f_y(\lambda_j)]$ ,  $\beta_1 = -d$ ; e o termo  $\ln[f_w(\lambda_i)/f_w(0)]$  é negligível nas frequências próximas de zero.

Então, o estimador do parâmetro de memória é  $\tilde{d} = -\hat{\beta}_1$ , que é, por sua vez, estimado por mínimos quadrados ordinários da equação (5.2.15) (Correia, 1998). As frequências de  $i = M$ , em que  $M = \sqrt{T}$  é frequentemente sugerido, devem ser descartadas para que o procedimento não seja contaminado por dependências de curto prazo (Geweke e Porter-Hudak, 1983 e Harvey, 1984). Segundo Correia (1998), algumas frequências ao redor de zero também devem ser descartadas. Então, a primeira frequência utilizada é  $m_1$ .

A metodologia de Geweke e Porter-Hudak (1983) de estimação do parâmetro d é feita em dois estágios: O primeiro é a estimação de  $\tilde{d}$ . O segundo consiste em aplicar o filtro apresentado na equação (5.2.4) ou (5.2.6) com  $\tilde{d}$  no lugar de  $d$  truncado no tamanho da amostra e aplicar os procedimentos usuais de estimação dos modelos  $ARMA(p, q)$ .

Segundo Correia (1998), uma das vantagens do modelo representado pela equação (5.2.3) é que este pode proporcionar previsões de vários passos à frente superiores ao modelo  $ARIMA(p, d, q)$ , já que os modelos  $ARFIMA(p, d, q)$  conseguem captar com mais precisão o formato do espectro nas baixas frequências e se o processo gerador de dados for efetivamente de memória longa. Na seção **5.5**, são apresentadas as estatísticas de avaliação destas previsões.

Os modelos apresentados até esse ponto são univariados, em que o objeto de estudo é apenas a consideração de uma série temporal e suas respectivas defasagens. Os dois próximos modelos a serem apresentados são multivariados, já que utilizam mais de uma série temporal para modelar o comportamento destas.

#### **5.3 Modelo VAR**

O modelo VAR foi proposto inicialmente por Sims (1980) como alternativa aos modelos de equações simultâneas ou estruturais, já que estes envolviam uma subjetividade grande na escolha das variáveis que eram endógenas e exógenas. Segundo Gujarati (2006), se as variáveis estudadas apresentarem simultaneidade, todas devem ser tratadas de maneira igual. Com isso, nenhuma deve ser discriminada *a priori* entre variáveis endógenas e exógenas, sendo esse o princípio usado por Sims (1980), para desenvolver o modelo VAR.

VAR (*Vector AutoRegression*) é um modelo econométrico utilizado com o objetivo de capturar a evolução das relações de interdependência de múltiplas séries temporais. Pode ser entendido como uma generalização do modelo univariado (*AutoRegressive*). Todas as variáveis no VAR são tratadas simetricamente. Com isso, cada variável possui uma equação explicativa, em que são incluídas nesta as defasagens da própria variável e as defasagens das outras variáveis (Enders, 2004). O modelo VAR é usado como um método de estimação de relações econômicas livre de teoria, sendo uma alternativa para as restrições dos modelos estruturais (Gujarati, 2006).

Considerando um caso bivariado, em que  $y_t$  é influenciado pelos seus valores correntes e pelas primeiras defasagens de  $z_t$  e que  $z_t$  é influenciado pelos seus valores correntes e pelas primeiras defasagens de  $y_t$  (Enders, 2004):

$$
y_t = b_{10} - b_{12}z_t + \gamma_{11}y_{t-1} + \gamma_{12}z_{t-1} + \varepsilon_{yt}
$$
\n(5.3.1)

$$
z_t = b_{20} - b_{21}y_t + \gamma_{21}y_{t-1} + \gamma_{22}z_{t-1} + \varepsilon_{zt}
$$
\n(5.3.2)

Em que  $y_t$  e  $z_t$  são séries estacionárias; e  $\varepsilon_{yt}$  e  $\varepsilon_{zt}$  são ruídos brancos com desvios padrão  $\sigma_y$  e  $\sigma_z$ , respectivamente, e não são correlacionados. Segundo Bueno (2008), estas hipóteses podem ser resumidas da seguinte maneira:

- 1.  $y_t$  e  $z_t$  são ambos estacionários;
- 2.  $\varepsilon_{vt} \approx RB(0,1)$  e  $\varepsilon_{zt} \approx RB(0,1);$
- 3.  $\varepsilon_{yt} \perp \varepsilon_{zt} \Rightarrow Cov(\varepsilon_{yt}, \varepsilon_{zt}) = 0$

As equações (5.3.1) e (5.3.2) são exemplos de um VAR de primeira ordem, já que a maior defasagem é uma unidade. Neste modelo, as variáveis são mutuamente influenciadas, tanto contemporaneamente (efeito *feedback*) como pelos seus valores defasados. Estas equações não estão na forma reduzida, e sim na forma estrutural. Porém, é possível transformar o sistema em um sistema de equações dentro de uma forma mais prática. Para isso, é necessária a utilização da álgebra matricial. Os modelos são apresentados da seguinte maneira (Enders, 2004):

$$
\begin{bmatrix} 1 & b_{12} \ b_{21} & 1 \end{bmatrix} \begin{bmatrix} y_t \ z_t \end{bmatrix} = \begin{bmatrix} b_{10} \ b_{20} \end{bmatrix} + \begin{bmatrix} y_{11} & y_{12} \ y_{21} & y_{22} \end{bmatrix} \begin{bmatrix} y_{t-1} \ z_{t-1} \end{bmatrix} + \begin{bmatrix} \sigma_y & 0 \ 0 & \sigma_z \end{bmatrix} \begin{bmatrix} \varepsilon_{yt} \ \varepsilon_{zt} \end{bmatrix}
$$

$$
Bx_t = b_0 + \Gamma x_{t-1} + B_1 \varepsilon_t \tag{5.3.3}
$$

Em que:

$$
B = \begin{bmatrix} 1 & b_{12} \\ b_{21} & 1 \end{bmatrix}; x_t = \begin{bmatrix} y_t \\ z_t \end{bmatrix}; b_0 = \begin{bmatrix} b_{10} \\ b_{20} \end{bmatrix}; \Gamma = \begin{bmatrix} \gamma_{11} & \gamma_{12} \\ \gamma_{21} & \gamma_{22} \end{bmatrix}; B_1 = \begin{bmatrix} \sigma_y & 0 \\ 0 & \sigma_z \end{bmatrix}; \varepsilon_t = \begin{bmatrix} \varepsilon_{yt} \\ \varepsilon_{zt} \end{bmatrix}
$$

Multiplicando previamente a equação (5.3.3) por  $B^{-1}$ , é possível encontrar o modelo VAR em sua forma reduzida (Enders, 2004):

$$
x_{t} = \overbrace{B^{-1}b_{0}}^{A_{0}} + \overbrace{B^{-1}\Gamma}^{A_{1}} x_{t-1} + \overbrace{B^{-1}B_{1}\varepsilon_{t}}^{e_{t}}
$$
  
\n
$$
x_{t} = A_{0} + A_{1}x_{t-1} + e_{t}
$$
 (5.3.4)

Em que:

$$
A_0 = B^{-1}b_0; A_1 = B^{-1}\Gamma; e_t = B^{-1}B_1\varepsilon_t \to Be_t = B_1\varepsilon_t
$$

A equação (5.3.4) pode ser representada pelos elementos que compõem os vetores e as matrizes acima, sendo  $a_{i0}$  o elemento i do vetor  $A_0$ ,  $a_{ij}$  o elemento na linha i e na coluna j da matriz  $A_1$  e  $e_{it}$  o elemento i do vetor  $e_t$ . Com isso, a equação (5.3.4) pode ser definida como:

$$
y_t = a_{10} + a_{11}y_{t-1} + a_{12}z_{t-1} + e_{1t}
$$
\n(5.3.5)

$$
z_t = a_{20} + a_{21}y_{t-1} + a_{22}z_{t-1} + e_{2t}
$$
\n(5.3.6)

O modelo representado pelas equações (5.3.1) e (5.3.2) está na forma estrutural. O representado pelas equações (5.3.5) e (5.3.6) está na forma reduzida (Enders, 2004).

O modelo na forma padrão não tem problemas em relação à estimação, já que os erros transformados,  $e_t$ , não estão correlacionados com os regressores e não são autocorrelacionados. Porém, são contemporaneamente correlacionados entre si (Bueno, 2008). Segundo Enders (2004), os erros transformados são compostos pelos dois choques aleatórios  $\varepsilon_{yt}$  e  $\varepsilon_{zt}$ . Então,  $e_{1t}$  e  $e_{2t}$  podem ser calculados da seguinte maneira:

$$
e_t = B^{-1}B_1\varepsilon_t = \begin{bmatrix} \frac{\sigma_y \varepsilon_{yt} - b_{12}\sigma_z \varepsilon_{zt}}{1 - b_{12}b_{21}} \\ \frac{\sigma_z \varepsilon_{zt} - b_{21}\sigma_y \varepsilon_{yt}}{1 - b_{12}b_{21}} \end{bmatrix}
$$
(5.3.7)

Supondo que os choques  $\varepsilon_{yt}$  e  $\varepsilon_{zt}$  são ruídos brancos, os erros transformados possuem média zero, variância constante e são individualmente não correlacionados serialmente. Para encontrar as propriedades dos erros, deve-se retirar a esperança da equação (5.3.7):

$$
E[e_t] = \begin{bmatrix} \frac{E(\sigma_y \varepsilon_{yt} - b_{12} \sigma_z \varepsilon_{zt})}{1 - b_{12} b_{21}} \\ \frac{E(\sigma_z \varepsilon_{zt} - b_{21} \sigma_y \varepsilon_{yt})}{1 - b_{12} b_{21}} \end{bmatrix} = 0
$$
\n(5.3.8)

A variância de  $e_t$  é dada pela seguinte expressão:

$$
E[e_t^2] = \begin{bmatrix} E\left[ \frac{(\sigma_y \varepsilon_{yt} - b_{12} \sigma_z \varepsilon_{zt})^2}{(1 - b_{12} b_{21})} \right] \\ E\left[ \frac{(\sigma_z \varepsilon_{zt} - b_{21} \sigma_y \varepsilon_{yt})^2}{(1 - b_{12} b_{21})} \right] \end{bmatrix} = \begin{bmatrix} \frac{(\sigma_y^2 + b_{12}^2 \sigma_z^2)}{(1 - b_{12} b_{21})^2} \\ \frac{(\sigma_z^2 + b_{21}^2 \sigma_y^2)}{(1 - b_{12} b_{21})^2} \end{bmatrix}
$$
(5.3.9)

A equação (5.3.9) permite concluir que a variância de  $e_t$  é independente no tempo. E que a autocorrelação de  $e_t$  e  $e_{t-i}$  é definida pela seguinte expressão:

$$
E[e_{t}e_{t-i}] = \begin{bmatrix} E[(\sigma_{y}\varepsilon_{yt} - b_{12}\sigma_{z}\varepsilon_{zt})(\sigma_{y}\varepsilon_{yt-i} - b_{12}\sigma_{z}\varepsilon_{zt-i})] \\ (1 - b_{12}b_{21})^{2} \\ E[(\sigma_{z}\varepsilon_{zt} - b_{21}\sigma_{y}\varepsilon_{yt})(\sigma_{z}\varepsilon_{zt-i} - b_{21}\sigma_{y}\varepsilon_{yt-i})] \\ (1 - b_{12}b_{21})^{2} \end{bmatrix} = \begin{bmatrix} 0 \\ 0 \end{bmatrix}
$$
(5.3.10)

A expressão (5.3.10) mostra que os erros transformados não são auto-correlacionados. Porém, os erros  $e_{1t}$  e  $e_{2t}$  são correlacionados. A covariância dos dois termos é dado pela seguinte expressão:

$$
E[e_{1t}e_{2t}] = \frac{E[(\sigma_y \varepsilon_{yt} - b_{12}\sigma_z \varepsilon_{zt})(\sigma_z \varepsilon_{zt} - b_{21}\sigma_y \varepsilon_{yt})]}{(1 - b_{12}b_{21})^2} = \frac{-(b_{21}\sigma_y^2 + b_{12}\sigma_z^2)}{(1 - b_{12}b_{21})^2}
$$
(5.3.11)

A expressão (5.3.11) vai ser diferente de zero. Com isso, os erros vão estar correlacionados. A matriz de variância/covariância de  $e_{1t}$  e  $e_{2t}$  é definida como:

$$
\Sigma = \begin{bmatrix} \text{var}(e_{1t}) & \text{cov}(e_{1t}, e_{2t}) \\ \text{cov}(e_{1t}, e_{2t}) & \text{var}(e_{2t}) \end{bmatrix} \tag{5.3.12}
$$

Se os elementos da matriz (5.3.12) são independes no tempo, a matriz pode ser simplificada da seguinte maneira:

$$
\Sigma = \begin{bmatrix} \sigma_1^2 & \sigma_{12} \\ \sigma_{21} & \sigma_2^2 \end{bmatrix} = \begin{bmatrix} \frac{(\sigma_y^2 + b_{12}^2 \sigma_z^2)}{(1 - b_{12} b_{21})^2} & \frac{-(b_{21} \sigma_y^2 + b_{12} \sigma_z^2)}{(1 - b_{12} b_{21})^2} \\ \frac{-(b_{21} \sigma_y^2 + b_{12} \sigma_z^2)}{(1 - b_{12} b_{21})^2} & \frac{(\sigma_z^2 + b_{21}^2 \sigma_y^2)}{(1 - b_{12} b_{21})^2} \end{bmatrix}
$$
(5.3.13)

Em que  $\sigma_1^2 = \text{var}(e_{1t}); \sigma_2^2 = \text{var}(e_{2t}); \sigma_{12} = \sigma_{21} = \text{cov}(e_{1t}, e_{2t})$  (Enders, 2004).

O modelo VAR como uma extensão natural do modelo AR, tem como pressuposto que as variáveis em estudo devem ser estacionárias conjuntamente. Supondo um modelo VAR bivariado como mostrado acima, as sequencias de  $\{y_t\}$  e  $\{z_t\}$  são conjuntamente estacionárias se a condição de estabilidade permanecer no modelo (Enders, 2004). Segundo Enders (2004), a condição de estabilidade do modelo é que  $(I - A_1 L)$  esteja fora do círculo unitário e  $L$  é o operador de defasagem que já foi discutido no tópico  $5.1$ , em que cada sequência tem média finita e uma variância finita e ambos são independentes no tempo.

O modelo VAR generalizado para uma ordem  $p$  com variáveis exógenas é representado da seguinte maneira (Enders, 2004):

$$
x_t = A_0 + \sum_{i=1}^{p} A_i x_{t-i} + G s_t + e_t
$$
\n(5.3.14)

Em que G é uma matriz de coeficientes  $n \times g$  e  $s_t$  é um vetor g de variáveis exógenas, em que se podem incluir variáveis determinísticas.

O modelo geral (5.3.14) é estacionário se os autovalores do polinômio  $\sum_{i=1}^{p} A_i L^i$  estiverem dentro do círculo unitário (Enders, 2004). O próximo passo na estimação do modelo VAR consiste em identificar a ordem  $p$  do modelo. O principal objetivo é escolher uma defasagem na qual o modelo gere resíduos brancos. Com isso, é necessário escolher quantas defasagens serão necessárias para que isso ocorra. Porém, conforme a metodologia de Box-Jenkins, o modelo deve ser parcimonioso, para não permitir a perda de muitos graus de liberdade.

Segundo Bueno (2008), como no modelo AR, pode se usar o critério de informação para definir a ordem  $p$  do modelo. Para isso, uma das maneiras possíveis é minimizar a fórmula geral do critério de informação:

$$
Cr(m) = \ln\left|\hat{\Sigma}\right| + c_T \phi(m) \tag{5.3.15}
$$

Em que:  $\hat{\Sigma} = \sum_{t=1}^{T} \hat{e}_t \hat{e}'_t$ ,  $c_T$  é uma sequência que depende do tamanho da amostra e  $\phi(m)$ pode ser o número de parâmetros estimados no modelo VAR.

A partir da equação geral, pode-se encontrar a versão multivariada dos critérios AIC e SIC e HQ:

$$
AIC(k) = \ln |\hat{\Sigma}(k)| + \frac{2}{T} k n^2
$$
\n(5.3.16)

$$
BIC(k) = \ln\left|\hat{\Sigma}(k)\right| + \frac{\ln T}{T}kn^2\tag{5.3.17}
$$

$$
HQ(k) = \ln |\hat{\Sigma}(k)| + \frac{2\ln(\ln(T))}{T}kn^2
$$
\n(5.3.18)

Em que  $mn^2$  é o número total de parâmetros estimados em todas as equações. Segundo Lèutkepohl e Krèatzig (2004), quando  $T \ge 16$ , a seguinte relação costuma ser válida:

$$
\hat{p}(BIC) \le \hat{p}(AIC) \tag{5.3.19}
$$

Outra maneira para identificar a ordem  $p$  do modelo é por meio de um teste de hipótese, em que se testa um modelo não restrito contra um modelo restrito. Este teste é muito semelhante ao teste do modelo univariado, em que se calcula a soma dos quadrados dos resíduos dos dois modelos. Porém, no caso multivariado calcula-se o determinante da matriz de covariância dos resíduos do modelo restrito, e não restrito (Heij *et al.,* 2004).

Os procedimentos deste teste consistem em três etapas (Bueno, 2008):

1ª) Estima-se o modelo não restrito e calcula-se a matriz de covariância dos resíduos,  $\Sigma_{ii}$ .

 $2<sup>a</sup>$ ) Estima-se o modelo com restrição, em que se excluem k variáveis exógenas e m defasagens e se calcula a matriz de covariância dos resíduos,  $\Sigma_r$ .

3ª) Calcula-se a razão de verossimilhança:

$$
LR = (T - c)(\log|\Sigma_r| - \log|\Sigma_u|) \rightarrow \chi_r^2
$$

Em que:

é o número de observações utilizadas na regressão;

 $c = 1 + g + np$  é o número de parâmetros estimados em cada equação do sistema não restrito, incluindo a constante e as variáveis exógenas;

 $r = mn^2 + kn$  é o número de restrições no sistema;

 $n \notin \mathcal{O}$  número de equações.

A hipótese nula não pode ser rejeitada quando o valor da estatística LR for menor que o valor tabelado. Não se rejeitando a hipótese nula, as restrições são estatisticamente iguais a zero, e assim o modelo não restrito não pode ser rejeitado.

Determinada a ordem do modelo, devem-se estimar os coeficientes do modelo. Segundo Hamilton (1994), as equações podem ser estimadas por mínimos quadrados ordinários se os erros não forem serialmente correlacionados. Este método de estimação é consistente e assintoticamente eficiente (Bueno, 2008). Porém, se as variáveis presentes no modelo forem não estacionárias não é possível estimar os testes conjuntos dos coeficientes, sendo que os testes individuais ainda são possíveis

Depois da estimação do modelo, a próxima etapa consiste em testar a normalidade dos resíduos do modelo e verificar se estes são autocorrelacionados. O teste Ljung-Box avalia a autocorrelação dos resíduos. É similar ao teste no modelo univariado. Porém, o objetivo no modelo multivariado é testar se as autocorrelações multivariadas são nulas. Para isso, pode-se definir a hipótese nula como  $H_0$ :  $E(e_t e'_{t-j}) = 0 \forall j = 1, 2, ..., j > p$  e a hipótese alternativa  $H_A: E(e_t e_{t-j}') \neq 0$  para algum j. A estatística de teste é dada pela seguinte expressão:

$$
Q^*(k) = T \sum_{k=1}^{m} tr \left( \hat{C}_k' \hat{C}_0^{-1} \hat{C}_k' \hat{C}_0^{-1} \right) \to d \chi^2_{n^2(m-p)}.
$$
 (5.3.20)

Em que  $\hat{C}_j = \sum_{t=j+1}^T \frac{\hat{e}_t \hat{e}_{t-j}^T}{T}$  $\boldsymbol{T}$  $\frac{\sigma_{t}}{T}$  *i* e igual à matriz de autocovariância na defasagem *j*. Considerando a estatística  $Q^*$  ajustada:

$$
Q(k) = T^2 \sum_{k=1}^{m} \frac{1}{T-k} tr\left(\hat{C}_k' \hat{C}_0^{-1} \hat{C}_k' \hat{C}_0^{-1}\right) \to^d \chi^2_{n^2(m-p)'} \tag{5.3.21}
$$

Sendo que a regra de decisão é rejeitar a hipótese nula, os resíduos são autocorrelacionados se o valor encontrado para a estatística  $Q(k)$  for maior que o valor crítico para uma defasagem  $k$ .

Outro teste para saber se os resíduos são autocorrelacionados é o de Breusch-Godfrey, cujo objetivo é avaliar se existe autocorrelação no seguinte modelo (Enders, 2004):

$$
\hat{e}_t = \Theta_1 \hat{e}_{t-1} + \Theta_2 \hat{e}_{t-2} + \Theta_3 \hat{e}_{t-3} + \dots + \Theta_h \hat{e}_{t-h} + u_t
$$
\n(5.3.22)

Este teste tem como hipótese nula  $H_0: \Theta_1 = \Theta_2 = \Theta_3 = \cdots = \Theta_h = 0$  contra a hipótese alternativa  $H_A: \Theta_1 \neq \Theta_2 \neq \Theta_3 \vee ... \vee \Theta_h \neq 0$ . No entanto, para realizar o teste é necessária a utilização de uma regressão auxiliar:

$$
\hat{e}_t = \Phi_1 x_{t-1} + \Phi_2 x_{t-2} + \Phi_3 x_{t-3} + \dots + \Phi_p x_{t-p} + \Theta_1 \hat{e}_{t-1} + \Theta_2 \hat{e}_{t-2} + \Theta_3 \hat{e}_{t-3} + \dots
$$
  
+ 
$$
\Theta_h \hat{e}_{t-h} + u_t
$$
 (5.3.23)

Este teste é um teste de multiplicador de Lagrange, LM. Os procedimentos deste teste consistem em três etapas (Bueno, 2008):

1ª) Estima-se o modelo (5.3.22), em que os  $e_t s$  são iguais a zero para  $t < 0$  e calculase a matriz de covariância dos resíduos,  $\Sigma_u$ .

$$
a. \quad \hat{\Sigma}_u = \frac{\Sigma_{t=1}^T \hat{u}_t \hat{u}_t'}{T}
$$

2ª) Estima-se o modelo (5.3.23), que impõe a hipótese nula ao modelo para obter os resíduos restritos,  $\hat{u}_t^r$ , e calcula-se a matriz de covariância dos resíduos do modelo restrito,  $\Sigma_r$ :

b. 
$$
\hat{\Sigma}_r = \frac{\Sigma_{t=1}^T \hat{u}_t^r \hat{u}_t^{r}}{T}
$$

3<sup>ª</sup>) Calcula-se a estatística LM:

$$
LM_h = T\big[n - tr\big(\widehat{\Sigma}_{\rm u}\widehat{\Sigma}_{\rm r}^{-1}\big)\big] \stackrel{d}{\rightarrow} \chi^2_{hn^2}
$$

Em que:

é o número de observações utilizadas na regressão;
$tr(.)$  é o traço da matriz;

 $n \notin \text{o}$  número de equações.

A hipótese nula não pode ser rejeitada quando o valor da estatística LM for menor que o valor tabelado. Sendo a hipótese nula é que os resíduos não são autocorrelacionados. Outro teste nos resíduos que deve ser feito após a estimação do modelo é o normalidade. Para este teste, é preciso estimar a assimetria,  $m_3 = (m_{31}, m_{32}, m_{33}, ..., m_{3n})'$ , e a curtose,  $m_4 = (m_{41}, m_{42}, m_{43}, ..., m_{4n})$ , dos resíduos (Hamilton, 1994):

$$
Assimetria(m_3): m_{3i} = \frac{\sum_{t=1}^{T} \epsilon_{it}^3}{T}
$$
\n(5.3.24)

$$
Curtose (m_4): m_{4i} = \frac{\sum_{t=1}^{T} \epsilon_{it}^4}{T}
$$
\n(5.3.25)

Esses momentos possuem a seguinte distribuição (Hamilton, 1994):

$$
\sqrt{T} \begin{pmatrix} m_3 \\ m_4 - 3_n \end{pmatrix} \sim N \begin{bmatrix} 0; \begin{pmatrix} 6I_n & 0 \\ 0 & 24I_n \end{pmatrix} \end{bmatrix}
$$
 (5.3.26)

Em que  $3_n = (3, 3, ..., 3)$ ' é um vetor  $n \times 1$  de 3s. Este teste é uma generalização do teste de Jarque-Bera para um modelo multivariado. Consiste em padronizar os resíduos e, em seguida, calcular a assimetria e a curtose dos  $n$  resíduos. Os resíduos padronizados são encontrados pela seguinte expressão (Hamilton, 1994):

$$
\hat{e}_t^s = \hat{\Sigma}_e^{-\frac{1}{2}} (\hat{e}_t - \overline{\hat{e}_t}) \tag{5.3.27}
$$

Então utilizando as expressões  $(5.3.24)$  e  $(5.3.25)$ , a assimetria e a curtose dos *n* resíduos são as seguintes:

$$
\hat{m}_{3i} = \frac{\sum_{t=1}^{T} (\hat{e}_{it}^{s})^3}{T}
$$
\n(5.3.28)

$$
\hat{m}_{4i} = \frac{\sum_{t=1}^{T} (\hat{e}_{it}^s)^4}{T}
$$
\n(5.3.29)

As estatísticas associadas à assimetria e a curtose são as seguintes:

$$
s_3^2 = T \frac{\hat{m}_3' \hat{m}_3}{6} \stackrel{d}{\rightarrow} \chi_n^2
$$
 (5.3.30)

$$
s_4^2 = T \frac{(\hat{m}_4 - 3_n)'(\hat{m}_4 - 3_n)}{24} \stackrel{d}{\to} \chi_n^2
$$
 (5.3.31)

A hipótese nula deste teste é  $H_0: s_3^2 = s_4^2 = 0$  e a hipótese alternativa  $H_A: s_3^2 \neq s_4^2 \neq 0$ . Dessa maneira, podem-se testar individualmente cada estatística. Para testar a distribuição conjunta, pode-se testar a seguinte estatística (Hamilton, 1994):

$$
JB_{2n} = s_3^2 + s_4^2 \stackrel{d}{\rightarrow} \chi_{2n}^2 \tag{5.3.32}
$$

Depois de verificar os resíduos e constatar que eles são ruídos brancos, deve-se fazer a previsão da série pelo modelo estimado. Conforme Tsay (2005), a previsão m passos à frente pode ser feita mediante o uso das equações representativas do modelo VAR, utilizando, quando necessário, a esperança matemática das previsões como subsídio para as outras novas previsões, considerando a origem da previsão como ℎ e a informação disponível como  $F_h$ . O primeiro valor à frente da previsão do vetor  $x_t$  pode ser encontrado pelo modelo (Tsay, 2005):

$$
E(x_{t+h}|I_t) \equiv x_{x+h|t} = A_1 x_{t+h-1|t} + A_2 x_{t+h-2|t} + A_3 x_{t+h-3|t} + \dots + A_p x_{t+h-p|t}
$$
 (5.3.33)

Em que  $x_{t+j|t} = x_{t+j}$  para  $j > t$ . Pode-se transformar o modelo VAR(p) em um modelo de médias móveis infinito, considerando que  $x_t$  é estacionário:

$$
x_{t+h} = \left(I - \sum_{j=1}^{p} A_j L^j\right)^{-1} e_{t+h} = e_{t+h} + \Psi_1 e_{t+h-1} + \Psi_p e_{t+h-2} + \cdots
$$
 (5.3.34)

Pela equação (5.3.35), pode-se obter a previsão h passos à frente:

$$
x_{t+h|t} = \sum_{j=0}^{\infty} \Psi_j e_{t+h-j}
$$
 (5.3.35)

O erro de previsão pode ser obtido pela subtração da equação (5.3.34) pela equação (5.3.35):

$$
x_{t+h} - x_{t+h|t} = \sum_{j=0}^{h-1} \Psi_j e_{t+h-j}
$$
 (5.3.36)

Em que  $\Psi_0 = I_n$ . Segundo Tsay (2005), a expectativa de previsão dos erros é zero e o erro quadrado médio de previsão pode ser dado pela seguinte expressão:

$$
\Sigma_x(h) = E\big(x_{t+h} - x_{t+h|t}\big)\big(x_{t+h} - x_{t+h|t}\big) = \sum_{j=0}^{h-1} \Psi_j \Sigma \Psi_j' \tag{5.3.37}
$$

Na seção **5.5**, são apresentadas as estatísticas de avaliação destas previsões. Outro aspecto importante a se observar no modelo VAR é sobre a causalidade das variáveis envolvidas no modelo. Com esse objetivo, Granger (1969) desenvolve um teste que tem por objetivo verificar o sentido da causalidade entre as séries. Segundo Enders (2004), o teste de causalidade indica quantas defasagens uma variável deve ter dentro da equação da outra variável, considerando o modelo bivariado com  $p$  defasagens citado anteriormente,  $\{y_t\}$ não-Granger-causa  $\{z_t\}$  se e somente se todos os coeficientes de  $A_{21}(L)$  são iguais a zero.

Então, se todas as variáveis no modelo VAR forem estacionárias, o teste de causalidade de Granger é um teste  $F$  convencional. Dessa maneira, o teste  $F$  é realizado em três etapas (Bueno, 2008):

1<sup>a</sup>) Estima-se o modelo  $z_t = \phi_{20} + \sum_{i=1}^{p} \phi_{i,21} y_{t-1} + \sum_{i=1}^{p} \phi_{i,22} z_{t-i} + e_{2t}$ ;

 $2<sup>a</sup>$ ) Realiza-se o teste F, com o objetivo de testar se y não-Granger-causa z com a hipótese nula como  $H_0: \phi_{1,21} = \phi_{2,21} = \phi_{3,21} = \cdots = \phi_{p,21} = 0$  versus a hipótese alternativa  $H_A: \phi_{i,21} \neq 0, i = 1, 2, 3, ..., p$ . Calcula-se a estatística F da seguinte maneira:

a. 
$$
S_1 = \frac{(e_r^2 - e_u^2)/p}{e_u^2/(T - 2p - 1)} \xrightarrow{d} F(p, T - 2p - 1)
$$

- b. Em que  *representa o modelo restrito, supondo a hipótese nula sobre o* modelo; e u, o modelo não restrito. A decisão em rejeitar a hipótese nula é se  $S_1 > F^{\alpha\%}$ , sendo  $\alpha$  um nível de significância tolerado para o erro. A hipótese nula é que  $y$  não causa  $z$  no sentido de Granger.
- 3ª) Um teste equivalente é o seguinte:

$$
S_2 = \frac{T(e_r^2 - e_u^2)}{e_u^2} \stackrel{d}{\rightarrow} \chi_p^2
$$

Em que se rejeita a hipótese nula se  $S_2 > \chi_p^2(\alpha)$ , sendo  $\alpha$  um nível de significância.

Essas três etapas são realizadas também para testar se  $z$  não-Granger-causa  $\gamma$  (Enders, 2004). No caso de as hipóteses nulas serem rejeitadas, comprova-se que há uma relação bicausal. Por outro lado, se as duas hipóteses nulas não forem rejeitadas há ausência de causalidade.

A próxima seção apresenta o modelo multivariado VECM, que pode ser considerado uma evolução do VAR, devido à possibilidade de incorporar o comportamento de longo prazo da série estudada.

## **5.4 Modelo VECM**

O último modelo em estudo neste trabalho foi desenvolvido no anos de 19880, pelos trabalhos de Clive Granger, ganhador do prêmio Nobel de economia de 2003, juntamente com Robert Engle. Estes trabalhos consistem em conceitos e métodos analíticos que combinam as perspectivas de curto e de longo prazo em séries integradas (Gujarati, 2006).

O modelo VECM (*Vector Error Correction Model*), consiste em uma evolução do VAR, já que este pressupõe que as variáveis sejam estacionárias. Com isso, pode-se dizer que o VECM é uma versão mais completa do VAR e que o VECM possui significado econômico, porque as variáveis em estudo normalmente possuem componentes de longo prazo e de curto prazo, em virtude da dinâmica comum (Bueno, 2008).

Para entender melhor o VECM, é necessário que se apresente antes o conceito de cointegração. A ideia central de cointegração está ligada ao fato de a combinação de duas ou mais séries não estacionárias poder ser estacionária. Este fenômeno indica a existência de equilíbrio de longo prazo entre as variáveis, em que estas podem se desviar no curto prazo do equilíbrio, mas que convergem ao mesmo no tempo (Harris, 1995). A cointegração pode ser reconhecida de duas maneiras diferentes: econômica ou matemática. A primeira é apresentada por Cunha (2003, p. 3):

A interpretação econômica da co-integração é que se duas ou mais variáveis possuem uma relação de equilíbrio de longo prazo, então mesmo que as séries possam conter tendências estocásticas, isto é, serem não estacionárias, elas irão mover-se juntas no tempo e a diferença entre elas será estável, isto é estacionária.

Este conceito implica que a regressão entre duas variáveis que não são estacionárias e são cointegradas não pode ser considerada espúria, e os resultados dessa regressão passam a fazer sentido.

A segunda maneira, matemática, é apresenta por Engle e Granger (1987, p. 253):

The components of a vector  $x_t$  are said to be co-integrated of order d, b, denoted  $x_t \sim CI(d, b)$  if (i) all components of  $x_t$  are  $I(d)$ ; (ii) there exists a vector  $\alpha (\neq 0)$  so that  $z_t = \alpha' x_t \sim I(d - b)$ ,  $b > 0$ . The vector  $\alpha$ is called the co-integrating vector.

Em que  $z_t$ , pode ser considerado o resíduo de uma coordenada do vetor  $x_t$  contra as demais variáveis. Nesse sentido, a teoria de cointegração tem dois pontos centrais: testar os resíduos,  $u_t$ , da regressão entre variáveis não estacionárias e integradas de ordem  $(d)$ , para saber se é uma variável estacionária. Se o ponto anterior for verdadeiro, os resíduos devem ser inseridos na equação para ajustar melhor o VAR. Com essa informação inserida no VAR, o modelo passa a ser chamado de VECM, em que se incorpora o erro de equilíbrio do curto prazo. Daí o nome modelo de vetor de correção de erros (Enders, 2004).

Para o primeiro ponto, testar se os resíduos são estacionários, pode ser feito um teste de raiz unitária nos resíduos. Esse teste é conhecido como "teste de Engle e Granger", em que o teste é feito para variáveis que são cointegradas.

Quando o modelo possui um número maior de variáveis endógenas, não é necessário que estas tenham a mesma ordem de integração para que possa existir cointegração, restrição apresentada no conceito de cointegração de Engle e Granger (1987). Esta restrição pode ser relaxada para que pelo menos duas variáveis tenham a mesma ordem de integração, e não todas elas para que possa existir cointegração. Segundo Campbell e Perron (1991) *apud* Bueno (2008, p. 207):

> Os elementos do vetor  $x_t$ ,  $n \times 1$  são ditos co-integrados de ordem  $(d, b)$ , denotados por  $x_t \sim CI(d, b)$ , se existe pelo menos um vetor  $\beta$  não nulo tal que:

$$
u_t = x_t'\beta \sim I(d-b), b > 0
$$

Segundo Bueno (2008), o caso mais comum presente nas séries econômicas e financeiras, e também neste trabalho, é a existência de cointegração entre séries integradas de ordem um. Assim, as explicações a seguir se referem a esse caso.

Segundo Engle e Granger (1987), o teste de raiz unitária nos resíduos de um modelo bivariado, em que as variáveis são CI(1,1), pode ser feito em uma metodologia de três passos:

- 1°) Verificar se as variáveis de interesse são  $I(1)$  por meio dos testes de raiz unitária;
- 2º) Estimar a relação de longo prazo entre as variáveis e obter os resíduos estimados,  $\hat{u}_t$ .
- 3°) Executar o teste de raiz unitária nos resíduos estimados,  $\hat{u}_t$ , usando o procedimento ADF:

$$
\Delta \hat{u}_t = \alpha \hat{u}_{t-1} + \sum_{i=1}^{p-1} \lambda_{i+1} \Delta \hat{u}_{t-i} + v_t
$$

A hipótese nula é definida como  $H_0$ :  $\alpha = 0$  e a sua rejeição implica que os resíduos têm raiz unitária. Com isso, as variáveis não cointegram. Os valores críticos são os tabelados no trabalho de Engle e Granger (1987).

O ajuste de séries não estacionárias nos modelos univariados ou no VAR é feito primeiro com a retirada das diferenças para que possa transformar as séries não estacionárias em séries estacionárias. Conforme Tsay (2005), o maior problema com o uso das variáveis em diferenças é que isto pode retirar as relações de longo prazo, apesar de as relações de curto prazo ainda serem captadas pelo modelo.

As relações de equilíbrio econômico entre as variáveis não estacionárias implicam a existência de uma combinação linear que retira a tendência estocástica e faz com que essas variáveis não movam independentemente uma das outras. Isso significa que a combinação das variáveis não estacionárias resulta em uma série estacionária. Segundo Silva Jr. (1999), devido a essa associação entre as tendências estocásticas, é mantida uma forma de relação de correção de erros dos desvios do equilíbrio na dinâmica de curto prazo e que este é representado pelo modelo de correção de erro.

O VECM para duas variáveis pode ser escrito como um VAR de duas variáveis com a inserção dos erros no modelo (Heij *et al.,* 2004):

$$
\Delta y_t = \alpha_1 \hat{u}_{t-1} + \sum_{j=1}^{p-1} \lambda_{11,j+1} \Delta y_{t-j} + \sum_{j=1}^{p-1} \lambda_{12,j+1} \Delta z_{t-j} + e_{yt}
$$
(5.4.1)

$$
\Delta z_t = \alpha_2 \hat{u}_{t-1} + \sum_{j=1}^{p-1} \lambda_{21,j+1} \Delta y_{t-j} + \sum_{j=1}^{p-1} \lambda_{22,j+1} \Delta z_{t-j} + e_{zt}
$$
(5.4.2)

Em função do teorema da representação de Granger – Se  $X_t \sim \mathcal{C}I(1,1)$ ,  $X_t$  tem representação em forma de VECM –, o modelo tem a seguinte forma (Enders, 2004):

$$
\Delta X_t = \alpha \beta' X_{t-1} + \sum_{i=1}^{p-1} A_i \Delta X_{t-i} + \varepsilon_t
$$
\n(5.4.3)

Em que  $\alpha$  é a matriz de ajustamento a ser estimada,  $\beta$  é uma matriz que contém em suas colunas os vetores de cointegração,  $\beta' X_{t-1} \sim I(0)$ ;  $A_i$  é uma matriz  $N \times N$ ; e  $\varepsilon_t$  é um vetor estacionário. Considerando um  $VAR(k)$ :

$$
X_t = \Pi_1 X_{t-1} + \Pi_2 X_{t-2} + \Pi_3 X_{t-3} + \dots + \Pi_k X_{t-k} + \varepsilon_t
$$
\n(5.4.4)

O VECM pode ser obtido a partir de (5.4.4) e é representado da seguinte maneira (Heij *et al,* 2004):

$$
\Delta X_t = \Pi X_{t-1} + \sum_{i=1}^{k-1} \Gamma_i \Delta X_{t-i} + \varepsilon_t
$$
\n(5.4.5)

Em que  $\Pi = \Pi_1 + \Pi_2 + \Pi_3 + \cdots + \Pi_k - I$  e  $\Gamma_i = \sum_{j=i+1}^{k} \Pi_j$ . A igualdade de (5.4.3) e (5.4.5) é verdade se e somente se a matriz  $\Pi = \alpha \beta'$  apresentar posto reduzido. O posto de uma matriz é o número de linhas ou colunas independentes dessa matriz, o qual será sempre menor ou igual ao menor número entre colunas e linhas, sendo  $\beta'$  a matriz de cointegração, já que as colunas que a compõem são os vetores de cointegração que

representam a relação de longo prazo entre as séries presentes no vetor  $X_t$  e  $\alpha$  é a matriz de ajustamento. O produto  $\beta' X_{t-1}$  é o chamado "termo de correção de erros".

As séries que compõem o vetor  $X_t$  são integradas de ordem um  $-I(1)$  – por suposição. Com isso, as suas primeiras diferenças são estacionárias –  $I(0)$  – e por hipótese o erro –  $\varepsilon_t$ – da associação dessas variáveis é  $I(0)$ . Assim, o produto  $\Pi X_{t-1}$  deverá ser estacionário para que possa existir a cointegração entre as variáveis e como consequência a matriz  $\Pi = \alpha \beta'$  deverá ter o posto reduzido,  $0 < p$ osto(Π)  $\lt N - 1$ . Então, o número de vetores de cointegração é definido pelo posto da matriz Π (Mills, 2004).

Os trabalhos de Johansen (1988, 1991 e 1995) e Johansen e Juselius (1990 e 1994) propuseram testes de cointegração, o que, por sua vez, possibilitou o cálculo do posto da matriz Π.

O teste de Cointegração de Johansen propõe uma metodologia para definir o posto da matriz Π e, assim, estimar os vetores de cointegração contidos na matriz  $\beta$  (Bueno, 2008). A estimação da matriz Π, de maneira irrestrita, é feita pelo método de máxima verossimilhança e possui os seguintes pressupostos sobre os termos de erro,  $\varepsilon_t$  (Enders, 2004):

1<sup>o</sup>)  $\varepsilon_t \sim N(0, \Omega)$ ;

2°)  $E[\varepsilon_t, \varepsilon_s] = 0$  para  $t \neq s$ .

O teste pode ser entendido de maneira intuitiva. A matriz Π é uma matriz n × n, em que o seu posto  $r$  é menor que o número de linhas  $n$  se houver cointegração. Por outro lado, se  $r = n$ , as variáveis do modelo são todas estacionárias. Se  $r = 0$ , as variáveis não são cointegradas e as variáveis são não estacionárias. A ideia de posto nulo é semelhante à ideia de raiz unitária no modelo univariado.

O determinante da matriz é o produto de seus autovalores. Sabendo-se que o posto da matriz é menor que o seu número de linha  $n$ , portanto é possível afirmar que a matriz terá  $r$ autovalores diferentes de zero e  $n - r$  autovalores iguais a zero. Com isso, o problema torna-se encontrar os autovalores da matriz (Bueno, 2008).

A estimação da matriz pode contemplar a presença de variáveis determinísticas, dentro e fora do termo de cointegração, como intercepto, tendência e variáveis *dummy*. Essas

variáveis farão parte da série  $X_t$  no nível e do vetor de cointegração. Com isso, pode-se reescrever a equação (5.4.4) como (Enders, 2004):

$$
X_t = \Pi_1 X_{t-1} + \Pi_2 X_{t-2} + \Pi_3 X_{t-3} + \dots + \Pi_k X_{t-k} + \delta' d_t + \varepsilon_t
$$
\n(5.4.6)

Em que  $d_t = [1, t]'$  é um vetor com variáveis determinísticas e que poderia incluir também variáveis *dummies* ou variáveis que incorporassem uma tendência; e é uma matriz de coeficientes que tenha um tamanho compatível com  $d_t$ . Reescrevendo a equação (5.4.5) (Enders, 2004):

$$
\Delta X_t = \Pi X_{t-1} + \sum_{i=1}^{k-1} \Gamma_i \Delta X_{t-i} + \delta' \mathbf{d}_t + \varepsilon_t
$$
\n(5.4.7)

A maximização por verossimilhança da equação (5.4.7) com as restrições da matriz de covariância permite obter os autovalores da matriz Π. Os autovalores encontrados podem ser ordenados do maior para o menor:  $\lambda_1 > \lambda_2 > \lambda_3 > \cdots > \lambda_n$ , sendo que cada um deste é associado a um autovetor, que, por sua vez, será associado aos vetores de cointegração contidos em  $\beta$  (Bueno, 2008).

Com os autovalores e os autovetores determinados é possível determinar dois testes estatísticos, ambos designados por Johansen: a estatística do traço e a estatística do máximo autovalor. O primeiro tem como hipótese nula a existência de  $r^*$  vetores de cointegração contra a hipótese alternativa de que o número de vetores de cointegração é menor ou igual a  $r^*$ . Formalmente, tem a hipótese nula como  $H_0$ :  $r = r^*$  e a hipótese alternativa como  $H_A$ :  $r \leq r^*$ . A estatística do teste é definida da seguinte maneira (Enders, 2004):

$$
\lambda_{tr}(r) = -T \sum_{i=r+1}^{n} \ln(1 - \hat{\lambda}_i)
$$
\n(5.4.8)

Se não existe cointegração entre as séries da matriz  $X_t$  os autovalores encontrados serão próximos de zero, o que significa a não estacionariedade ou instabilidade da matriz Π e ln $(1 - \lambda_i)$  → 0. Se isso acontece, a estatística do traço tende a valores pequenos, de tal modo que não se pode rejeitar a hipótese nula. Por outro lado,  $\lambda_i$  significativamente

diferente de zero, o  $ln(1 - \lambda_i)$  será negativo, a estatística terá um valor alto e a hipótese nula será rejeitada.

O segundo teste é o teste do máximo autovalor  $(\lambda_{max})$ , conhecido também como "teste de razão de verossimilhança". A hipótese nula é que existem  $r^*$  vetores de cointegração contra a hipótese alternativa que existem  $r^* + 1$  vetores de cointegração. Formalmente, tem a hipótese nula como  $H_0$ :  $r = r^*$  e a hipótese alternativa como  $H_A$ :  $r = r^* + 1$ . A estatística do teste é definida da seguinte maneira (Enders, 2004):

$$
LR(r) = -T\ln(1 - \hat{\lambda}_{r+1})
$$
\n(5.4.9)

Segundo Enders (2004), o teste de razão de verossimilhança apresenta resultados mais robustos do que o teste do traço, sendo que o primeiro tem como principal objetivo verificar qual é o máximo autovalor significativo que produz um vetor de cointegração. O máximo autovalor corresponde ao vetor de cointegração  $r^*$ . Este método ainda possibilita que sejam impostas restrições sobre a matriz  $\Pi = \alpha \beta'$ , o que permite, por sua vez, a realização de testes sobre os valores de seus coeficientes.

As previsões de um passo à frente são semelhantes ao VAR, com a diferença de que no VECM é inserido o termo de correção de erro na equação característica do modelo. A próxima seção apresenta as estatísticas de avaliação das previsões dos modelos apresentados nas seções anteriores.

# **5.5 Critérios para a avaliação de desempenho dos modelos**

Os modelos univariados e multivariados apresentados são construídos com o objetivo de captar o comportamento dos índices ao longo do período analisado e, com isso, poder calcular as previsões *ex-post* um passo à frente.

Os modelos são estimados por toda a amostra de estimação e verificados se os resultados encontrados são válidos. Depois disso, é necessário medir o desempenho destes modelos, o que será feito por meio dos critérios: estatístico e operacional. O primeiro é feito conforme as estatísticas para a avaliação dos modelos de previsão; o segundo, por estratégias de negociação baseadas nas previsões estatísticas.

### **5.5.1 Estatísticas para a avaliação dos modelos de previsão**

Para medir o desempenho dos modelos de previsão, os critérios estatísticos utilizados são: erro quadrado médio padronizado (*Root Mean Squared Error* - RMSE); erro médio absoluto (*Mean Absolute Error* - MAE); e erro médio percentual absoluto (*Mean Absolute Percentage Error* - MAPE). Segundo Heij *et al.* (2004), estes critérios podem ser definidos da seguinte maneira:

$$
RMSE = \left(\frac{1}{n_f} \sum_{i=1}^{n_f} (y_i - \hat{y}_i)^2\right)^{\frac{1}{2}}
$$
(5.5.1)

$$
MAE = \frac{1}{n_f} \sum_{i=1}^{n_f} |y_i - \hat{y}_i|
$$
\n(5.5.2)

$$
MAPE = \frac{1}{n_f} \sum_{i=1}^{n_f} \left| \frac{y_i - \hat{y}_i}{y_i} \right|
$$
 (5.5.3)

Em que  $n_f$  significa o número de observações da amostra usada para a previsão,  $y_i$  os valores observados e os termos  $\hat{y}_i$  são os valores preditos. O modelo que apresentar o menor valor dessas estatísticas é aquele que gera as previsões mais próximas do valor observado.

# **5.5.2 Estratégias de negociação baseada nas previsões estatísticas**

As previsões dos modelos serão utilizadas na montagem de estratégias de arbitragem semelhantes às estratégias usadas por Brooks *et al* (2001). Segundo Diebold e Mariano (1995), a comparação dos modelos de previsão por meio das estatísticas de desempenho de previsão é apenas um teste de diagnóstico que pode ser usado na comparação de diversos modelos. Por isso, a aplicação da previsão do melhor modelo em estratégias de negociação faz com que o estudo se torne mais aplicável em situações de tomada de decisão no mundo real.

No caso de possibilidades de arbitragem, o índice de ações da Bovespa será utilizado como um instrumento financeiro factível de ser negociado na Bolsa de Valores de São Paulo. Isto é possível hoje no Brasil desde o lançamento do primeiro ETF (*Exchange Traded Funds* ou Fundo de Ações Negociado) atrelado ao Ibovespa no Brasil em 31/10/2008, BOVA11.

O período de negociação das estratégias é o mesmo usado para as previsões. As estratégias usadas neste trabalho são baseadas naquelas estratégias usadas no trabalho de Brooks et *al* (2001). As estratégias de negociação envolvem a análise das previsões para o retorno à vista e a incorporação desta previsão na decisão da estratégia. Assume-se que o investimento original é de 1.000 unidades monetárias. A estratégia passiva é usada como referência de desempenho das outras estratégias, sendo esta estratégia a simples compra do índice no instante inicial e a venda no último instante, sem realizar nenhuma outra negociação no período de negociação das estratégias.

As estratégias de investimento serão testadas considerando o valor dos custos de transação e o efeito destes quando estão presentes na negociação e quando não estão dentro da negociação. Os custos de transação levados em consideração neste trabalho serão todos os custos envolvidos na negociação do ETF atrelado ao Ibovespa. As estratégias que são usadas neste trabalho são descritas com mais detalhe em seguida.

# **5.5.2.1 Estratégia de negociação líquida (***Liquid Trading Strategy* **– LTS)**

A estratégia LTS envolve a negociação de compra e venda a cada intervalo de quinze minutos sempre que o retorno predito pelo modelo for positivo. Caso contrário, retorno predito negativo, não haverá negociação, e o dinheiro permanecerá na carteira. A TABELA 1 exemplifica esta estratégia.

| t              | <b>Retorno</b><br>Previsto em t+1 | Negociação | Realiza a<br>posição |
|----------------|-----------------------------------|------------|----------------------|
| $\theta$       |                                   | Não        |                      |
| 1              | $-0,00316%$                       | Sim        |                      |
| $\overline{2}$ | 0,00120%                          | Sim        | Sim                  |
| 3              | 0,00369%                          | Não        | Sim                  |
| $\overline{4}$ | $-0,00172%$                       |            |                      |
|                |                                   |            |                      |

**TABELA 1 – Exemplo da estratégia de negociação líquida** 

A coluna Negociação da TABELA 1 apresenta a indicação se o investidor deve ou não negociar o índice. Pela regra da estratégia de negociação líquida, este deve negociar o índice sempre que o retorno predito para o próximo período for positivo. A diferença dessa estratégia em relação à estratégia apresentada a seguir está no fato de que o investidor não rola o contrato. Ele realiza a posição em todo instante, fazendo com que este mantenha apenas dinheiro em sua carteira e não o ativo negociado.

# **5.5.2.2 Estratégia de compra e manutenção da posição (***Buy and Hold Strategy* **– BHS)**

A estratégia BHS tem por objetivo reduzir os custos de transação, a partir da diminuição do volume de transações. Com isso, o investidor tem a possibilidade de manter a sua posição no índice se o retorno predito for positivo no próximo período. Com isso, o investidor carrega a posição em aberto até que os retornos preditos se tornem negativos.

| t              | <b>Retorno</b><br>Previsto em t+1 | Negociação | Realiza a<br>posição |
|----------------|-----------------------------------|------------|----------------------|
| $\theta$       |                                   | Não        |                      |
| 1              | $-0,00316%$                       | Sim        |                      |
| $\overline{2}$ | 0,00120%                          | Sim        | Não                  |
| 3              | 0,00369%                          | Não        | Sim                  |
| $\overline{4}$ | $-0,00172%$                       |            |                      |
|                |                                   |            |                      |

**TABELA 2 – Exemplo da estratégia de compra e manutenção da posição** 

A coluna Negociação da TABELA 2 apresenta a indicação se o investidor deve ou não negociar o índice. Pela regra da estratégia de compra e manutenção, este deve negociar o índice sempre que o retorno predito para o próximo período for positivo. Porém, para esta estratégia, diferente da anterior, o investidor rola o contrato. Ele não realiza a posição em todo instante, fazendo com que este mantenha o ativo negociado em sua carteira até o retorno predito do próximo período seja negativo.

# **5.5.2.3 Estratégia de filtro com a média (***Filter Strategy* **–** *better predicted return than average* **– MFS)**

A estratégia MFS envolve a compra do índice se o retorno predito for maior que a média dos retornos preditos positivos. Dessa maneira, os ganhos podem se tornar mais elevados, ao filtrarem apenas negociações de alto potencial de ganhos. Esta estratégia se diferencia das outras por ser mais seletiva na negociação. O investidor mantém a sua posição se o retorno predito for maior que a média dos retornos preditos positivos. Caso contrário, ele liquida a posição. Estratégia semelhante à estratégia BHS, porém usando a média dos retornos preditos positivos como referência ao invés de usar o sinal do retorno predito.

| t        | Retorno<br>Previsto em t+1 | Negociação | Realiza a<br>posição |
|----------|----------------------------|------------|----------------------|
| $\theta$ |                            | Sim        |                      |
| 1        | 0,42311%                   | <b>Sim</b> | Não                  |
| 2        | 0,15054%                   | Sim        | Sim                  |
| 3        | $-0,01450%$                | Não        |                      |
| 4        | $-0,12866%$                |            |                      |
|          |                            |            |                      |

**TABELA 3 – Exemplo da estratégia de filtro com a média (0,144953%)** 

#### **5.6 Fonte de dados, amostra e softwares**

Um índice de ações indica as mudanças no valor de uma hipotética carteira de ações. O índice de ações usado neste trabalho é o Ibovespa que é o mais conhecido do mercado financeiro brasileiro. O seu cálculo, tal como divulgado pela Bovespa, é feito desde 1968 sem interrupção. A sua metodologia nunca sofreu nenhuma descontinuidade, e as ações são selecionadas segundo o critério de negociabilidade, sendo este critério dado por um índice de mesmo nome.

As variáveis utilizadas são as cotações de fechamento do índice Bovespa à vista e do índice Bovespa futuro, sendo que o valor deste é em relação ao 1º vencimento dos contratos. Estas variáveis foram obtidas no sistema de cotação em tempo real de ativos da Consultoria, Métodos, Assessoria e Mercantil S/A (CMA), com frequência de quinze minutos. O período analisado estende-se 3 de outubro de 2006 a 16 de outubro de 2009. As séries Ibovespa e Ibovespa futuro contêm 25.375 observações.

O período de estimação dessa pesquisa estende-se 3 de outubro de 2006 a 2 de outubro de 2009 para a estimação dos modelos, consistindo em 25.078 observações. O período de previsão foi de 5 de outubro de 2009 a 16 de outubro de 2009, consistindo em 297 observações.

As observações são cotadas a cada 15 minutos. Para contemplar todos os horários de funcionamento das duas bolsas, foi considerado que no momento em que não houvesse observação de uma série e houvesse na outra a observação anterior seria repetida. A Bovespa tem suas negociações iniciando as 10h00 da manhã e a BM&F, às 09h00. Então, para as quatro observações faltantes do Ibovespa foi considerada a última observação do dia anterior. O mesmo ocorre no final do dia. As negociações da Bovespa encerram-se às 17h45 e as da BM&F, às 18h00. Então, para o período faltante do Ibovespa foi considerada a última observação.

O pacote estatístico utilizado na pesquisa foi o R Development Core Tem (2009). Todas as funções e rotinas são obtidas no próprio pacote.

# **6. APRESENTAÇÃO E ANÁLISE DOS RESULTADOS**

Com base nos dados históricos do índice Bovespa e do índice Bovespa futuro obtidos da CMA, construíram-se quatro modelos econométricos, cuja metodologia foi apresentada no capítulo anterior. Com os modelos ajustados, calcularam-se as estatísticas de avaliação dos modelos de previsão. Em seguida, estes foram usados com a intenção de montar estratégias lucrativas de negociação. Para construir as previsões dos modelos, foram consideradas as novas informações. Ou seja, calculou-se a previsão para um passo à frente; depois inseriu a informação observada e não prevista um passo à frente para calcular a previsão dois passos, e assim sucessivamente. Dessa maneira, a janela de dados aumenta a cada instante que se passa quando se inserem novas informações.

A série do índice Bovespa é denominada *St* quando está sendo apresentada no nível; *lnSt*, quando é o logaritmo natural da série *St*; e *st*, quando é o retorno logarítmico da série. Para a série do índice Bovespa futuro, a denominação é *Ft* para o nível; *lnFt*, quando é o logaritmo natural da série *Ft*; e *ft*, para o retorno logarítmico da série.

O período de análise dessa pesquisa estende-se de 3 de outubro de 2006 a 2 de outubro de 2009 para a previsão dos modelos, consistindo em 25.078 observações. O período de previsão foi de 5 de outubro de 2009 a 16 de outubro de 2009, consistindo em 297 observações. As observações são cotadas a cada 15 minutos. Para contemplar todos os horários de funcionamento das duas bolsas, foi considerado que no momento em que não houvesse observação de uma série e houvesse na outra a observação anterior seria repetida. A Bovespa tem suas negociações iniciando às 10h00 da manhã e a BM&F, às 09h00. Para as quatro observações faltantes do Ibovespa foi considerada a última observação do dia anterior. O mesmo ocorre no final do dia: as negociações da Bovespa encerram-se às 17h45 e as da BM&F, às 18h00. Para o período faltante do Ibovespa foi considerada a última observação. A próxima seção apresenta uma análise exploratória das duas bases de dados desta pesquisa.

## **6.1 Análise exploratória dos dados**

A análise descritiva, ou exploratória, das séries se inicia com o exame gráfico dos valores destas ao longo do tempo (GRÁFICO 2). A quebra estrutural apresentada no gráfico abaixo é devido à crise financeira de 2008 e o ponto de inflexão no gráfico coincide com o momento do pedido de concordata do Lehman Brothers em 15 de setembro de 2008, período mais grave da crise financeira.

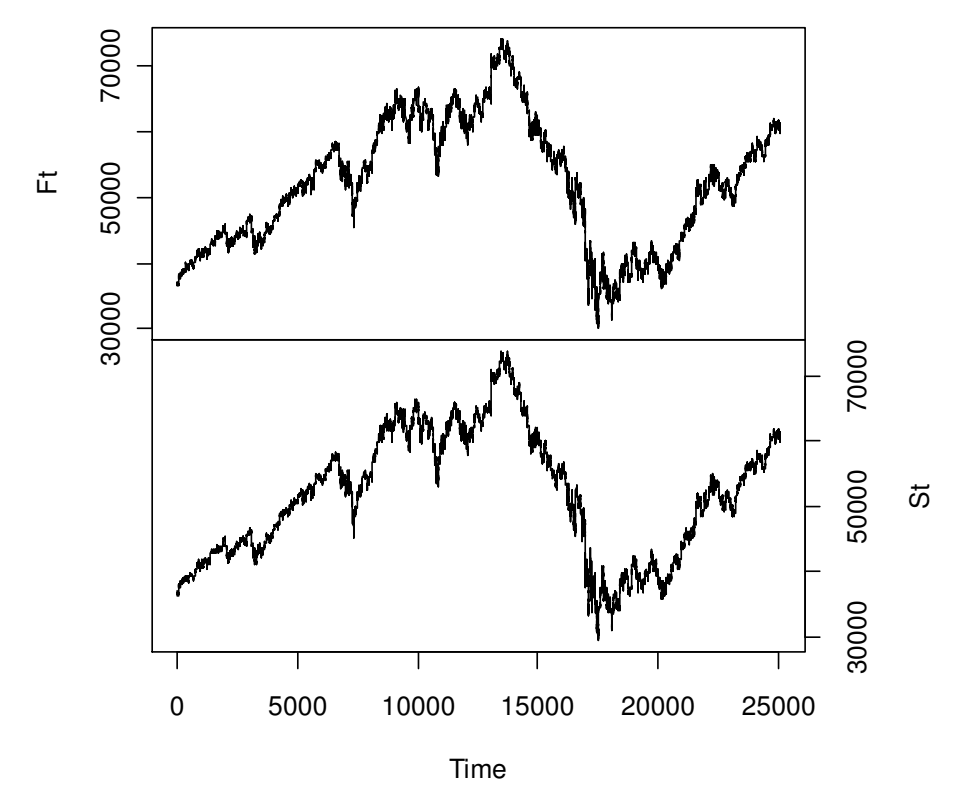

**GRÁFICO 2 – Cotações dos índices Bovespa (***St***) e Bovespa futuro (***Ft***) do período de 3 de outubro de 2006 a 2 de outubro de 2009 – cotações a cada 15 minutos Fonte: elaborado pelo autor** 

Conforme se pode observar no GRÁFICO 2, as séries não aparentam ser estacionárias na média, e ainda, apresenta alguns períodos com agrupamentos de volatilidade (*clusters* de volatilidade). Outro fato a se observar é que a série *Ft* apresenta um comportamento semelhante ao da série *St* por todo o período. Isso é importante, já que o objetivo do presente trabalho é verificar a existência de precedência do índice Bovespa futuro sobre o índice Bovespa, de forma a possibilitar a previsão deste índice. As principais estatísticas descritivas das séries são apresentadas na TABELA 4.

| <b>Estatísticas</b>               | Ft.        | St     |
|-----------------------------------|------------|--------|
| Mínimo                            | 30.150     | 29.435 |
| 1 <sup>°</sup> Ouartil            | 43.806     | 43.385 |
| Mediana                           | 52.550     | 52.390 |
| Média                             | 52.236     | 51.874 |
| <sup>3</sup> <sup>°</sup> Quartil | 60.420     | 60.108 |
| Máximo                            | 74.260     | 73.738 |
| Covariância                       | 92.586.400 |        |
| Correlação                        | 0,999251   |        |

**TABELA 4 – Estatísticas descritivas das séries Ibovespa (***St***) e Ibovespa futuro (***Ft***)** 

A primeira transformação que deve ser feita nas séries é a aplicação do logaritmo, para que se possa minimizar a heterocedasticidade. Em seguida, verifica-se a existência de raízes unitárias para as duas séries no nível, conforme a TABELA 5, já que pelo GRÁFICO 1 há evidências de que as séries não são estacionárias no nível.

| Série       |               | <b>Teste ADF</b> | <b>Teste KPSS</b>     |         |
|-------------|---------------|------------------|-----------------------|---------|
|             | Estatística t | valor-p          | <b>Estatística LM</b> | valor-p |
| <b>InSt</b> | $-1,8909$     | 0,6248           | 9,1712                | 0,0100  |
| lnFt        | $-1,9124$     | 0,6157           | 9,1514                | 0,0100  |

**TABELA 5 – Testes de raiz unitária nas séries** *lnSt* **e** *lnFt*

 **Fonte: elaborado pelo autor** 

A TABELA 5 mostra que as séries possuem raiz unitária. No teste ADF, a hipótese nula é que a série possui raiz unitária. No teste KPSS, a hipótese nula é que a série é estacionária.

A próxima etapa consiste em tomar a diferença das duas séries logaritmizadas, para que estas possam se tornar estacionárias. Depois de tomar a primeira diferença, realizam-se os testes de raiz unitária novamente. Se as séries diferenciadas forem estacionárias, as séries não diferenciadas deverão ser integradas de ordem 1 ou I(1). Senão, devem-se diferenciar novamente as séries e repetir os testes e fazer isso até as séries se tornarem estacionárias. O GRÁFICO 3 apresenta os valores das séries *st* e *ft* ao longo do tempo.

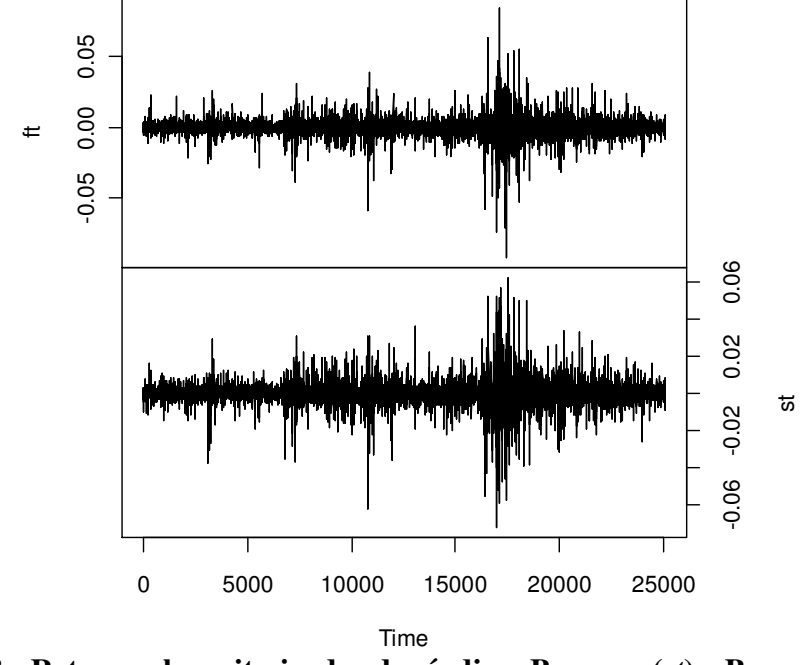

**GRÁFICO 3 - Retornos logaritmizados dos índices Bovespa (***st***) e Bovespa futuro (***ft***) do período de 3 de outubro de 2006 a 2 de outubro de 2009 – cotações a cada 15 minutos** 

 **Fonte: elaborado pelo autor** 

Depois de diferenciar o logaritmo das séries *St* e *Ft*, estas aparentam ser estacionárias na média e, ainda, apresentam alguns períodos com agrupamentos de volatilidade (*clusters* de volatilidade) (GRÁFICO 3). Os momentos com maiores dispersões da volatilidade coincidem justamente com o período de maior intensidade da crise financeira de 2008. Para remover isso, é necessário incluir no modelo uma equação para a variância. Porém, este não é o objetivo deste trabalho, constituindo-se em uma de suas limitações.

A análise visual do Gráfico 3 aponta que as séries *st* e *ft* são estacionárias. Porém, para poder comprovar isso se deve-se realizar um teste de raiz unitária nestas séries. A TABELA 6 apresenta os resultados dos testes.

|       | <b>Teste ADF</b>            |         | <b>Teste KPSS</b>     |         |
|-------|-----------------------------|---------|-----------------------|---------|
| Série | Estatística t               | Valor-p | <b>Estatística LM</b> | Valor-p |
| st    | $-28,3984$                  | 0,0100  | 0,1380                | 0,1000  |
| ft    | $-28,5736$                  | 0,0100  | 0,1391                | 0,1000  |
|       | Fonte: elaborado pelo autor |         |                       |         |

**TABELA 6 – Teste de raiz unitária ADF nas séries** *st* **e** *ft*

A TABELA 6 permite afirmar que as séries não possuem raiz unitária. Com isso, são estacionárias. Em todos os testes de raiz unitária ADF rejeita-se a hipótese nula de que a série possui raiz unitária. Com o objetivo de confirmar os resultados obtidos pelo teste ADF, empregou-se o teste de raiz unitária KPSS, que tem como hipótese nula a estacionariedade da série. De acordo com a TABELA 6, pelos testes KPSS não se rejeita a hipótese nula de que as séries são estacionárias. Dessa forma, os resultados obtidos pelo teste ADF são confirmados pelo teste KPSS. Assim, as séries *St* e *Ft* são integradas de ordem 1.

A próxima seção apresenta os resultados da modelagem ARIMA para a série estacionária *st*. A série estacionária *ft* será usada nas seções em que se apresentam os resultados dos modelos multivariados VAR e VECM.

### **6.2 Modelo ARIMA**

O processo de modelagem ARIMA consiste em três fases: identificar a ordem do modelo; estimar os parâmetros; e verificar e diagnosticar se os parâmetros estimados se ajustam bem aos dados e não são enviesados.

A primeira fase tem por objetivo descobrir os valores apropriados dos parâmetros  $p \in q$ . Isso pode ser feito primeiramente pela análise visual das funções de autocorrelação (FAC) e autocorrelação parcial (FACP) e pelo cálculo das estatísticas  $Q^*(k)$  e  $Q(k)$ . Os GRÁFICOS 4 e 5 apresentam as autocorrelações amostrais e as autocorrelações parciais amostrais, respectivamente.

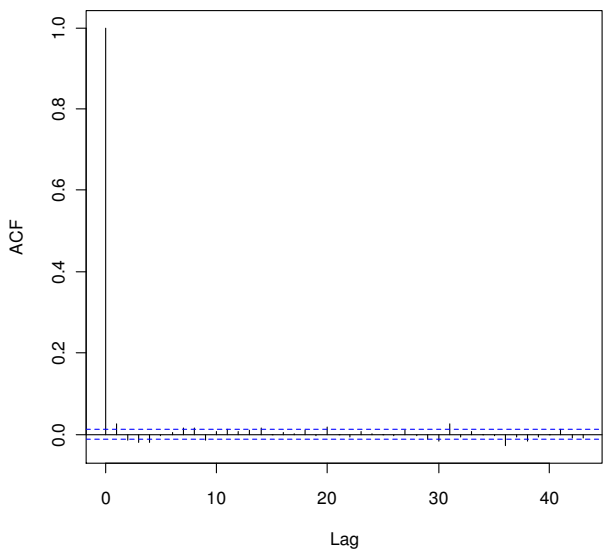

**GRÁFICO 4 - Autocorrelação amostral do logaritmo do retorno do índice Bovespa (***st***)** 

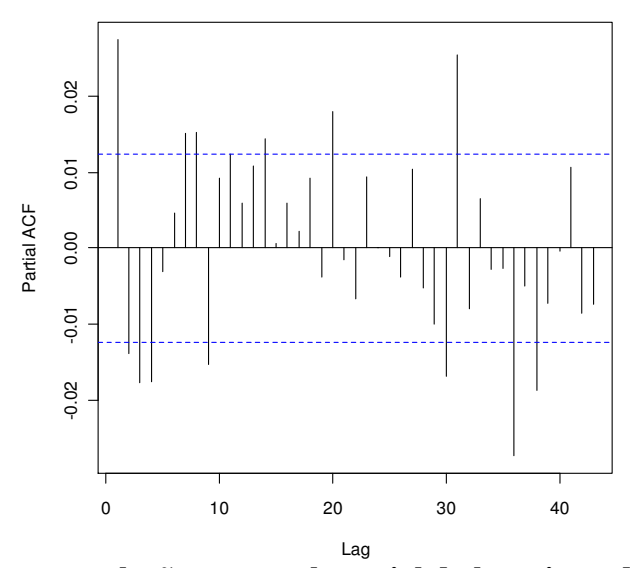

**GRÁFICO 5 - Autocorrelação amostral parcial do logaritmo do retorno do índice Bovespa (***st***)** 

**Fonte: elaborado pelo autor** 

Conforme mostra o GRÁFICO 4, a primeira autocorrelação amostral não é estatisticamente igual a zero, já que esta não está dentro do intervalo de confiança (linhas horizontais pontilhada nos GRÁFICOS 4 e 5). Para as autocorrelações parciais amostrais existem muitas que não são iguais a zero. Para comprovar a significância estatística das autocorrelações, é necessário fazer os testes de Box e Pierce (1970) e Ljung e Box (1978). Estes dois testes têm como hipótese nula testar a significância conjunta de todos os coeficientes de autocorrelação serem simultaneamente iguais a zero. O segundo teste possui um poder estatístico maior do que o primeiro para amostra finita, que é o caso deste trabalho. A TABELA 7 apresenta os valores das estatísticas e os seus respectivos valores-p para a série *st*.

| Teste               | <b>Defasagens</b> | Estatística $\chi^2$ | Valor-p |
|---------------------|-------------------|----------------------|---------|
| <b>Box e Pierce</b> | 29                | 18,9522              | 0,0000  |
| Ljung e Box         | 29                | 18,9544              | 0,0000  |

**TABELA 7 – Testes de significância das autocorrelações da série** *st*

 **Fonte: elaborado pelo autor** 

Os dois testes possuem a hipótese nula de que todos os coeficientes de autocorrelação são iguais a zero. A hipótese nula é rejeitada em ambos os testes. Estes resultados confirmam os resultados encontrados nos gráficos de autocorrelograma amostral e autocorrelograma parcial amostral que as autocorrelações na série *st* são estatisticamente significativas.

Depois de testar a significância estatística das autocorrelações, o próximo passo consiste em identificar os parâmetros  $p \in q$ . O melhor modelo é aquele que apresenta o menor valor para os critérios de informação AIC, SIC e HQ e o mais parcimonioso possível.

A melhor ordem encontrada para o modelo foi  $p = 4$  e  $q = 0$  sem o intercepto. Depois de identificados os parâmetros do modelo, a próxima fase consiste na estimação destes e na verificação se o modelo está bem ajustado aos dados por meio da análise dos resíduos.

Os desvios padrão dos erros, o valor da estatística t e o valor-p dos coeficientes estimados para o modelo ARMA(4,0) estão apresentados em anexo (ANEXO 12). Todos os coeficientes estimados são significativos a um nível de significância de 5%.

Os resíduos do modelo não são autocorrelacionados, conforme a TABELA 8, o que faz com que o modelo esteja bem ajustado aos dados. Cabe lembrar que nos testes de autocorrelação para os resíduos de um modelo ARMA  $(p, q)$  o grau de liberdade vai ser igual ao número de defasagens menos o número de parâmetros.

| <b>Box e Pierce</b> | 0,0000<br>0,9961 |
|---------------------|------------------|
| Ljung e Box         | 0,0000<br>0,9961 |

**TABELA 8 – Testes de significância das autocorrelações dos resíduos do modelo ARMA** (4,0)

Outra propriedade dos estimadores de mínimos quadrados é a de que os erros seguem uma distribuição normal. A TABELA 9 apresenta o resultado do teste Jarque-Bera para os resíduos do modelo ARMA (4,0).

TABELA 9 – Teste Jarque-Bera para os resíduos do modelo ARMA (4, 0)

| Hipótese Nula                                                                                                    | Estatística $\chi^2$ | Valor-p |
|----------------------------------------------------------------------------------------------------|----------------------|---------|
| Assimetria igual a zero e Curtose<br>igual a três                                                                                                    | 1851976              | 0,0000  |
| $\mathbf{E}$ , and a set of the latter state $\mathbf{E}$ , and $\mathbf{E}$ are stated to the state of the state of the state of the state of the state of the state of the state of the state of the state of the state of the state of |                      |         |

 **Fonte: elaborado pelo autor** 

Com base na TABELA 9, percebe-se que a hipótese nula de que os resíduos são distribuídos normalmente é rejeitada. Porém, a violação desta premissa não apresenta nenhuma consequência importante para amostras grandes, como as usadas neste trabalho (Brooks *et al.*, 2002).

Depois de verificar os resíduos do modelo, a próxima etapa consiste na previsão  $m$  passos à frente e no cálculo das estatísticas para avaliação destas previsões. A TABELA 22 apresenta as estatísticas RMSE, MAE e MAPE para a avaliação das previsões do modelo ARMA (4,0) e, com isso, encontrar o melhor modelo de previsão dentre os modelos analisados neste estudo. A próxima seção apresenta os resultados do modelo ARFIMA para a série *St*.

# **6.3 Modelo ARFIMA**

A série *St* apresenta autocorrelações significativas em intervalos muito distantes no tempo, conforme pode ser visto no GRÁFICO 6. Nestes casos, um modelo ARFIMA $(p, d, q)$  pode ser utilizado para modelar a série.

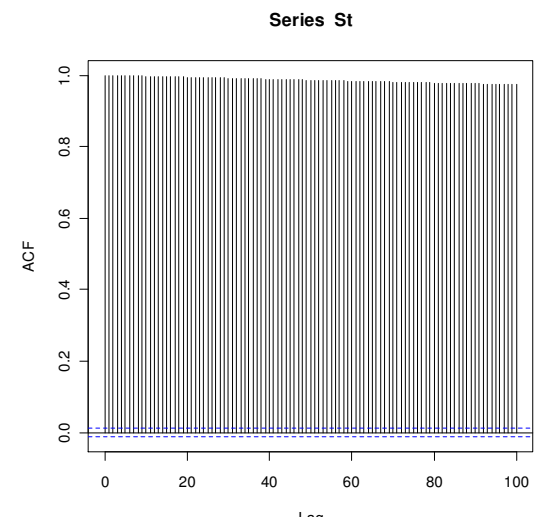

GRÁFICO 6 - Autocorrelação amostral do índice Bovespa (*St*)

**Fonte: elaborado pelo autor** 

Pelo GRÁFICO 6, é possível perceber que a série *St* apresenta dependência entre as observações distantes no tempo, apesar de que aparentemente satisfaça a suposição de estacionariedade depois de diferenciar a série uma vez.

Antes de estimar o parâmetro  $d$ , deve-se fazer um teste inicial na série para saber se esta apresenta uma longa dependência temporal. A TABELA 10 apresenta os resultados do teste para a estatística R/S.

**TABELA 10 – Teste de longa dependência temporal R/S para a série** *St*

| Estatística | Estimado Erro Padrão Estatística t   valor-p |          |         |
|-------------|----------------------------------------------|----------|---------|
| H           | 0.9754566 0.02424243                         | 40.23757 | 0.00000 |

 **Fonte: elaborado pelo autor** 

Conforme a TABELA 10, a série apresenta uma memória longa. Rejeita-se a hipótese nula de que a estatística H seja igual a zero. Peters (1994) demonstra que quando a estatística H

de uma série financeira é maior que 0,5 a série apresenta uma longa dependência temporal. Com isso, o próximo passo será estimar o parâmetro  $d$ , em que, neste caso, o parâmetro será um número não inteiro. A TABELA 11 apresenta o parâmetro  $d$  estimado pelo método de Geweke e Porter-Hudak (1983) também conhecido como "método GPH". Este também permite testar a presença de memória longa na série, um teste complementar ao teste R/S apresentado acima.

Estimativa de *d* Desvio padrão assintótico Desvio padrão do erro 0,9760008 0,05406341 0,05237957  **Fonte: elaborado pelo autor** 

**TABELA 11 – Método GPH para a estimação do parâmetro da série** *lnSt*

Pela TABELA 11, pode-se perceber que, de fato, a série *St* apresenta uma memória longa e que a estimativa de  $d$  não é um número inteiro. O próximo estágio da estimação GPH será aplicar o filtro apresentado na equação  $(3.3.4)$  com o parâmetro d estimado apresentado na TABELA 11. O pacote R auxilia o processo de transformação da série.

Com a série diferenciada, os procedimentos de estimação do modelo são os procedimentos usuais de estimação dos modelos  $ARMA(p, q)$ . A primeira fase dos procedimentos pode ser feita, primeiramente, pela análise visual das funções de autocorrelação (FAC) e autocorrelação parcial (FACP) e pelo cálculo das estatísticas  $Q^*(k)$  e  $Q(k)$ .

Os GRÁFICOS 7 e 8 apresentam as autocorrelações amostrais e as autocorrelações parciais amostrais, respectivamente.

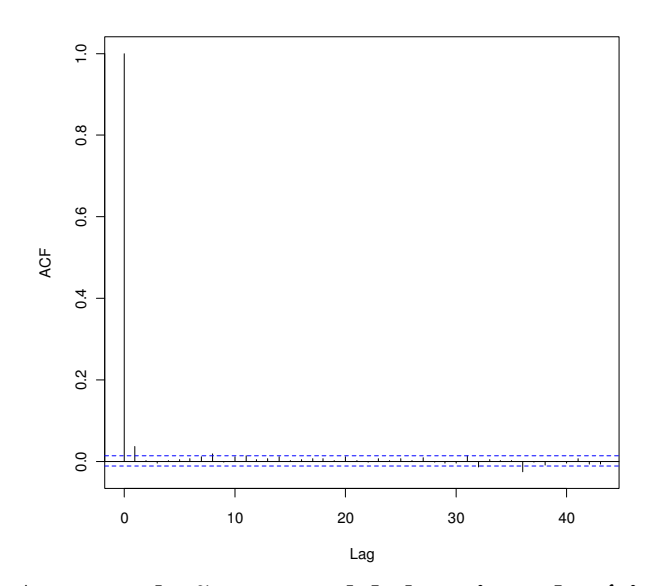

**GRÁFICO 7 - Autocorrelação amostral do logaritmo da série** *St* **diferenciada Fonte: elaborado pelo autor** 

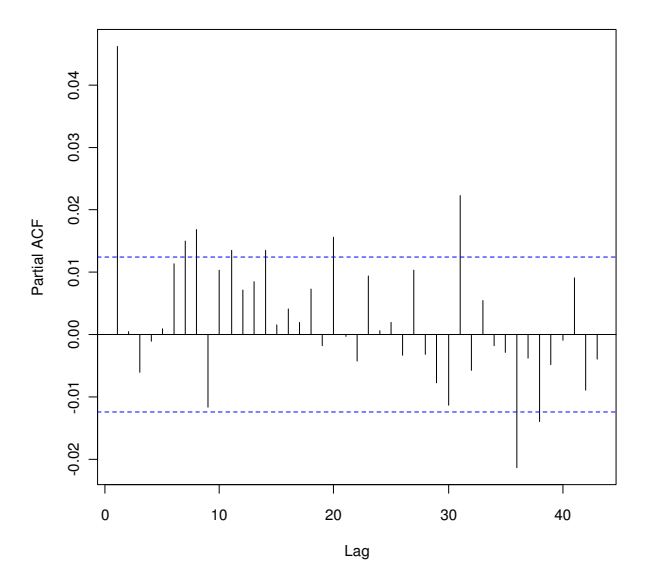

**GRÁFICO 8 - Autocorrelação amostral parcial do logaritmo da série** *St* **diferenciada Fonte: elaborado pelo autor** 

Conforme mostra o GRÁFICO 7, a primeira autocorrelação amostral não é estatisticamente igual a zero, já que esta não está dentro do intervalo de confiança (linhas horizontais pontilhada nos GRÁFICOS 7 e 8). Para as autocorrelações parciais amostrais existem muitas que não são iguais a zero. Para comprovar a significância estatística das autocorrelações, é necessário fazer os testes de Box e Pierce (1970) e Ljung e Box (1978). Estes dois testes têm como hipótese nula testar à significância conjunta de todos os coeficientes de autocorrelação simultaneamente. O segundo teste possui um poder estatístico maior do que o primeiro para amostra finita, que é o caso deste trabalho. A

TABELA 12 apresenta os valores das estatísticas e os seus respectivos valores-p para a série *stdiff* (série *st* diferenciada pelo parâmetro *d* encontrado na TABELA 11).

| Teste                       | Estatística $\chi^2$ | Valor-p |  |  |
|-----------------------------|----------------------|---------|--|--|
| <b>Box e Pierce</b>         | 53.5633              | 0,0000  |  |  |
| Ljung e Box                 | 53,5697              | 0,0000  |  |  |
| Fonte: elaborado pelo autor |                      |         |  |  |

**TABELA 12 – Testes de significância das autocorrelações da série** *stdiff*

Os dois testes possuem a hipótese nula de que todos os coeficientes de autocorrelação são iguais a zero. A hipótese nula é rejeitada em ambos os testes. Estes resultados confirmam os resultados encontrados nos gráficos de autocorrelograma amostral e autocorrelograma parcial amostral que as autocorrelações na série *stdiff* são estatisticamente significativas.

Depois de testar a significância estatística das autocorrelações, o próximo passo consiste em identificar os parâmetros  $p \in q$ . O melhor modelo é aquele que apresenta o menor valor para os critérios de informação AIC, SIC e HQ e o mais parcimonioso possível.

A melhor ordem encontrada para o modelo foi  $p = 2$  e  $q = 2$  sem o intercepto. Depois de identificados os parâmetros do modelo, a próxima fase será proceder à estimação destes e à verificação se o modelo está bem ajustado aos dados, por meio da análise dos resíduos.

Os desvios padrão dos erros, o valor da estatística t e o valor-p dos coeficientes estimados para o modelo ARMA(2,2) para a série *lnSt* diferenciada por  $d = 0.9760$  estão apresentados em anexo. Todos os coeficientes estimados são significativos a um nível de significância de 5%.

Os resíduos do modelo não são autocorrelacionados, conforme a TABELA 13, o que faz com que o modelo esteja bem ajustado aos dados. Cabe lembrar que nos testes de autocorrelação para os resíduos de um modelo ARMA  $(p, q)$  o grau de liberdade vai ser igual ao número de defasagens menos o número de parâmetros.

| <b>Teste</b>        | Estatística $\chi^2$ | Valor-p |
|---------------------|----------------------|---------|
| <b>Box e Pierce</b> | 0,0017               | 0,9671  |
| Ljung e Box         | 0,0017               | 0,9671  |

**TABELA 13 – Testes de significância das autocorrelações dos resíduos do modelo ARMA** (2, 2) para a série *lnSt* diferenciada por  $d = 0$ ,9760

Outra propriedade dos estimadores de mínimos quadrados é a de que os erros seguem uma distribuição normal. A TABELA 14 apresenta o resultado do teste Jarque-Bera para os resíduos do modelo ARMA (2,2) para a série *lnSt* diferenciada por  $d = 0.9760$ 

**TABELA 14 – Teste Jarque-Bera para os resíduos do modelo ARMA (2.2) para a série** *lnSt* **diferenciada por** *d* **= 0, 9760** 

| Assimetria igual a zero e Curtose<br>1861917<br>0.0000 | Hipótese Nula | Estatística $\chi^2$ | Valor-p |
|--------------------------------------------------------|---------------|----------------------|---------|
|                                                        | igual a três  |                      |         |

Pela TABELA 14, a hipótese nula de que os resíduos são distribuídos normalmente é rejeitada. Porém, a violação desta premissa não apresenta nenhuma consequência importante para amostras grandes, como as usadas neste trabalho (Brooks *et al.*, 2002).

Depois de verificar os resíduos do modelo, a próxima etapa consiste na previsão m passos à frente e no cálculo das estatísticas para avaliação destas previsões. A TABELA 22 apresenta as estatísticas RMSE, MAE e MAPE para a avaliação das previsões do modelo ARMA (2,2) para a série *lnSt* diferenciada por  $d = 0.9760$ .

As estatísticas RMSE, MAE e MAPE de cada modelo serão comparadas no final do capítulo, com o intuito de encontrar o melhor modelo de previsão. O melhor modelo será usado para se buscar montar estratégias de negociação lucrativas com o índice Bovespa. As próximas seções apresentam os resultados dos modelos multivariados para as séries *St* e *Ft*.

### **6.4 Modelo VAR**

Com o objetivo de confirmar a relação existente entre os valores correntes do índice Bovespa com os valores prévios do próprio índice e do índice Bovespa futuro, foi ajustado um modelo de vetor autoregressivo.

A primeira condição para estimar um modelo VAR é que as variáveis presentes no modelo sejam estacionárias. Na seção **4.1**, mostrou-se que as séries *St* e *Ft* não são estacionárias, mas que o logaritmo do retorno destas, *st* e *ft*, respectivamente, é estacionário.

Depois de tornar as séries estacionárias, o próximo passo consiste na identificação da ordem do modelo. A escolha adequada deste parâmetro implica que os resíduos gerados pelo modelo devem ser ruídos brancos. Os critérios de informação AIC, SIC e HQ foram usados para identificar o modelo mais parcimonioso possível.

A ordem encontrada para o modelo foi 24. Determinada a ordem do modelo, devem-se estimar todos os coeficientes do modelo. Os desvios padrão dos erros, o valor da estatística t e o valor-p dos coeficientes estimados para as duas equações do modelo VAR estão apresentados em anexo.

Pelos resultados encontrados (ANEXO 24), pode-se perceber que a equação explicativa de *ft* apresenta vários coeficientes estatisticamente não significativos. Porém, na equação de *st* todos os coeficientes são significativos, com um nível de confiança de 5%. Os valores destes coeficientes indicam que a existência da relação de liderança e defasagem entre o índice Bovespa e o índice Bovespa futuro não pode ser rejeitada. Com isso, o índice Bovespa futuro e as defasagens do índice Bovespa podem prever os valores correntes do índice Bovespa, conforme a literatura já havia constatado para outros mercados financeiros.

O teste de causalidade de Granger foi utilizado com o objetivo de confirmar a forte relação entre as duas variáveis. A significância das relações é dada pela estatística F, que testa a hipótese de que os coeficientes das variáveis das equações são conjuntamente nulos. A TABELA 15 apresenta à estatística F e o valor-p.

| <b>Hipótese Nula</b>           | <b>Estatística F</b> | valor-p |
|--------------------------------|----------------------|---------|
| <i>ft</i> não Granger causa st | 238,6639             | 0,0000  |
| st não Granger causa ft        | 3,8148               | 0.0000  |
| Fonte: elaborado pelo autor    |                      |         |

**TABELA 15 – Resultado do teste de causalidade de Granger para as séries** *st* **e** *ft*

As duas hipóteses nulas não podem ser rejeitadas. O Ibovespa futuro não causa no sentido de Granger o Ibovespa e o Ibovespa à vista não causa no sentido de Granger o Ibovespa futuro. Estes resultados significam que existe uma relação bicausal, o que, por sua vez, confirma a forte relação entre as duas variáveis.

Cabe lembrar que os resultados do teste de causalidade de Granger não significam necessariamente que uma variável "causa" a outra. Esta possível causalidade pode ser devido à outra variável que não esteja presente no modelo, mas que causa as duas variáveis do modelo.

Depois de estimar os coeficientes, a próxima etapa consiste em testar a normalidade dos resíduos e se estes são autocorrelacionados. A autocorrelação ocorre em análises de séries temporais quando os resíduos associados com observações em um dado período de tempo se mantêm por transferência nos períodos de tempos futuros.

| Teste                       | Estatística $\chi^2$ | Graus de Liberdade   Valor-p |        |  |  |
|-----------------------------|----------------------|------------------------------|--------|--|--|
| <b>Breusch-Godfrey</b>      | 188,3573             | 20                           | 0,0000 |  |  |
| Fonte: elaborado pelo autor |                      |                              |        |  |  |

**TABELA 16 – Teste de autocorrelação dos resíduos do modelo VAR** 

Pela TABELA 16, a hipótese nula de que os resíduos não são autocorrelacionados é rejeitada. Segundo Brooks *et al.* (2002), a presença de autocorrelação dos resíduos indica que os coeficientes estimados são ineficientes e não apresentam a menor variância possível, mas não são viesados.

Outra propriedade dos estimadores de mínimos quadrados é a de que os erros seguem uma distribuição normal. A TABELA 17 apresenta o resultado do teste Jarque-Bera multivariado para os resíduos do modelo VAR.

| Estatística $\chi^2$ | Valor-p |
|----------------------|---------|
| 1746,3300            | 0,0000  |
| 3397165,0000         | 0,0000  |
| 3398911,0000         | 0.0000  |
|                      |         |

**TABELA 17 – Teste Jarque-Bera para os resíduos do modelo VAR** 

Pela TABELA 17, a hipótese nula de que os resíduos são distribuídos normalmente é rejeitada. Porém, a violação desta premissa não apresenta nenhuma consequência importante para amostras grandes (Brooks *et al.*, 2002).

Depois de verificar os resíduos do modelo, a próxima etapa consiste na previsão  $m$  passos à frente e no cálculo das estatísticas para avaliação destas previsões. A TABELA 22 apresenta as estatísticas RMSE, MAE e MAPE para a avaliação das previsões do modelo VAR. Cabe ressaltar que as previsões foram feitas apenas para a equação em que *st* é a variável dependente, já que o objetivo da pesquisa é justamente prever os valores de *st* com base em suas defasagens e nas defasagens da variável *ft*.

As estatísticas RMSE, MAE e MAPE de cada modelo serão comparadas no final do capítulo, com o intuito de encontrar o melhor modelo de previsão. A próxima seção apresenta os resultados do modelo multivariado VECM para as séries *St* e *Ft*.

# **6.5 Modelo VECM**

Segundo Tsay (2005), o maior problema com o uso das variáveis em diferenças é que o uso destas integradas pode remover as relações de longo prazo, apesar de as relações de curto prazo ainda serem captadas pelo modelo. Com isso, a transformação das séries não estacionárias em estacionárias por meio de sua diferença não é suficiente para que o resultado de sua regressão seja válido.

Por este motivo, foi utilizado o VECM para verificar a relação entre os valores prévios das variáveis com o valor atual do Ibovespa. Mas, antes de estimar o modelo, devem-se realizar os testes de cointegração nas variáveis de estudo. Estes testes são necessários para que se possa identificar a existência de equilíbrio de longo prazo entre as variáveis, em que estas podem se desviar no curto prazo, mas convergem ao equilíbrio no tempo.

O primeiro teste consiste no teste ADF de raiz unitária nos resíduos do modelo de equilíbrio de longo prazo, em que a variável *St* é a variável dependente e a variável *Ft* é a variável independente do modelo. A metodologia de Engle e Granger (1987) é utilizada neste teste. O primeiro passo consiste em verificar se as variáveis presentes no modelo são integradas de mesma ordem. As variáveis *Ft* e *St* são integradas de mesma ordem e são I(1), conforme apresentado na seção **4.2**.

O segundo passo consiste no ajuste do modelo de equilíbrio de longo prazo entre as variáveis *Ft* e *St* e no cálculo dos resíduos deste modelo*.* Os resultados desse modelo podem ser visualizados com detalhes no anexo (ANEXO 28). Segundo a teoria de Engle e Granger, se os resíduos do modelo da regressão entre duas séries não possuam raiz unitária – ou seja, são estacionários –, haverá co-integração entre as duas séries. O terceiro passo consiste no teste de raiz unitária nos resíduos do modelo. A TABELA 18 apresenta os resultados deste teste.

**TABELA 18 – Resultado do teste de raiz unitária Engle e Granger nos resíduos do modelo de equilíbrio de longo prazo entre as séries** *St* **e** *Ft*

| Teste                  | <b>Estatística</b> | Valor crítico<br>$1\%$ | Valor crítico<br>5% | Valor crítico<br>10% |
|------------------------|--------------------|------------------------|---------------------|----------------------|
| <b>Engle e Granger</b> | $-41.3098$         | $-2.58$                | $-1.95$             | $-1.62$              |

 **Fonte: elaborado pelo autor** 

Pelo teste de Engle e Granger, a hipótese nula não pode ser rejeitada. Com isso, os resíduos não têm raiz unitária. A TABELA 19 apresenta o teste de raiz unitária ADF para os resíduos, o que corrobora com o resultado do teste Engle e Granger. A hipótese nula de não estacionariedade dos resíduos é rejeitada.

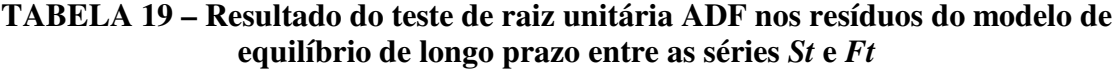

| <b>Teste</b> | <b>Estatística</b> | valor-p |
|--------------|--------------------|---------|
| ADF          | $-10,6082$         | 0,01    |

**Fonte: elaborado pelo autor** 

O GRÁFICO 9 apresenta os resíduos do modelo de equilíbrio de longo prazo entre as séries *St* e *Ft*. Pelo gráfico, é possível visualizar os resíduos como uma aproximação de uma série de ruídos brancos.

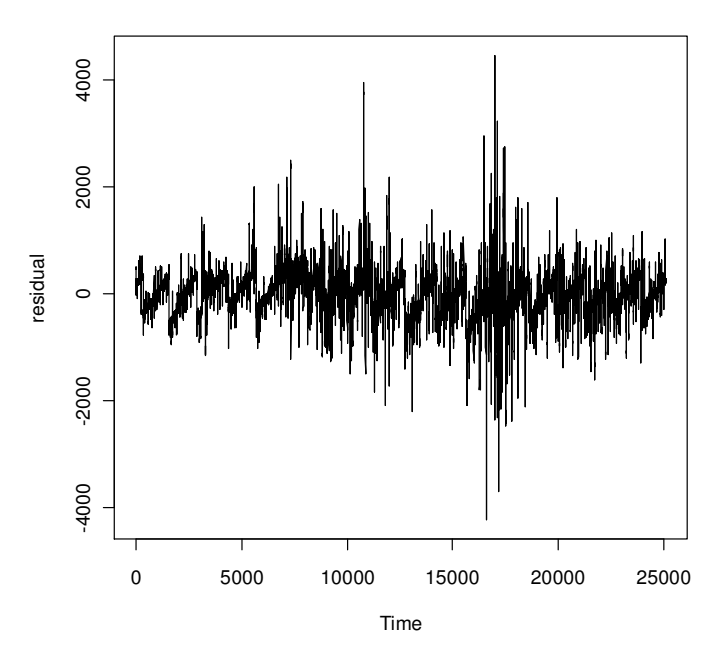

**GRÁFICO 9 – Gráfico dos resíduos do modelo de equilíbrio de longo prazo entre as séries** *St* **e** *Ft*

**Fonte: elaborado pelo autor** 

A existência de cointegração entre as duas séries pode ser confirmada pelo teste de Cointegração de Johansen. Este é feito por meio de duas estatísticas: estatística do traço; estatística do máximo autovalor. As TABELAS 20 e 21 apresentam o teste de cointegração.

| <b>Hipótese Nula</b> | <b>Estatística</b> | Valor crítico<br>$1\%$ | Valor crítico<br>5% | Valor crítico<br>$10\%$ |
|----------------------|--------------------|------------------------|---------------------|-------------------------|
| r<1                  | 3,57               | 11,65                  | 8.18                | 6,50                    |
| $r=0$                | 123,75             | 23,52                  | 17.95               | 15,66                   |

**TABELA 20 – Resultado do teste de cointegração de Johansen nas séries** *St* **e** *Ft* **– Estatística do traço** 

**TABELA 21 – Resultado do teste de cointegração de Johansen nas séries** *St* **e** *Ft* **– Estatística do máximo autovalor** 

| Hipótese Nula | <b>Estatística</b> | Valor crítico<br>$1\%$ | Valor crítico<br>$5\%$ | Valor crítico<br>$10\%$ |
|---------------|--------------------|------------------------|------------------------|-------------------------|
| $r \leq 1$    | 3,57               | 11,65                  | 8,18                   | 6,50                    |
| $r=0$         | 120,18             | 19.19                  | 14,90                  | 12,91                   |

**Fonte: elaborado pelo autor** 

As hipóteses nulas de que não existe vetor de cointegração são rejeitadas, já que as estatísticas são maiores que os valores críticos. Porém, as hipóteses nulas de que existe ao menos um vetor de cointegração não podem ser rejeitadas porque suas estatísticas são menores que os valores críticos. A existência de cointegração implica a adoção do termo de correção de erro no modelo VAR. Os coeficientes estimados do modelo VECM estão em anexo (ANEXO 31).

A TABELA 22 apresenta as estatísticas RMSE, MAE e MAPE para a avaliação das previsões do modelo VECM. Cabe ressaltar que as previsões foram feitas apenas para a equação em que s*t* é a variável dependente, já que o objetivo da pesquisa é justamente prever os valores de *st* com base em suas defasagens e nas defasagens da variável *ft*. A próxima seção compara as estatísticas para a avaliação das previsões dos modelos para que se possa escolher o melhor modelo de previsão.

## **6.6. Comparação dos modelos de previsão**

A comparação dos modelos de previsão foi feita pelas estatísticas de desempenho RMSE, MAE e MAPE. Além destas, foi calculado o número de vezes que o modelo acertou e errou a direção do movimento do índice. Cabe lembrar que as previsões dos modelos foram feitas de maneira iterativa, em que a previsão é feita um passo à frente. Para a próxima previsão, o modelo é ajustado novamente com a nova observação e a previsão um passo à frente é novamente calculada, e assim sucessivamente.

As previsões foram feitas para 297 observações ou 11 dias. A primeira previsão é comparada com a primeira observação desta amostra para saber a qualidade da previsão do modelo. A segunda previsão utiliza a primeira observação desta amostra para calcular novamente o modelo e a previsão e, em seguida, compará-la com a segunda observação da amostra. Assim é feito para toda a amostra de previsão.

A TABELA 22 apresenta as estatísticas RMSE, MAE e MAPE para os quatros modelos estimados neste trabalho. Estas estatísticas foram calculadas sobre as previsões da série no nível, e não sobre o log-retorno da série.

| <b>Estatísticas</b> | <b>ARIMA</b> | <b>ARFIMA</b> | VAR      | VECM     |
|---------------------|--------------|---------------|----------|----------|
| <b>RMSE</b>         | 132,6160     | 131,6583      | 114,1885 | 114,7795 |
| MAE                 | 78,3198      | 78,0888       | 82,6194  | 83,4633  |
| <b>MAPE</b>         | 0,1221%      | 0,1217%       | 0,1287%  | 0,1300%  |

**TABELA 22 – Estatísticas para avaliação das previsões dos modelos estimados para a série** *St*

 **Fonte: elaborado pelo autor** 

Pela estatística RMSE, o modelo VAR é o melhor, conforme esperado pela literatura. Porém, pela estatística MAE e MAPE o melhor modelo é o ARFIMA. Este fato pode indicar que a magnitude dos erros do modelo ARFIMA é menor. Mas isto não necessariamente significa que o modelo VAR é pior, já que a diferença das estatísticas não é significativa. A TABELA 23 apresenta o número de vezes que cada modelo acertou e errou a direção do movimento do índice Bovespa.
| Modelo        | <b>Previsões</b><br>certas | <b>Previsões</b><br>erradas | $\%$ de acertos |
|---------------|----------------------------|-----------------------------|-----------------|
| <b>ARIMA</b>  | 154                        | 147                         | 50,51           |
| <b>ARFIMA</b> | 188                        | 109                         | 63,30           |
| <b>VAR</b>    | 164                        | 133                         | 55,22           |
| VECM          | 157                        | 140                         | 52,86           |

**TABELA 23 – Número de vezes que cada modelo acertou e errou a direção do movimento da série** *St*

 **Fonte: elaborado pelo autor** 

Todos os modelos apresentaram desempenho preditivo acima dos 50%, acertando a direção mais da metade de todas as observações. Confirmando positivamente um objetivo da pesquisa: existem efeitos de liderança e defasagem no índice Bovespa, seja utilizando apenas as suas defasagens, seja utilizando os valores atuais e defasados do índice Bovespa Futuro. O trabalho de Brooks *et al.* (2001) encontra uma porcentagem de acertos maior do que o encontrado na TABELA 23, porém próximos aos valores encontrados neste trabalho. As porcentagens deste fica em torno de 60% e 70% de acertos.

Estes resultados sugerem evidências de que é possível utilizar os modelos de previsão para montar estratégias de negociação lucrativas. Os resultados destas estratégias serão apresentados na próxima seção.

#### **6.7. Estratégias de negociação**

As três estratégias de negociação foram feitas com as previsões dos quatro modelos, considerando inicialmente um cenário ausente de custos de negociação e outro com a presença destes custos.

Os custos considerados foram a taxa de liquidação de 0,019% cobrada pela Bovespa e mais 0,006% de emolumentos cobrado pela CBLC. A arbitragem é possível apenas quando os custos de transação são inferiores aos retornos proporcionados pela transação do ativo. Como a arbitragem envolve a compra e a venda do ativo, o custo de transação total é de 0,05% do valor envolvido.

 Além destes, existe o custo de corretagem. Como este é normalmente uma taxa fixa e quanto maior volume financeiro menos significativo se torna o custo de corretagem, este foi desconsiderado na análise de arbitragem. A TABELA 24 apresenta as estratégias de negociação com base nos retornos preditos dos modelos de previsão.

| Modelo        | <b>Investimento</b><br><b>Passivo</b> | <b>LTS</b> | <b>BHS</b> | <b>MFS</b>  |
|---------------|---------------------------------------|------------|------------|-------------|
| <b>ARIMA</b>  | 1.028,43                              | 1.025,24   | 1.025,24   | 994,22      |
|               | $(2,84\%)$                            | $(4,93\%)$ | $(4,93\%)$ | $(-1,10\%)$ |
| <b>ARFIMA</b> | 1.028,43                              | 1.044,14   | 1.044,14   | 996,83      |
|               | $(2,84\%)$                            | $(4,41\%)$ | $(4,41\%)$ | $(-0,32\%)$ |
| VAR           | 1.028,43                              | 1.073,76   | 1.073,76   | 1.040,87    |
|               | $(2,84\%)$                            | $(7,38\%)$ | $(7,38\%)$ | $(4,09\%)$  |
| <b>VECM</b>   | 1.028,43                              | 1.066,91   | 1.066,91   | 1.039,94    |
|               | $(2,84\%)$                            | $(6,69\%)$ | $(6,69\%)$ | $(3,99\%)$  |

**TABELA 24 – Estratégias de negociação com base nos retornos preditos dos modelos de previsão sem os custos de transação: investimento final; retorno percentual mensal (21 dias)** 

 **Fonte: elaborado pelo autor** 

O investimento passivo consiste em duas negociações, em que se compra o índice no instante inicial e vende o índice no instante final. O investimento inicial é de \$1000 unidades monetárias. Este é utilizado como *benchmark* para as outras estratégias. Pela TABELA 24, as melhores estratégias sem os custos de negociação são as estratégias LTS e BHS para todos os modelos. Estas apresentam o mesmo valor porque a diferença está no fato de que a estratégia BHS tem como objetivo realizar um número menor de negociações. Porém, como neste cenário não há custos de negociação, as estratégias vão ser iguais.

A TABELA 24 comprova que o melhor modelo de previsão foi o VAR, embora nos critérios estatísticos MAE e MAPE este modelo não tenha sido considerado o melhor. Isso se deve ao fato de que o VAR erra mais que os outros modelos, mas em uma menor magnitude, o que impacta tanto positivamente como negativamente no valor final. Pela TABELA 24, pode-se perceber que o retorno do model VAR nas estratégias LTS e BHS é de 7,38%, contra um retorno de apenas 2,84% pela estratégia passiva. A TABELA 25 apresenta os retornos das estratégias quando são considerados os custos de transação.

| Modelo        | <b>Investimento</b><br><b>Passivo</b> | LTS         | <b>BHS</b> | <b>MFS</b>  |
|---------------|---------------------------------------|-------------|------------|-------------|
| <b>ARIMA</b>  | 1.027,93                              | 948,10      | 986,30     | 971,12      |
|               | $(2,79\%)$                            | $(-5,19\%)$ | $(-1,37%)$ | $(-2,89\%)$ |
| <b>ARFIMA</b> | 1.027,93                              | 962,41      | 1.002,70   | 974,17      |
|               | $(2,79\%)$                            | $(-3,76%)$  | $(0,27\%%$ | $(-2,58\%)$ |
| VAR           | 1.027,93                              | 990,21      | 1.034,24   | 1.013,65    |
|               | $(2,79\%)$                            | $(-0.98\%)$ | $(3,42\%)$ | $(1,36\%)$  |
| <b>VECM</b>   | 1.027,93                              | 983,89      | 1.027,64   | 1.014,26    |
|               | $(2,79\%)$                            | $(-1,61\%)$ | $(2,76\%)$ | $(1,43\%)$  |

**TABELA 25 – Estratégias de negociação com base nos retornos preditos dos modelos de previsão considerando os custos de transação investimento final; retorno percentual mensal (21 dias)** 

 **Fonte: elaborado pelo autor** 

Quando os custos são inseridos, a estratégia que possui pior retorno é justamente a estratégia LTS, que envolve um número maior de negociações. Esta estratégia apresenta retorno negativo para todos os modelos quando os custos de negociação são considerados. A estratégia BHS foi a melhor, considerando os custos, já que em todos os modelos esta apresenta retornos maiores que as outras estratégias. A TABELA 26 apresenta o número de negociações de cada estratégia para cada modelo.

**TABELA 26 – Número de negociações de cada estratégia** 

| <b>Modelo</b> | Investimento<br><b>Passivo</b> | <b>LTS</b> | <b>BHS</b> | <b>MFS</b> |
|---------------|--------------------------------|------------|------------|------------|
| <b>ARIMA</b>  | $\mathfrak{D}$                 | 157        | 78         | 47         |
| <b>ARFIMA</b> | 2                              | 163        | 81         | 46         |
| VAR           | $\overline{2}$                 | 162        | 75         | 53         |
| <b>VECM</b>   | 2                              | 162        | 75         | 50         |

 **Fonte: elaborado pelo autor** 

A TABELA 26 confirma as diferenças encontradas entre as TABELAS 24 e 25, em que a estratégia BHS apresenta um número menor de negociações do que a estratégia LTS. A estratégia MFS apresenta um número pequeno de negociações comparado às estratégias LTS e BHS por ser mais seletiva e conservadora. Quanto maior o número de negociações, maior o custo. Por isso a estratégia BHS apresenta um melhor retorno. A estratégia MFS,

por ser mais conservadora, não apresenta um alto número de negociações, porém não consegue obter todo o ganho com a volatilidade do índice no período.

O resultado mais importante observado na TABELA 25 é que para o modelo VAR a estratégia BHS apresenta retorno maior que a estratégia passiva, o que viabiliza a estratégia. Este resultado contraria a literatura –, Silva Jr. (2006) para o Brasil e Brooks *et al.* (2001) para o mercado britânico – que mostra que as estratégias de negociação não seriam lucrativas em relação a uma estratégia passiva quando se consideram os custos de negociação.

Este resultado corrobora ainda mais a resposta à pergunta desta pesquisa: É possível obter estratégias de negociação lucrativas sobre o efeito de liderança e defasagem entre o índice Bovespa à vista e o índice Bovespa futuro e é possível com isso auferir ganhos anormais utilizando modelos de previsão com base neste efeito e considerando os custos de negociação.

Cabe ressaltar que a estratégia BHS utilizando o modelo VAR obteve um retorno de 3,42% em 11 dias, muito acima de qualquer outro instrumento financeiro disponível no mercado. Porém, não foi considerado nenhum custo de corretagem. E, se este for uma porcentagem acima de 0,025% sobre cada movimentação, nenhum modelo e nenhuma estratégia de negociação será lucrativa, e com isso não se obtém retornos anormais.

# **7. CONSIDERAÇÕES FINAIS**

O principal objetivo deste trabalho foi identificar estratégias de negociação lucrativas com base nos efeitos de liderança e defasagens entre os índices Bovespa e Bovespa Futuro, mediante a utilização de modelos econométricos de previsão. A melhor estratégia de negociação encontrada para todos os modelos foi à estratégia *Buy and Hold* (BHS).

O primeiro modelo ajustado foi o ARIMA para a série Ibovespa, o qual mostrou que as quatro defasagens do retorno do índice são significativas, configurando-se como o melhor modelo o ARIMA (4,1,0), por acertar o movimento do índice em 51,85% das vezes. Porém, a estratégia BHS usando este modelo não consegue obter um retorno maior do que a estratégia passiva nos cenários sem custos de transação e com custos de transação.

O segundo modelo foi o ARFIMA, que diferencia a série Ibovespa por um número não inteiro. A melhor ordem encontrada para este modelo foi  $p = 2$  e  $q = 2$ . Consegue acertar 47,81% das vezes a direção do índice. Em um cenário sem custos de negociação a estratégia BHS usando este modelo consegue ter um retorno de 4,41%, superando a estratégia passiva (2,84%). Porém, a estratégia BHS usando este modelo não consegue superar a estratégia passiva quando se consideram os custos de negociação.

Outro modelo ajustado foi o bivariado VAR, que utiliza as séries Ibovespa e Ibovespa futuro. A ordem encontrada para o modelo foi 24. O teste de causalidade de Granger foi utilizado com o objetivo de confirmar a forte relação entre as duas variáveis. Por meio deste, foi possível detectar uma causalidade bidirecional entre as duas séries. O modelo VAR consegue acertar 55,22% das vezes a direção do índice. A estratégia BHS usando este modelo supera a estratégia passiva nos dois cenários de negociação, um com custos de negociar um ativo e o outro sem custos nenhum.

O último modelo ajustado foi o VECM. Para confirmar a relação de longo prazo entre as séries, é necessário testar a relação entre estas por meio do teste de co-integração entre o logaritmo destas séries não estacionárias diferenciadas uma vez. A cointegração entre as séries foi confirmada pelo testes de Engle e Granger e Johansen. A existência de cointegração implica a adoção do termo de correção de erro no modelo VAR. O modelo VECM consegue acertar 52,86% das vezes a direção do índice. Porém, a estratégia BHS

usando este modelo consegue superar a estratégia passiva apenas no cenário sem os custos de negociação.

Com base nos resultados de todos os modelos e utilizando as estratégias de negociação, foi possível responder à pergunta central da pesquisa de maneira positiva. Este resultado contraria a literatura, que mostrava que as estratégias de negociação não eram lucrativas em relação a uma estratégia passiva quando considerava os custos de negociação. Porém, pelos resultados encontrados neste trabalho é possível obter retornos anormais com a utilização de estratégias de negociação com o modelo VAR sobre os efeitos de liderança e defasagem entre o índice Bovespa e o índice Bovespa futuro.

Cabe ressaltar que a estratégia BHS utilizando o modelo VAR obteve um retorno de 3,42% em 3 dias, ou 6,64%, em média, ao mês, muito acima de qualquer outro instrumento financeiro disponível no mercado. Porém, não foi considerado nenhum custo de corretagem. Se este for uma porcentagem acima de 0,025% sobre cada movimentação, nenhum modelo e nenhuma estratégia de negociação é lucrativa, e com isso não obtém retornos anormais.

O conhecimento das características dos retornos de séries financeiras é importante para se evitar os erros provocados pelo excesso de confiança dos agentes. Espera-se que o conhecimento das limitações na gestão de carteiras aumente o profissionalismo e o zelo na administração de recursos de terceiros.

A limitação do trabalho reside na dificuldade na escolha dos parâmetros corretos para a estimação dos modelos. Por mais que a literatura forneça indícios de quais seriam mais adequados, muitas vezes, a escolha é pessoal e subjetiva.

Com tudo isso, o trabalho foi estruturado de uma maneira na qual não somente se pudesse chegar a uma conclusão sobre o problema de pesquisa, mas também que o caminho estruturado servisse de base para que qualquer um pudesse vir a replicá-lo sem deixar-se tolher por "pré-conceitos", dogmas ou qualquer outro pensamento que não pudesse construir por si mesmo para chegar a uma conclusão.

Para a realização de novas pesquisas, sugere-se a investigação do impacto do viés do *Bid&Ask* nas estratégias de negociação. A suposição de um preço único na estratégia de negociação é uma limitação deste trabalho, que poderia ser investigada com mais detalhes

em outros trabalhos. Outra sugestão é a incorporação da equação da variância em todos os modelos investigados neste trabalho, já que o impacto da volatilidade nos resultados das estratégias de negociação não foi investigado neste trabalho.

# **REFERÊNCIAS**

- ABHYANKAR, A. Linear and Nonlinear Granger Causality: Evidence from the UK Stock Index Futures Market. **Journal of Futures Markets**, v. 18, n. 5, p. 519-540, agosto 1998.
- ABHYANKAR, A. Return and Volatility Dynamics in the FTSE-100 Stock Index and Stock Index Futures Markets. **Journal of Futures Markets**, v. 15, n. 4, p. 457-488, junho 1995.
- BAILLIE, R. T. Long Memory Process and Fractional Integration in Econometrics, **Journal of Econometrics**, v. 73, n.1, p. 5-59, julho 1996.
- BARLET, M. S. On the Theoretical Specification of Sampling Properties of Autocorrelated Time Series. **Journal of the Royal Statistical Society**, vol. 27, série B, p. 27-41, 1946.

BERAN, J. Statistical Methods for Data with Long-Range Dependence. **Statiscal Science**, v. 7, n. 4, p. 404-427, 1992.

BM&F. **Guia do Cliente Não-Residente**. São Paulo: BM&F, 1995. 16p.

\_\_\_\_\_\_. **A Importância Econômica das Bolsas**. São Paulo: BM&F, 2002. 12p.

\_\_\_\_\_\_. **Futuro de Índice Bovespa**. São Paulo: BM&F, 2007a. 24p.

\_\_\_\_\_\_. **Mercados Derivativos**. São Paulo: BM&F, 2007b. 64p.

- \_\_\_\_\_\_. **Histórico dos Segmentos BM&F e Bovespa**. São Paulo: BM&F, 2008a. 4p.
- \_\_\_\_\_\_. **Índice Bovespa Definição e Metodologia**. São Paulo: BM&F, 2008b. 16p.

\_\_\_\_\_\_. **Sobre a BM&F**. São Paulo: BM&F, 2009a. Disponível em <http://www.bmfbovespa.com.br/portugues/QuemSomos.asp>. Acesso em: 31 de julho de 2009.

\_\_\_\_\_\_. **Taxa de Emolumentos – Tabela de Faixas.** São Paulo: BM&F, 2009b. Disponível

em<http://www.bmf.com.br/portal/pages/boletim1/bd\_manual/custosOp\_TxEmolument os.asp#acoes>. Acesso em: 31 de julho de 2009.

\_\_\_\_\_\_. **Volume Geral**. São Paulo: BM&F, 2009c. Disponível em < http://www.bmf.com.br/portal/pages/boletim1/VolumeGeral/VolumeGeral.asp>. Acesso em: 31 de julho de 2009.

\_\_\_\_\_\_. **Custos.** São Paulo: BM&FBOVESPA, 2010. Disponível em <http://www.bmfbovespa.com.br/pt-br/regulacao/acoes/custos-operacionais/custosoperacionais.aspx?sitemap=0&Idioma=pt-br >. Acesso em: 17 de janeiro de 2010

- BOX, G. P.; JENKINS, G. M. **Time Series Analysis: Forecasting and Control.** São Francisco: Holden-Day, 1976. Não paginado.
- BOX, G. E. P.; PIERCE, D. Distribuition of residual autocorrelations in autoregressiveintegrated moving average time series models. **Journal of the American Statistical Association**, v. 65, p. 1509-1526, 1970.
- BREALEY, R. A.; MYERS, S. C. **Principles of Corporate Finance**. 2ª ed. New York: McGraw-Hill, 1984. 847p.
- BRESSAN, A. A. **Modelos de Previsão de Preços Aplicados aos Contratos Futuros Agropecuários.** 2001. 163 f. Tese (Doutorado em Economia) – Departamento de Economia, Universidade Federal de Viçosa, Viçosa, 2001.
- BROOKS, C., REW A. G., RITSON, S. A Trading Strategy Based on the Lead-Lag Relationship between the Spot Index and Futures Contract for the FTSE 100. **International Journal of Forecasting**, v. 17, n. 1, p. 31-44, jan./fev./mar. 2001.
- BUENO, R. L. S. **Econometria de Séries Temporais.** 1a Ed. São Paulo: Cengage Learning, 2008.
- CAMPBELL, J. Y.; PERRON, P. Pitfalls and opportunities: what macroeconomists should know about unit roots. In: **Blanchard**, Olivier J.; FISCHER, Stanley (eds). NBER Macroeconomics Annual. The MIT Press, p. 141-201, 1991.
- CAMPBELL, J. Y.; LO, A. W.; MACKINLAY, A. C. **The Econometrics of Financial Markets.** Princeton: Princeton University Press, 1997. 611p.
- CHAN, K. A Further Analysis of the Lead-Lag Relationship between the Cash Market and Stock Index Futures Market. **Review of Financial Studies**, v. 5, n. 1, p. 123-152, out./nov./dez. 1992.
- CORNELL, B. The Relationship between Volume and Price Variability in Futures Markets. **Journal of Futures Markets**, v.1, n.3, p.303-316, 1981.
- CORREIA, M. M. R. L. **Memória Longa, Agrupamento de Valores Extremos e Assimetrias em Séries Financeiras.** 78f. Dissertação (Mestrado em Economia) – Departamento de Economia, Universidade de São Paulo, São Paulo, 1998.
- CUNHA, M. S. **Raiz Unitária e Co-integração: Três aplicações.** Disponível em < http://vsites.unb.br/face/eco/textos/cointegracao.pdf>. Acesso em 17/12/2009.
- DICKEY, D. A.; FULLER, W. A. Distribuition of the estimates for autoregressive time series with a unit root. **Journal of the American Statistical Association**, v. 74, p.427- 431, 1979.
- DIEBOLD, F. X.; MARIANO, R. S. Comparing Predictive Accuracy. **Journal of Business & Economic Statistics**, v.13, n.3, p. 253-263, julho 1995.

ENDERS, W. **Applied Econometric Time Series.** 2a ed. Alabama: Wiley, 2004. 460p.

- ENGLE, R. F.; GRANGER, C. W. J. Cointegration and Error Correction: Representation, Estimation, and Testing. **Econometrica**, v.55, n.2, p. 251-276, 1987.
- FISCHER, S. **Séries univariantes de tempo: metodologia de Box & Jenkins**. Porto Alegre: FEE, 1982. 186 p. Dissertação (Mestrado em Economia) – Universidade Federal do Rio Grande do Sul, 1982.
- FLEMMING, J.; OSTDIEK, B.; WHALEY, R. E. Trading Costs and the Relative Rates of Price Discovery in Stock, Futures, and Option Markets. **Journal of Futures Markets**, v. 16, n. 4, p. 353-387, jun. 1996.
- FRINO, A.; WEST, A. The Lead-Lag Relationship between Stock Indices and Stock Index Futures Contracts: Further Australian Evidence. **Abacus: A Journal of Accounting, Finance and Business Studies**, v. 35, n. 3, p. 333-341, out. 1999.
- GIL, A. C. **Como elaborar projetos de pesquisa.** 4. ed. São Paulo: Atlas, 2002. 175 p.
- GALVÃO, A. B. C.; PORTUGAL, M. S.; RIBEIRO, E. P. Volatilidade e Causalidade: Evidências para o Mercado à Vista e Futuro de Índice de Ações no Brasil. **Revista Brasileira de Economia**, v. 54, n.1, p. 1-15, jan./fev./mar. 2000.
- GASTINEAU, G. L.; KRITZMAN, M. P. **Dicionário de Administração de Risco Financeiro**. São Paulo: Bolsa de Mercadorias & Futuros, 1999. 435p.
- GEWEKE, J.; PORTER-HUDAK, S. The Estimation and Application of Long Memory Time Series Models. **Journal of Time Series Analysis**, v. 4, n. 4, p. 221–238, 1983.
- GHOSH, A. Cointegration and Error Correction Models: Intertemporal Causality between Index and Futures Prices. **Journal of Futures Markets**, v. 13, n. 2, p. 193-198, abril 1993.
- GRANGER, C. W. J. The Typical Spectral Shape of an Economic Variable. **Econometrica**, v. 34, n.1, p. 150-161, jan. 1966.
- GRANGER, C. W. J. Investigating Causal Relations by Econometric Models and Cross-Spectral Methods. **Econometrica**, v. 37, n.3, p. 424-438, ago. 1969.
- GRANGER, C. W. J.; JOYEUX, R.. An Introduction to Long-Memory Time Series Models and Fractional Differencing. **Journal of Time Series Analysis**, v. 1, n.1, p. 15– 39, jan. 1980.
- GRANGER, C. W. J.; NEWBOLD, P. Spurious Regression in Econometrics. **Journal of Econometrics**, v. 2, n.2, p. 111-120, jul. 1974.
- GREENE, W. H. **Econometric Analysis**. New York: Prentice Hall, 1997. 1075p.
- GROSSMAN, S. J.; STIGLITZ, J. E. On the Impossibility of Informationally Efficient Markets. **American Economic Review**, v.70, n.3, p.393-408, jun. 1980.
- GRUNBICHLER, A.; LONGSTAFF, F. A.; SCHWARTZ, E. S. Electronic Screen Trading and the Transmission of Information: An Empirical Examination. **Journal of Financial Intermediation**, v. 3, n. 2, p. 166-187, mar. 1994.
- GUJARATI, D. **Econometria Básica**. 4ª Edição. Rio de Janeiro: Editora Campus tradução de Maria José Cyhlar Monteiro, 2006. 812p.
- HAMILTON, J. D. **Time Series Analysis**. Princeton: Princeton University Press, 1994. 799p.
- HARRIS, R. I. D. **Using Cointegration Analysis in Econometric Modeling**. London: Prentice Hall, 1995. 231p.
- HARVEY, A. C. A Unified View of Statistical Forecasting Procedures. **Journal of Forecasting**, v. 3, n. 2, p. 149-162, abril/jun. 1984.
- HEIJ, C.; BOER, P.; FRANSES, P., H.; KLOEK, T.; DIJK, H. K. **Econometric Methods with Aplications in Business and Economics**. Rotterdam: Oxford press. 2004. 816p.
- HERBST, A. F.; MCCORMACK, J. P.; WEST, E. N. Investigation of a Lead-Lag Relationship between Spot Stock Indices and Their Futures Contracts. **Journal of Futures Markets**, v. 7, n. 4, p.373-381, ago. 1987.
- HODGSON, A.; KENDIG, C.; TAHIR, M. Intraday Patterns in Related Markets: Futures and Cash Prices. **Accounting Research Journal**, v. 6, n. 2, p. 36-50, maio 1993.
- HOSKING, J. R. M. Fractional Differencing. **Biometrika**, v. 68, n.1, p. 165–176, abril 1981.
- HULL, J. C. **Opções, Futuros e Outros Derivativos**. 3 ed. São Paulo: Bolsa de Mercadorias & Futuros, 1998. 609p.
- HURST, H. Long Term Storage Capacity of Reservoirs. **Transactions of the American Society of Civil Engineers**, v. 116, n. 2, p. 770–799, 1951.
- JOHANSEN, S. Statistical Analysis of Cointegration Vectors. **Journal of Economic Dynamics and Control**, v. 12, n. 2/3, p. 231–254, jun./set. 1988.
- JOHANSEN, S. Estimation and Hypothesis Testing of Cointegration Vectors in Gaussian Vector Autoregressive Models. **Econometrica**, vol. 59, n. 6, p. 1551–1580, nov. 1991.
- JOHANSEN, S. **Likelihood-Based Inference in Cointegrated Vector Autoregressive Models**. Oxford: Oxford University Press. 1995. 267p.
- JOHANSEN, S.; JUSELIUS, K. Maximum Likelihood Estimation and Inference on Cointegration – with Applications to the Demand for Money. **Oxford Bulletin of Economics and Statistics**, v. 52, n. 2, p. 169–210, 1990.
- JOHANSEN, S.; JUSELIUS, K. Identification of the Long-Run and Short-Run Structure: An Application to the ISLM Model. **Journal of Econometrics**, v. 63, n. 1, p. 7-36 1994.
- KAVUSSANOS, M. G.; VISVIKIS, I.D.; ALEXAKIS, P. D. The Lead-Lag Relationship between Cash and Stock Index Futures in a New Market. **European Financial Management**, v. 14, n.5, p. 1007-1025, nov. 2008.
- KAWALLER, I. G.; KOCH, P.D.; KOCH, T. W. The temporal price relationship between S&P 500 futures and the S&P 500 index. **Journal of Finance**, v. 42, n. 5, p. 1309-1329, dez. 1987.
- KUTNER, G. W; SWEENEY, R. J. Causality Tests between the S&P 500 Cash and Futures Markets. **Quarterly Journal of Business and Economics**, v. 30, n. 2, p.51-74, mar. 1991.
- KWIATKOWSKY, D.; PHILLIPS, P. C. B.; SCHMIDT, P.; SHIN, Y. Testing the Null Hypothesis of Stationarity against the Alternative of a Unit Root. Journal of Econometrics, v. 5, p. 159-178, 1992.
- LIEN, D.; TSE, Y. K. Forecasting the Nikkei Spot Index with Fractional Cointegration. **Journal of Forecasting**, v. 18, n. 4, p. 259-273, jul. 1999.
- LJUNG, G. M.; BOX, G. P. E. On a Measure of Lack of Fit in Time Series Models. **Biometrika**, v. 66, n.2, p. 297-303, 1978.
- LEUTKEPOHL, H.; KRÈATZIG, M. **Applied Time Series Econometrics**. Cambridge: Cambridge University Press, 2004. 323 p.
- MANDELBROT, B. Statistical Methodology for Non-Periodic Cycles: From the Covariance to R/S Analysis. **Annals of Economic and Social Measurement**, v. 1, p. 259–290, 1972..
- MARQUES, P. V., MELLO, P. C. **Mercados Futuros de Commodities Agropecuárias: Exemplos e Aplicações aos Mercados Brasileiros.** São Paulo: Bolsa de Mercadorias & Futuros, 1999. 208p.
- MC MANUS, D. J. The Information Content of Interest Rate Futures Options. **Bank of Canada**, Ottawa, 1999.
- MILLS, T. **The Econometric Modeling of Financial Time Series.** 2º ed. Cambridge: Cambridge, 1999. 372p.
- MIN, J H.; NAJAND, M. A Further Investigation of the Lead-Lag Relationship between the Spot Market and Stock Index Futures: Early Evidence from Korea. **Journal of Futures Markets**, v. 19, n. 2, p. 217-232, abril 1999.
- MORETTIN, P. A. **Econometria Financeira: Um curso em séries temporais financeiras**. São Paulo, 17o SINAPE - ABE - Associação Brasileira de Estatística, 2006.
- NETO, A. A. **Mercado Financeiro**. 6ª ed. São Paulo: Editora Atlas S.A., 2005. 472p.
- OLIVEIRA, G. R. **Testando a Existência de Efeito Lead-Lag entre os Mercados Acionários Norte-Americano e Brasileiro.** Dissertação (Mestrado em Administração) – Departamento de Administração, Universidade de Brasília, Brasilia, 2008.

PETERS, E. E. **Fractal Market Analysis**. New York: John Wiley, 1994. 336p.

- PINDICK, R. S; RUBINFELD, D. L. **Econometria: Modelos e Previsões**. São Paulo:
- Elsevier: Campus, 2004. 726p. PIZZI, M. A.; ECONOMOPOULOS, A. J.; O'NEILL, H. M. An Examination of the
- Relationship between Stock Index Cash and Futures Markets: a Cointegration Approach. **Journal of Futures Markets**, v. 18, n. 3, p. 297-305, maio 1998.
- R Development Core Team (2009). **R: A language and environment for statistical computing**. R Foundation for Statistical Computing, Vienna, Austria. ISBN 3-900051- 07-0, URL http://www.R-project.org.
- SCHOUCHANA, F. **Introdução aos Mercados Futuros e de Opções Agropecuários**. São Paulo: BM&F, 1997. 70p.
- SHYY, G.; VIJAYRAGHAVAN, V.; SCOTT-QUINN, B. A Further Investigation of the Lead-Lag Relationship between the Cash Market and Stock Index Futures Market with the use of Bid/Ask Quotes: The Case of France. **Journal of Futures Markets**, v. 16, n.4, p. 405-420, jun. 1996.
- SILVA JR., D. T. **O conteúdo informacional dos contratos futuros de IBOVESPA**. 2006. 167 f. Tese (Doutorado em Contabilidade) – Departamento de Contabilidade e Atuária, Universidade de São Paulo, São Paulo, 2006.
- SIMS, C. A. Macroeconomics and Reality. **Econometrica**, v. 48, n.1, p. 1-48, janeiro 1980.
- STOLL, H. R.; WHALEY, R. R. The Dynamics of Stock Index and Stock Index Futures Returns. **Journal of Financial and Quantitative Analysis**, v. 25, n. 4, p. 441-468, dez. 1990.
- TANG, Y. N.; MAK, S. C.; CHOI, D. F. S. The Causal Relationship Between Stock Index Futures and Cash Index Prices in Hong Kong. **Applied Financial Economics**, v. 2, n.4, p. 187-190, out./nov./dez. 1992.
- TOMEK, W. G. Commodity futures prices as forecasts. **Review of Agricutural Economics**, n.1, v.19, n.1, p. 44-68, 1997.
- TREVISAN, E. S. Estimação do Parâmetro "*d"* em Modelos Arfima. **Pesquisa Operacional**, v.20, n. 1, p.73-82, jun/2000.
- TSAY, R. S. **Analysis of Financial Time Series.** Chicago: Wiley Series in Probability and Statistics, 2005. 610p.
- TSE, Y. K. Lead-lag Relationships between Spot Index and Futures Price of the Nikkei Stock Average. **Journal of Forecasting**, v. 14, n. 7, p. 553-563, dez. 1995.
- TSE, Y. K.; CHAN, W. S. The Lead-Lag Relation between the S&P500 Spot and Futures Markets: an Intraday-Data Analysis Using a Threshold Regression Model. **Japanese Economic Review**, v. 61, n. 1, p. 133-144, mar. 2010.
- TSUNECHIRO, A. O **desempenho dos mercados a termo: os casos do café, soja e boi gordo na bolsa de mercadorias de São Paulo**. 1983. 89 f. Dissertação (Mestrado em Economia) – FEA, Universidade de São Paulo, São Paulo, 1983 apud BRESSAN, A. A. **Modelos de Previsão de Preços Aplicados aos Contratos Futuros Agropecuários**. 2001. 163 f. Tese (Doutorado em Economia) – Departamento de Economia, Universidade Federal de Viçosa, Viçosa, 2001.
- WAHAB, M.; LASHGARI, M. Price Dynamics and Error Correction in Stock Index and Stock Index Futures Markets: a Cointegration Approach. **Journal of Futures Markets**, v. 13, n. 7, p. 711-742, out. 1993.
- WORKING, H. Futures Trading and Hedging. **American Economic Review**, v.63, n.3, p.314-343, 1953.

# **ANEXOS**

**Anexo 1: Saída do Programa R - Estatísticas descritivas das séries** *St* **e** *Ft*

 Ft St Min. :30150 Min. :29435 1st Qu.:43806 1st Qu.:43385 Median :52550 Median :52390 Mean :52236 Mean :51874 3rd Qu.:60420 3rd Qu.:60108 Max. :74260 Max. :73738

#### **Anexo 2: Saída do Programa R - Teste de Dickey-Fuller Expandido para a série** *St*

 Augmented Dickey-Fuller Test data: St Dickey-Fuller =  $-1.8909$ , Lag order = 29, p-value =  $0.6248$ alternative hypothesis: stationary

### **Anexo 3: Saída do Programa R - Teste de Dickey-Fuller Expandido para a série** *Ft*

 Augmented Dickey-Fuller Test data: Ft Dickey-Fuller =  $-1.9124$ , Lag order = 29, p-value = 0.6157 alternative hypothesis: stationary

#### **Anexo 4: Saída do Programa R - Teste KPSS para a série** *St*

 KPSS Test for Level Stationarity data: St KPSS Level =  $9.1712$ , Truncation lag parameter = 36, p-value =  $0.01$ 

#### **Anexo 5: Saída do Programa R - Teste KPSS para a série** *Ft*

 KPSS Test for Level Stationarity data: Ft KPSS Level =  $9.1514$ , Truncation lag parameter = 36, p-value =  $0.01$ 

#### **Anexo 6: Saída do Programa R - Teste de Dickey-Fuller Expandido para a série** *st*

 Augmented Dickey-Fuller Test data: st Dickey-Fuller =  $-28.3984$ , Lag order = 29, p-value =  $0.01$ alternative hypothesis: stationary

#### **Anexo 7: Saída do Programa R - Teste de Dickey-Fuller Expandido para a série** *ft*

 Augmented Dickey-Fuller Test data: ft Dickey-Fuller =  $-28.5736$ , Lag order = 29, p-value =  $0.01$ alternative hypothesis: stationary

#### **Anexo 8: Saída do Programa R - Teste KPSS para a série** *st*

 KPSS Test for Level Stationarity data: st KPSS Level =  $0.138$ , Truncation lag parameter = 36, p-value =  $0.1$ 

#### **Anexo 9: Saída do Programa R - Teste KPSS para a série** *ft*

 KPSS Test for Level Stationarity data: ft KPSS Level =  $0.1391$ , Truncation lag parameter = 36, p-value =  $0.1$ 

#### **Anexo 10: Saída do Programa R - Teste Box e Pierce (1970) para a série** *st*

 Box-Pierce test data: st  $X$ -squared = 18.9522, df = 1, p-value = 1.340e-05

#### **Anexo 11: Saída do Programa R - Teste Ljung e Box (1978) para a série** *st*

#### **Anexo 12: Saída do Programa R - Estimação do Modelo ARMA(4,0) sem o intercepto e as suas principais estatísticas**

```
Call: 
arma(x = st, order = c(4, 0), include.intercept = FALSE)Model: 
ARMA(4,0)Residuals: 
    Min 1Q Median 3Q Max 
-0.072711 -0.001049 0.000000 0.001192 0.062743 
Coefficient(s): 
   Estimate Std. Error t value Pr(>|t|)
ar1 0.027375 0.006313 4.336 1.45e-05 *** 
ar2 -0.013539 0.006314 -2.144 0.03203 * 
ar3 -0.017195 0.006314 -2.723 0.00647 ** 
ar4 -0.017596 0.006313 -2.787 0.00532 ** 
--- 
Signif. codes: 0 '***' 0.001 '**' 0.01 '*' 0.05 '.' 0.1 ' ' 1
Fit: 
sigma^22 estimated as 1.587e-05, Conditional Sum-of-Squares = 0.4, AIC = -205955.1
```
#### **Anexo 13: Saída do Programa R - Teste Box e Pierce (1970) para a série de resíduos do modelo ARMA(4,0)**

 Box-Pierce test data: resarma  $X$ -squared = 0, df = 1, p-value = 0.9961

#### **Anexo 14: Saída do Programa R - Teste Ljung e Box (1978) para a série de resíduos do modelo ARMA(4,0)**

 Box-Ljung test data: resarma  $X$ -squared = 0, df = 1, p-value = 0.9961

#### **Anexo 15: Saída do Programa R - Teste R/S para a série** *St*

Title: Hurst Exponent from R/S Method Call:  $rsFit(x = St)$ Method: R/S Method Hurst Exponent: H beta 0.9754566 0.9754566 Hurst Exponent Diagnostic: Estimate Std.Err t-value Pr(>|t|) X 0.9754566 0.02424243 40.23757 5.587094e-34 Parameter Settings: n levels minnpts cut.off1 cut.off2 25078 50 3 5 316

Anexo 16: Saída do Programa R - Estimação do parâmetro *d* pelo método GPH para a série *lnSt* \$d [1] 0.9760008 \$sd.as [1] 0.05406341 \$sd.reg [1] 0.05237957

#### **Anexo 17: Saída do Programa R - Teste Box e Pierce (1970) para a série** *stdiff*

Box-Pierce test

data: stdiff

 $X$ -squared = 53.5633, df = 1, p-value = 2.504e-13

#### **Anexo 18: Saída do Programa R - Teste Ljung e Box (1978) para a série** *stdiff*

Box-Ljung test

data: stdiff

 $X$ -squared = 53.5697, df = 1, p-value = 2.496e-13

**Anexo 19: Saída do Programa R - Estimação do Modelo ARMA(2,2) sem o intercepto e as suas principais estatísticas para a série** *lnSt* **diferenciada por**  *d***=0,9760** 

Call:

 $\text{arma}(x = \text{stdiff}, \text{order} = c(2, 2), \text{include}.\text{intercept} = \text{FALSE})$ 

Model:

ARMA(2,2)

```
Residuals: 
     Min 1Q Median 3Q Max 
-7.269e-02 -1.055e-03 4.687e-06 1.188e-03 6.268e-02 
Coefficient(s): 
   Estimate Std. Error t value Pr(>|t|)
ar1 0.951470 0.024789 38.382 < 2e-16 *** 
ar2 -0.012669 0.005572 -2.274 0.022975 * 
ma1 -0.899776 0.025599 -35.149 < 2e-16 *** 
ma2 -0.029986 0.007988 -3.754 0.000174 ***
--- 
Signif. codes: 0 '***' 0.001 '**' 0.01 '*' 0.05 '.' 0.1 ' ' 1
Fit: 
sigma^22 estimated as 1.588e-05, Conditional Sum-of-Squares = 0.4, AIC = -205951.8
```
**Anexo 20: Saída do Programa R - Teste Box e Pierce (1970) para a série de resíduos do modelo ARMA(2,2) sem o intercepto para a série** *lnSt* **diferenciada por** *d***=0,9760** 

Box-Pierce test

data: resarfima

 $X$ -squared = 0.0017, df = 1, p-value = 0.9671

**Anexo 21: Saída do Programa R - Teste Ljung e Box (1978) para a série de resíduos do modelo ARMA(2,2) sem o intercepto para a série** *lnSt* **diferenciada por** *d***=0,9760** 

Box-Ljung test

data: resarfima

 $X$ -squared = 0.0017, df = 1, p-value = 0.9671

**Anexo 22: Saída do Programa R - Teste de Normalidade dos resíduos do modelo ARMA(2,2) sem o intercepto para a série lnSt diferenciada por d=0,9760** 

Jarque Bera Test

data: resarfima[3:25077]

X-squared = 1861917, df = 2, p-value < 2.2e-16

**Anexo 23: Saída do Programa R – Previsão do Modelo ARMA(2,1) sem o intercepto e as suas principais estatísticas para a série** *lnSt* **diferenciada por d=0,9760** 

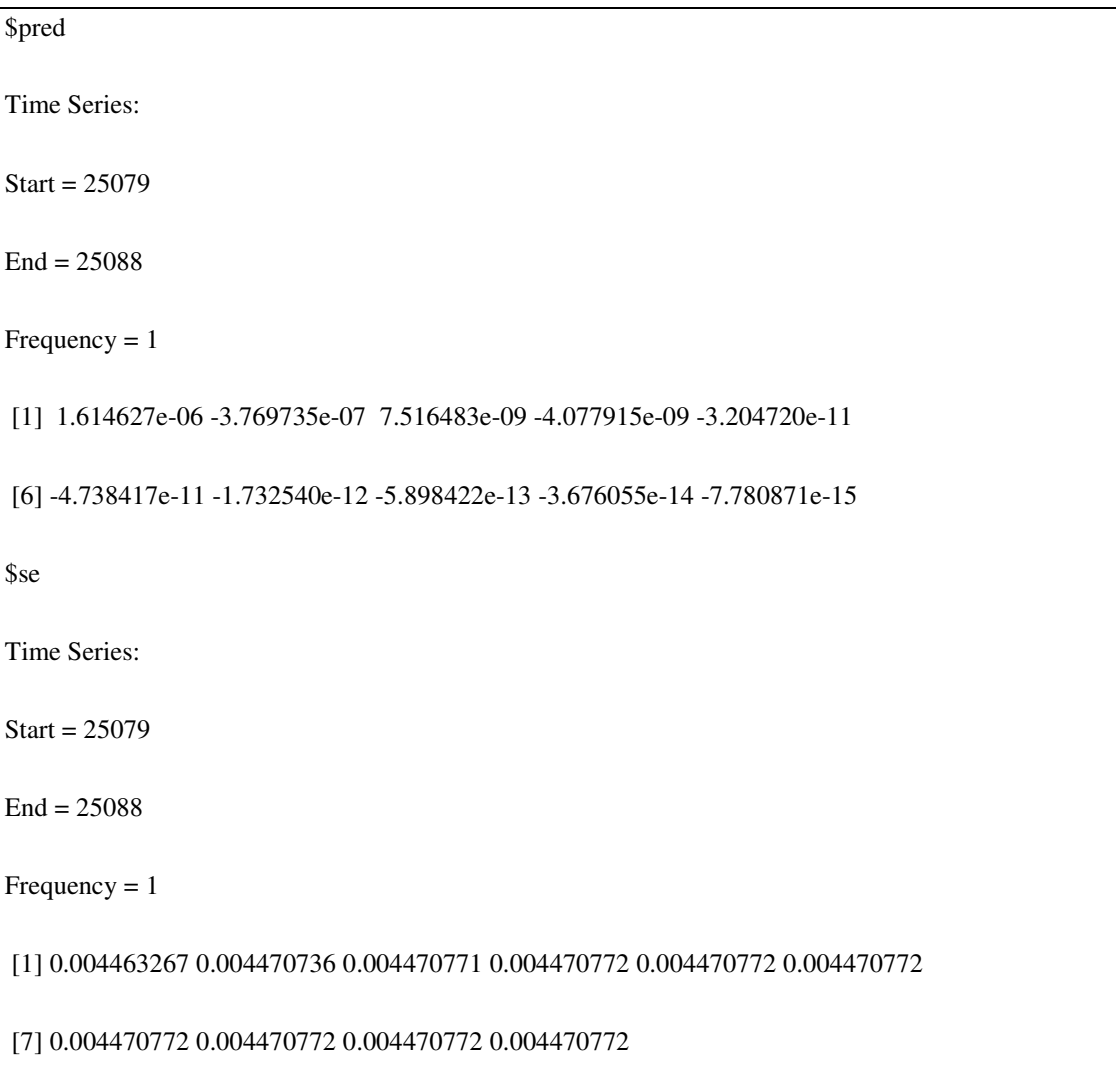

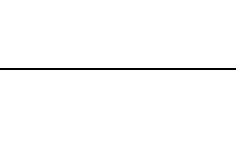

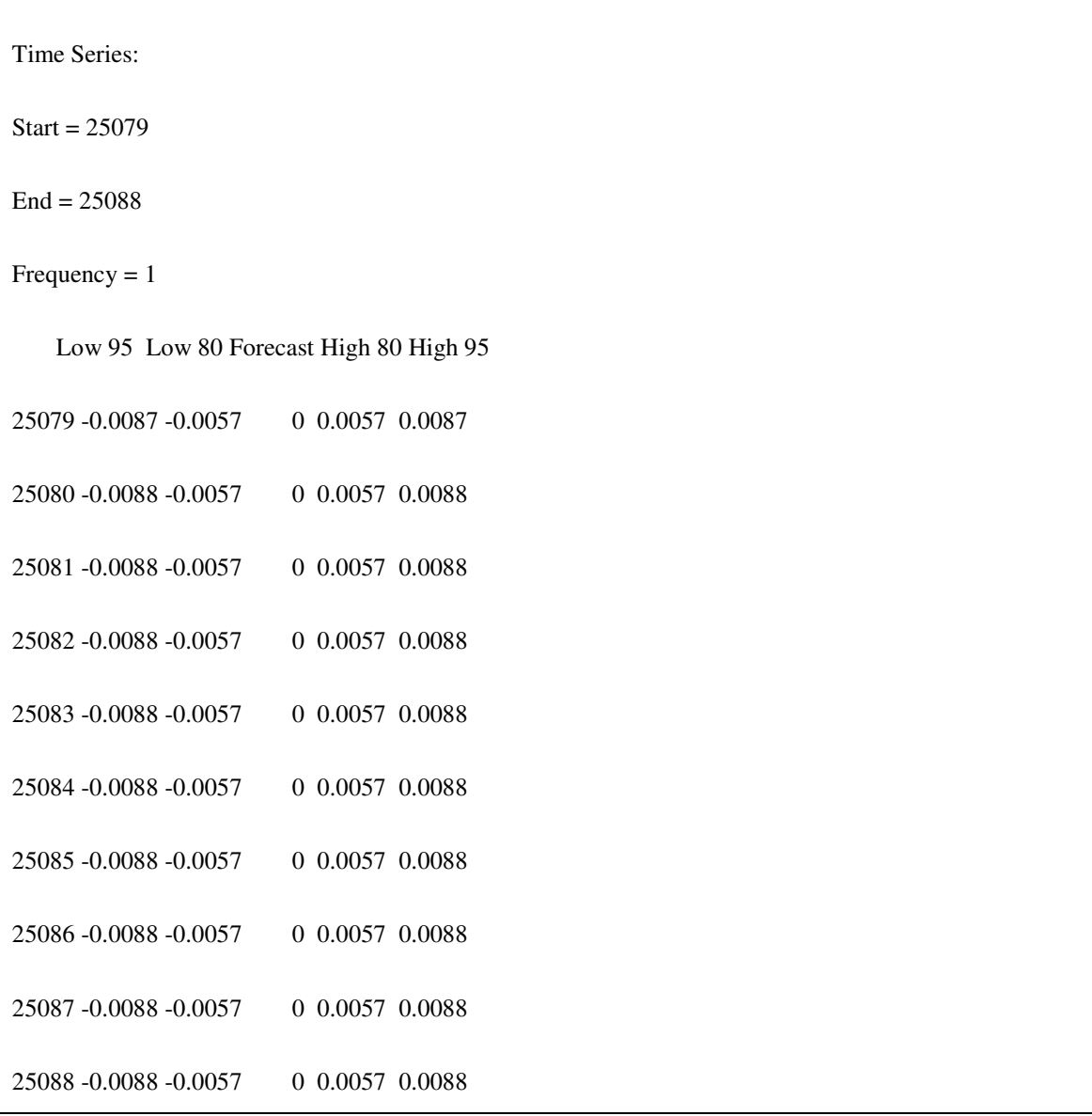

\$out

# **Anexo 24: Saída do Programa R – Ajuste do modelo VAR com base no critério SIC sem o intercepto**

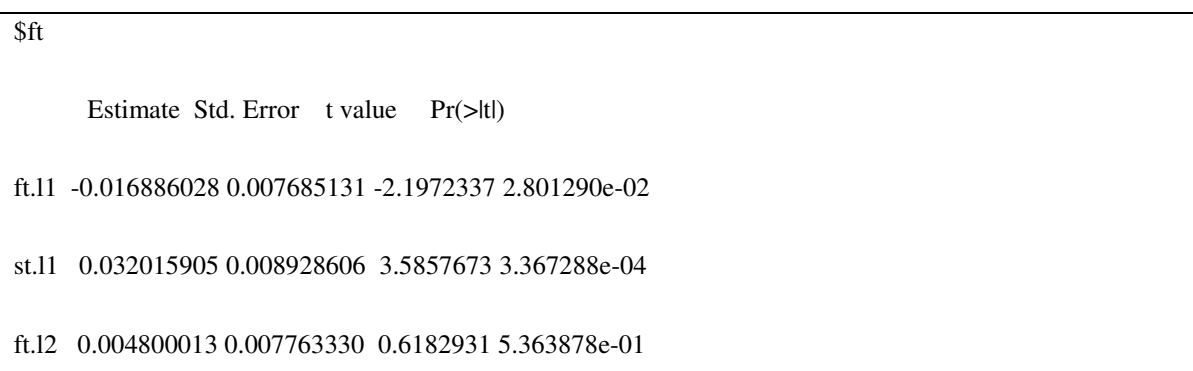

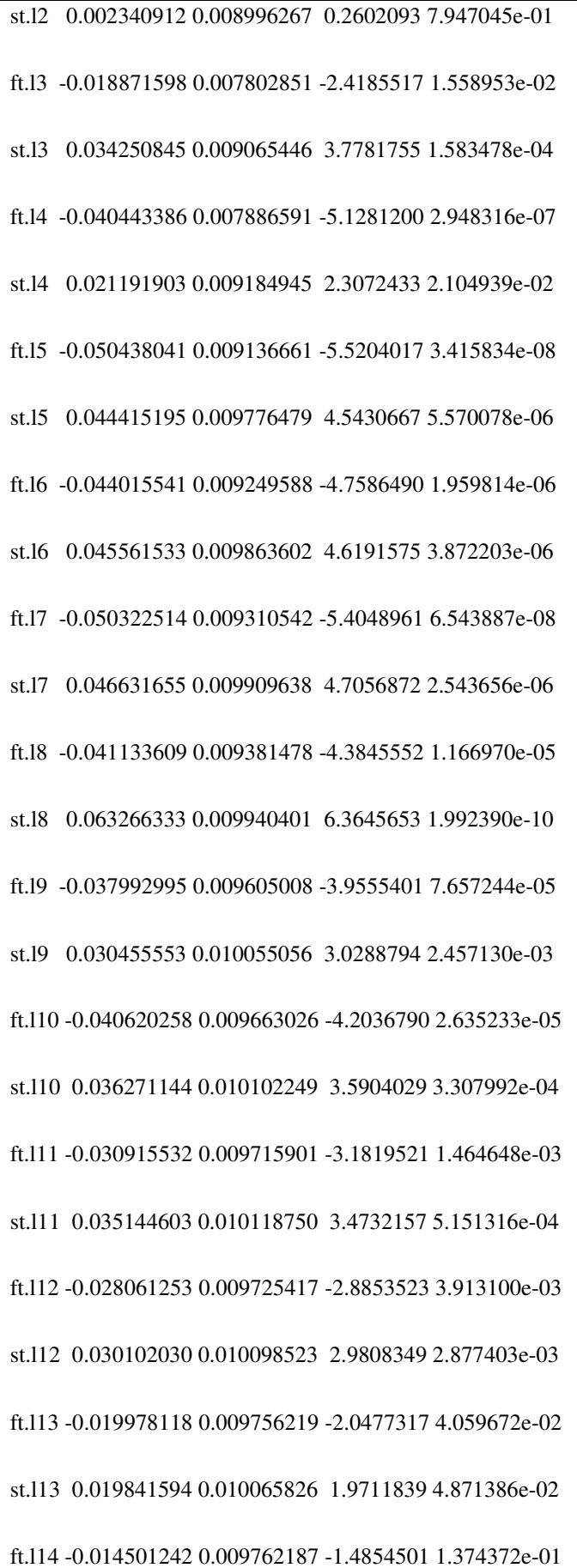

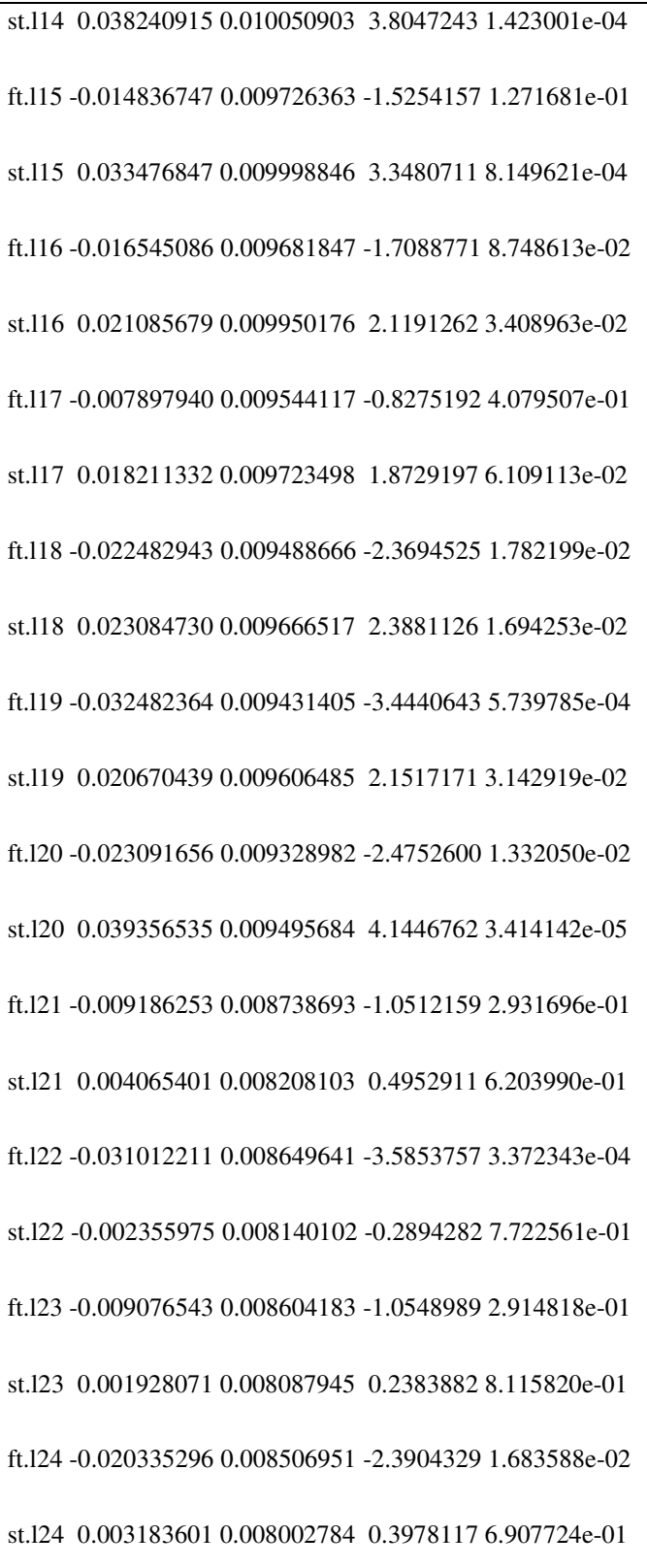

\$st

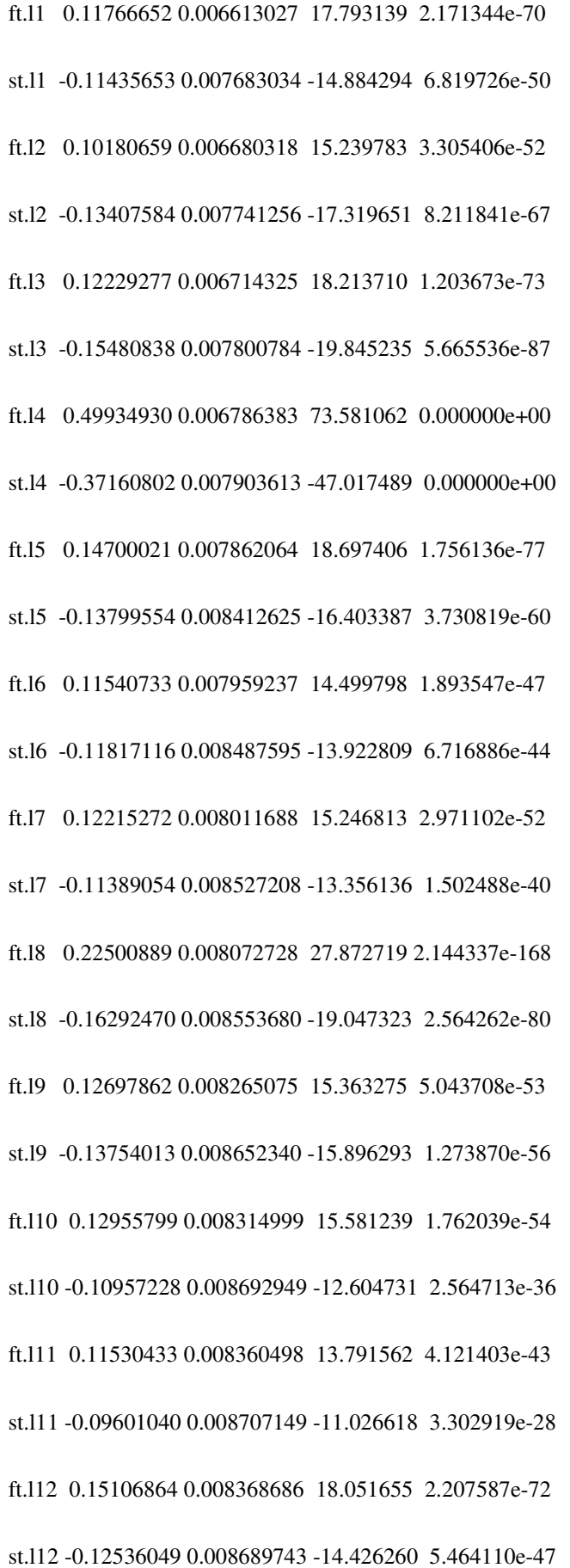

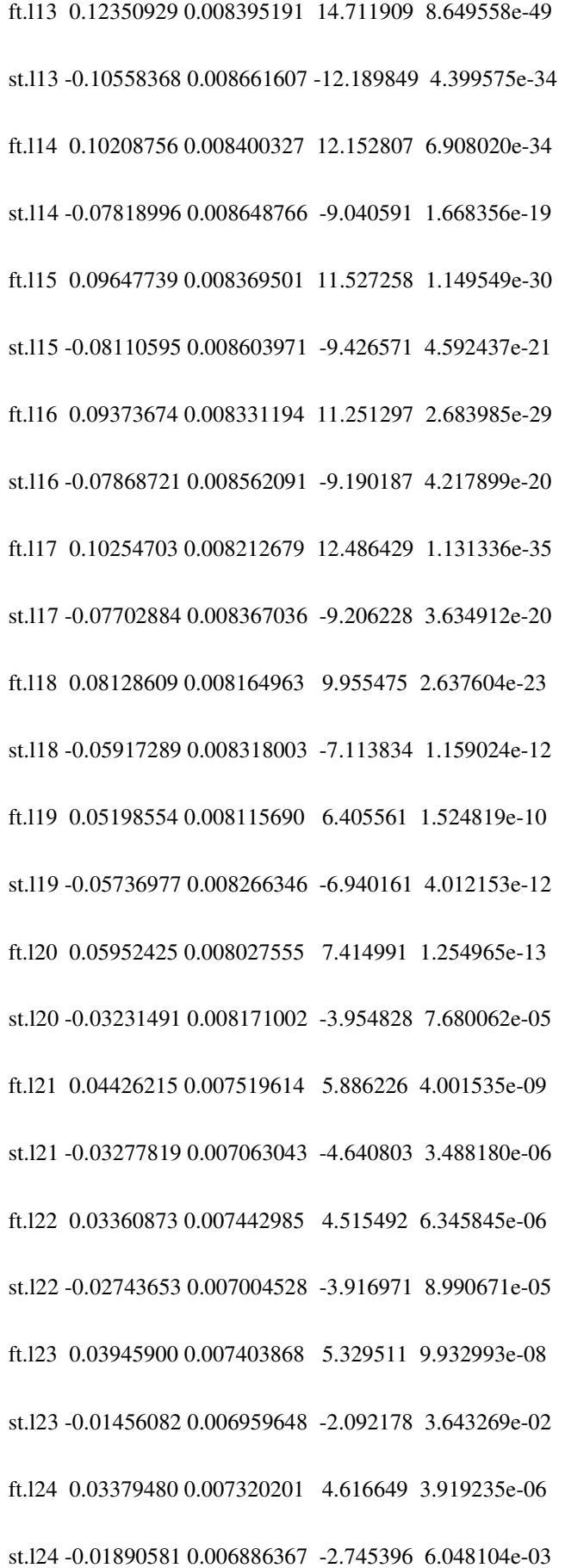

# **Anexo 25: Saída do Programa R – Teste de Causalidade de Granger**

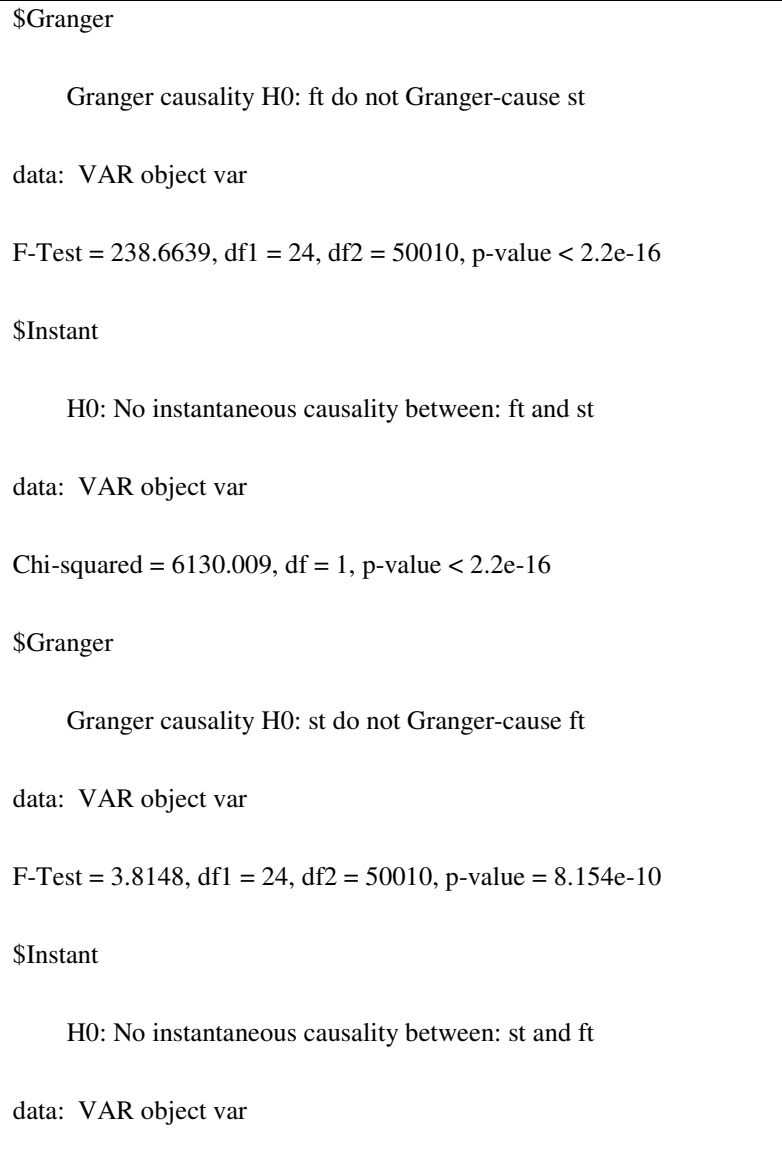

# **Anexo 26: Saída do Programa R – Testes de autocorrelação nos resíduos do modelo VAR**

Breusch-Godfrey LM test

data: Residuals of VAR object var

Chi-squared = 188.3573, df = 20, p-value < 2.2e-16

Chi-squared =  $6130.009$ , df = 1, p-value <  $2.2e-16$ 

### **Anexo 27: Saída do Programa R – Teste de normalidade nos resíduos do modelo VAR**

\$JB

JB-Test (multivariate)

data: Residuals of VAR object var

Chi-squared =  $3398911$ , df = 4, p-value <  $2.2e-16$ 

**\$Skewness** 

Skewness only (multivariate)

data: Residuals of VAR object var

Chi-squared = 1746.330, df = 2, p-value < 2.2e-16

\$Kurtosis

Kurtosis only (multivariate)

data: Residuals of VAR object var

Chi-squared =  $3397165$ , df = 2, p-value <  $2.2e-16$ 

### **Anexo 28: Saída do Programa R – Estimativa do modelo de equilíbrio de longo prazo entre as variáveis** *ft* **e** *st*

```
Call: 
lm(formula = St ~ Ft)Residuals: 
    Min 1Q Median 3Q Max 
-4225.11 -214.93 23.03 238.79 4461.63 
Coefficients: 
        Estimate Std. Error t value Pr(>|t|)
```

```
(Intercept) -2.861e+02 1.297e+01 -22.06 <2e-16 ***
```
Ft 9.986e-01 2.442e-04 4088.91 <2e-16 \*\*\*

---

Signif. codes: 0 '\*\*\*' 0.001 '\*\*' 0.01 '\*' 0.05 '.' 0.1 ' ' 1

Residual standard error: 372.4 on 25076 degrees of freedom

Multiple R-squared: 0.9985, Adjusted R-squared: 0.9985

F-statistic: 1.672e+07 on 1 and 25076 DF, p-value: < 2.2e-16

**Anexo 29: Saída do Programa R – Teste de raiz unitária nos resíduos do modelo de equilíbrio de longo prazo entre as variáveis** *ft* **e** *st*

######################################## # Augmented Dickey-Fuller Test Unit Root Test # ######################################## Test regression none Call:  $lm(formula = z.diff \sim z.lag.1 - 1 + z.diff.lag)$ Residuals: Min 1Q Median 3Q Max -3267.3880 -50.4880 0.4053 49.3538 3339.4621 Coefficients: Estimate Std. Error t value Pr(>|t|) z.lag.1  $-0.133817$   $0.003239 -41.310 < 2e-16$ \*\*\* z.diff.lag 0.016650 0.006314 2.637 0.00837 \*\* --- Signif. codes: 0 '\*\*\*' 0.001 '\*\*' 0.01 '\*' 0.05 '.' 0.1 ' ' 1 Residual standard error: 184.6 on 25074 degrees of freedom Multiple R-squared: 0.06609, Adjusted R-squared: 0.06601 F-statistic: 887.1 on 2 and 25074 DF, p-value: < 2.2e-16 Value of test-statistic is: -41.3098 Critical values for test statistics: 1pct 5pct 10pct tau1 -2.58 -1.95 -1.62

# **Anexo 30: Saída do Programa R – Teste de Cointegração de Johansen entre as variáveis** *ft* **e** *st*

######################

# Johansen-Procedure #

######################

Test type: trace statistic , with linear trend

Eigenvalues (lambda):

[1] 0.0047852135 0.0001424307

Values of teststatistic and critical values of test:

test 10pct 5pct 1pct

 $r \leq 11$  3.57 6.50 8.18 11.65

 $r = 0$  | 123.75 15.66 17.95 23.52

Eigenvectors, normalised to first column:

(These are the cointegration relations)

Ft.l24 St.l24

Ft.124 1.000000 1.000000

St.l24 -1.000112 -7.412737

Weights W:

(This is the loading matrix)

Ft.l24 St.l24

Ft.d -0.01202915 3.730992e-05

St.d 0.02754306 2.527594e-05

######################

# Johansen-Procedure #

######################

Test type: maximal eigenvalue statistic (lambda max) , with linear trend

Eigenvalues (lambda):

[1] 0.0047852135 0.0001424307

Values of teststatistic and critical values of test:

test 10pct 5pct 1pct

 $r \leq 11$  3.57 6.50 8.18 11.65

r = 0 | 120.18 12.91 14.90 19.19

Eigenvectors, normalised to first column:

(These are the cointegration relations)

Ft.l24 St.l24

Ft.l24 1.000000 1.000000

St.l24 -1.000112 -7.412737

Weights W:

(This is the loading matrix)

Ft.l24 St.l24

Ft.d -0.01202915 3.730992e-05

St.d 0.02754306 2.527594e-05

# **Anexo 31: Saída do Programa R – Ajuste do modelo VECM**

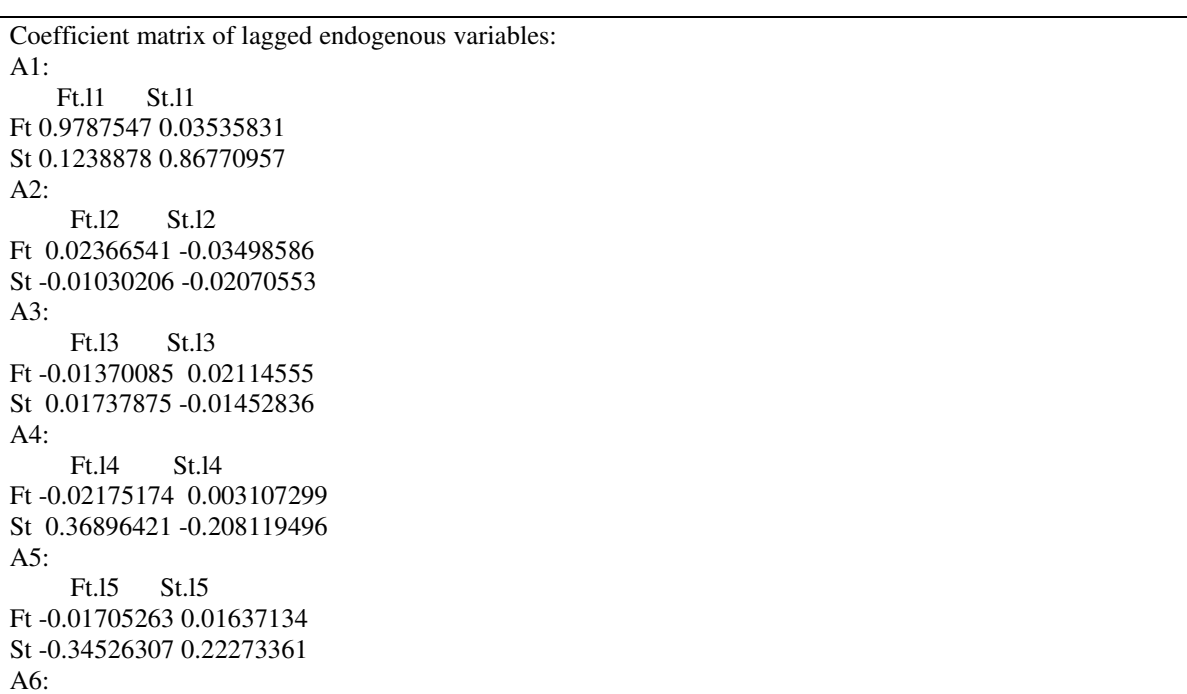

 Ft.l6 St.l6 Ft 0.01711103 -0.004409959 St -0.01508155 0.007536418 A7: Ft.l7 St.l7 Ft -0.010790976 0.002449713 St -0.004696851 0.012015823 A8: Ft.l8 St.l8 Ft 0.0008024899 0.02076676 St 0.0900628784 -0.03893137 A9: Ft.l9 St.l9 Ft 0.009846163 -0.02796045 St -0.080248341 0.02743349 A10: Ft.l10 St.l10 Ft 0.003376056 -0.006513589 St 0.005004138 0.013752234 A11: Ft.l11 St.l11 Ft 0.007298212 0.004884216 St -0.016319503 0.017109214 A12: Ft.l12 St.l12 Ft -0.009952046 -0.005956913 St 0.020024765 -0.022608054 A13: Ft.l13 St.l13 Ft 0.01218855 -0.001165067 St -0.02407701 0.020418518 A14: Ft.l14 St.l14 Ft 0.013076391 0.007898735 St -0.009206526 0.018211144 A15: Ft.l15 St.l15 Ft -0.006762238 -0.0085678819 St -0.009762922 -0.0005528635 A16: Ft.l16 St.l16 Ft 0.000739199 -0.001453936 St -0.002262936 0.006650151 A17: Ft.l17 St.l17 Ft 0.0011954752 0.002125120 St 0.0008737833 0.007099552 A18: Ft.l18 St.l18 Ft -0.005891041 -0.004016782 St -0.013512495 0.006984824 A19: Ft.l19 St.l19 Ft -0.01007149 0.002995076 St -0.02704926 0.013819896 A20: Ft.l20 St.l20 Ft 0.007539065 0.004078859 St 0.002294242 0.018539360 A21:

 Ft.l21 St.l21 Ft 0.008520906 -0.012081062 St -0.011256343 -0.004511269 A22: Ft.l22 St.l22 Ft -0.017940697 -0.001623616 St -0.009818983 0.004512735 A23: Ft.l23 St.l23 Ft 0.014901216 0.0009760286 St 0.001125263 0.0118861371 A24: Ft.l24 St.l24 Ft 0.002869669 -0.001391393 St -0.023214880 0.005998123 Coefficient matrix of deterministic regressor(s). constant Ft 5.199999 St -9.134053

# **Anexo 32: Previsões para St dos modelos ARIMA, ARFIMA, VAR e VECM**

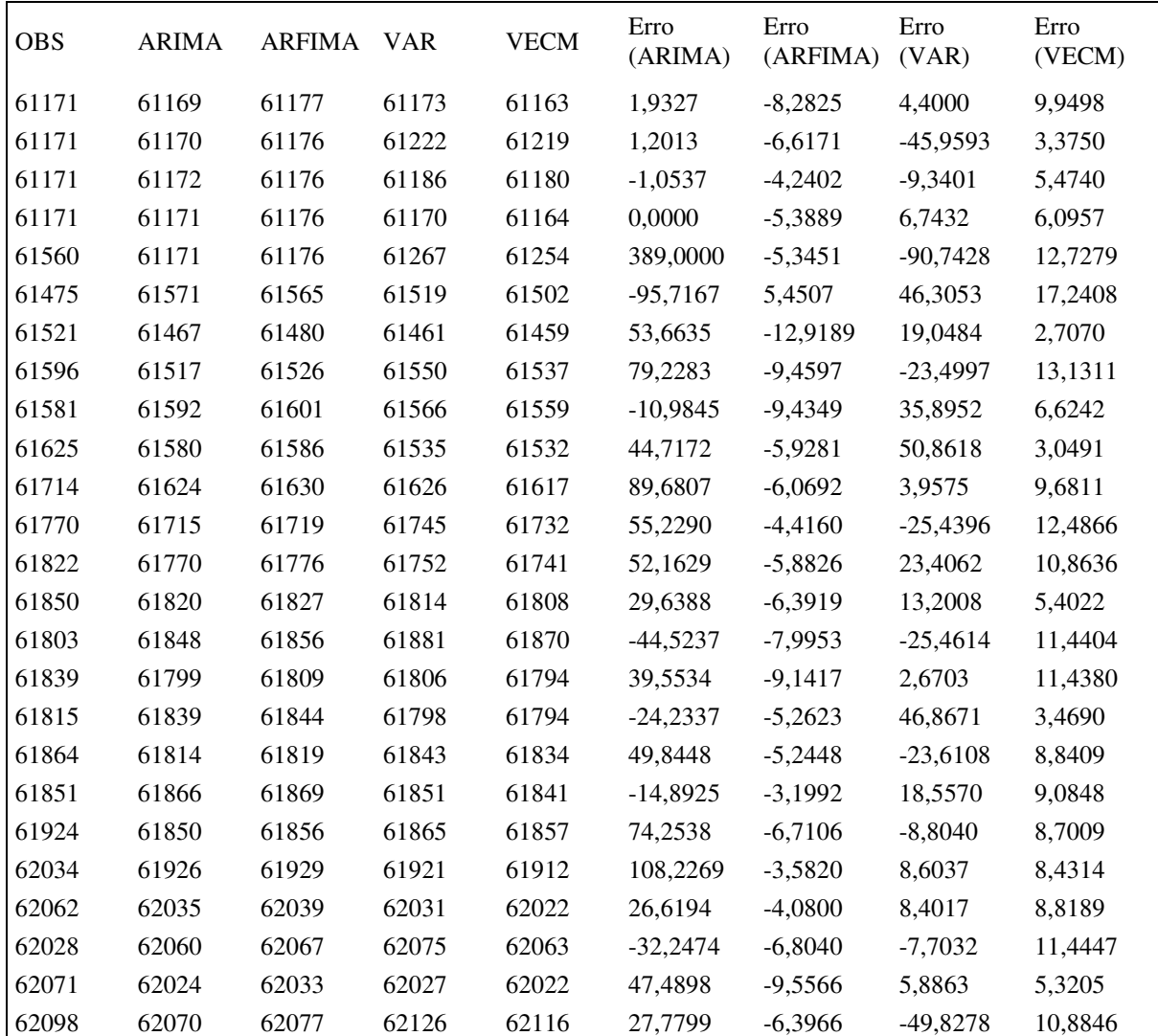

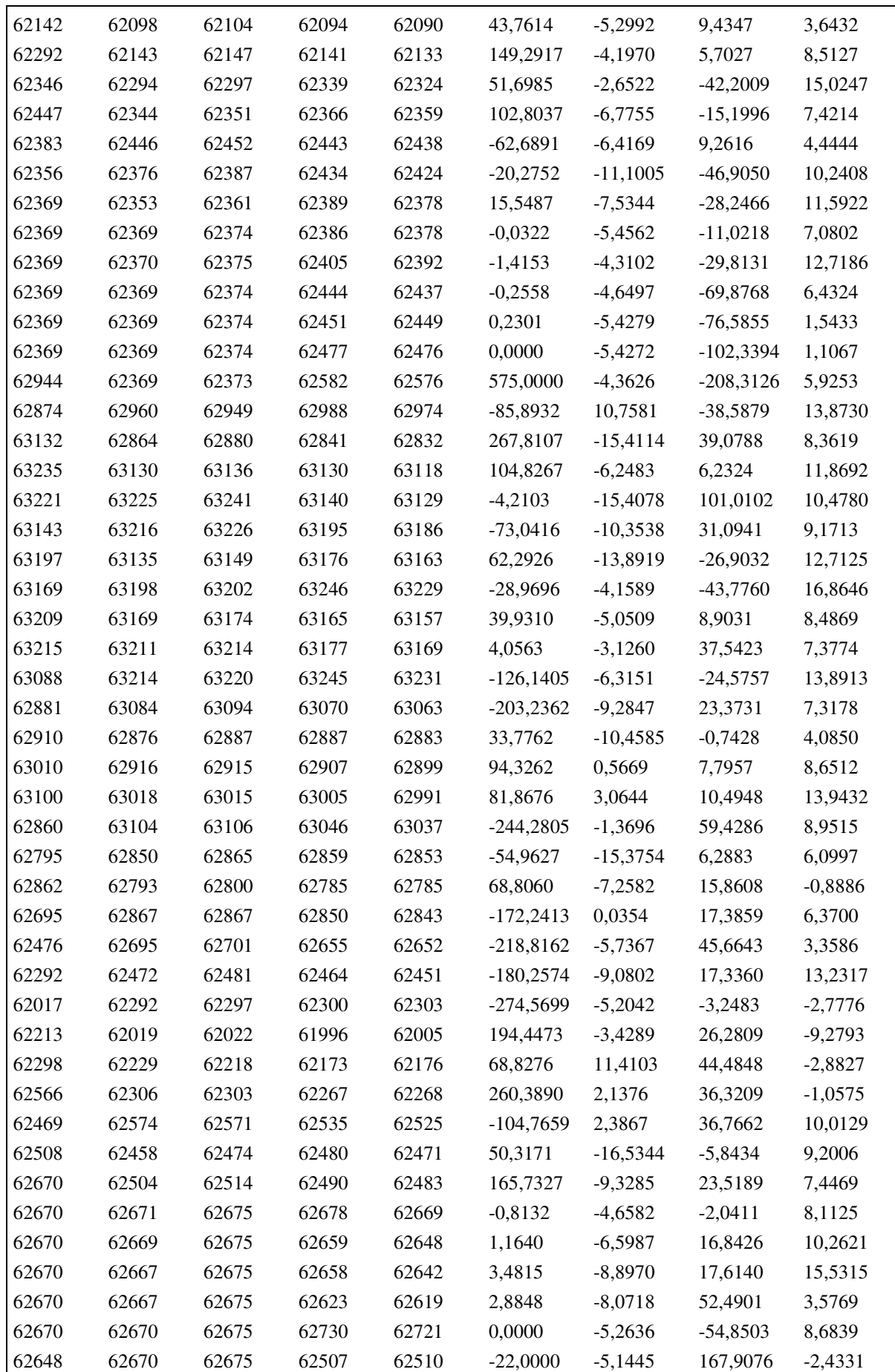

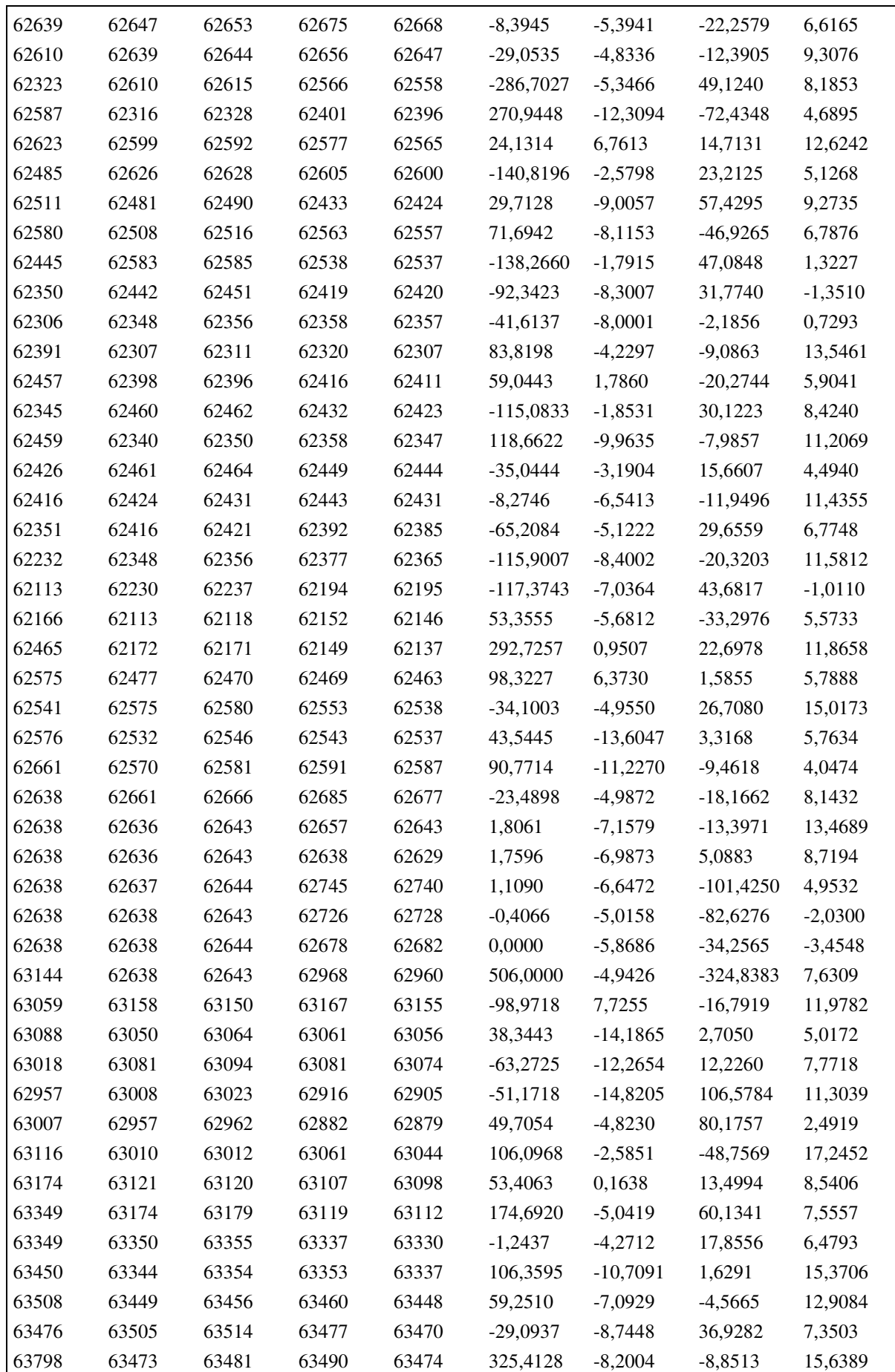

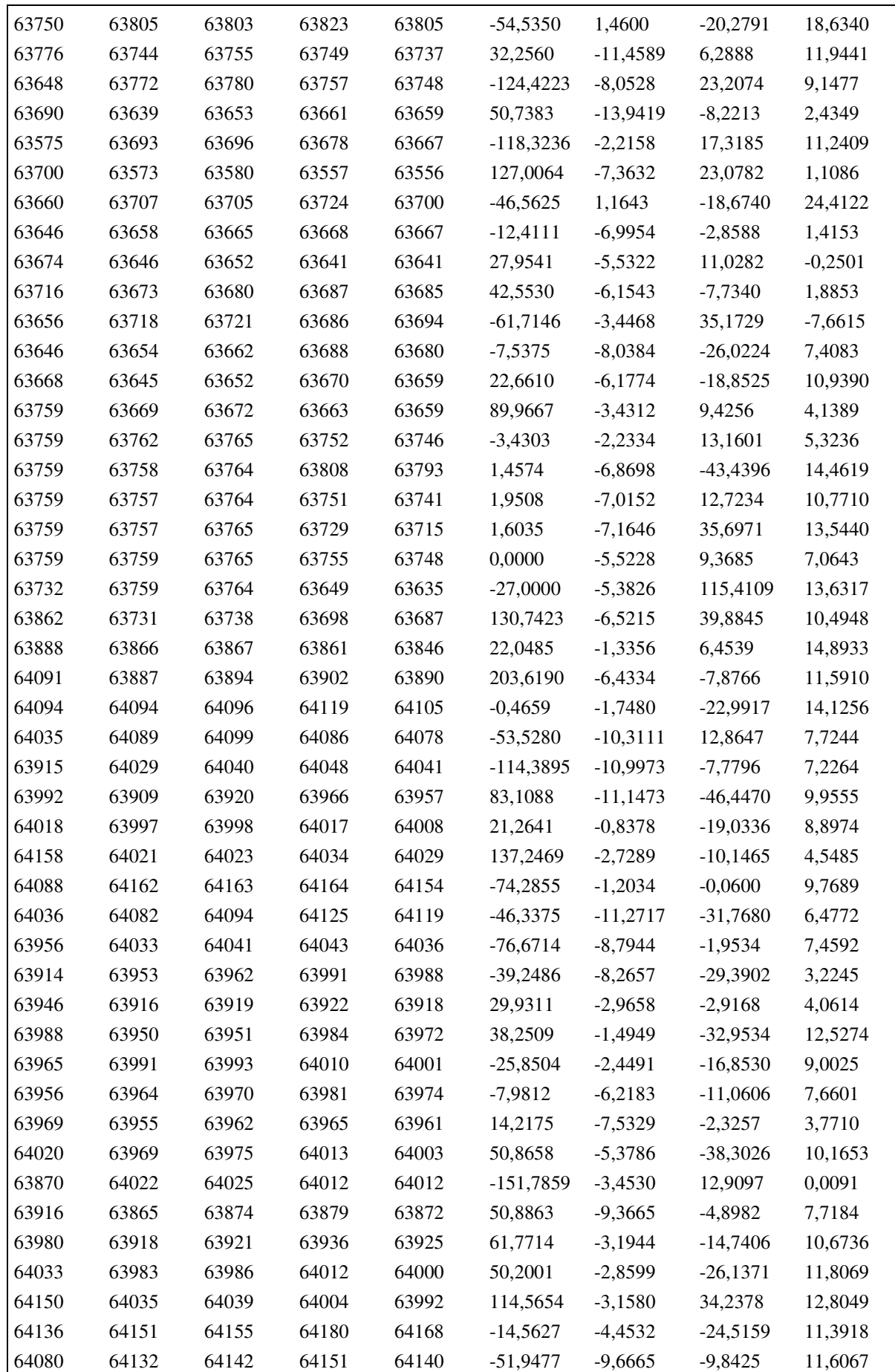

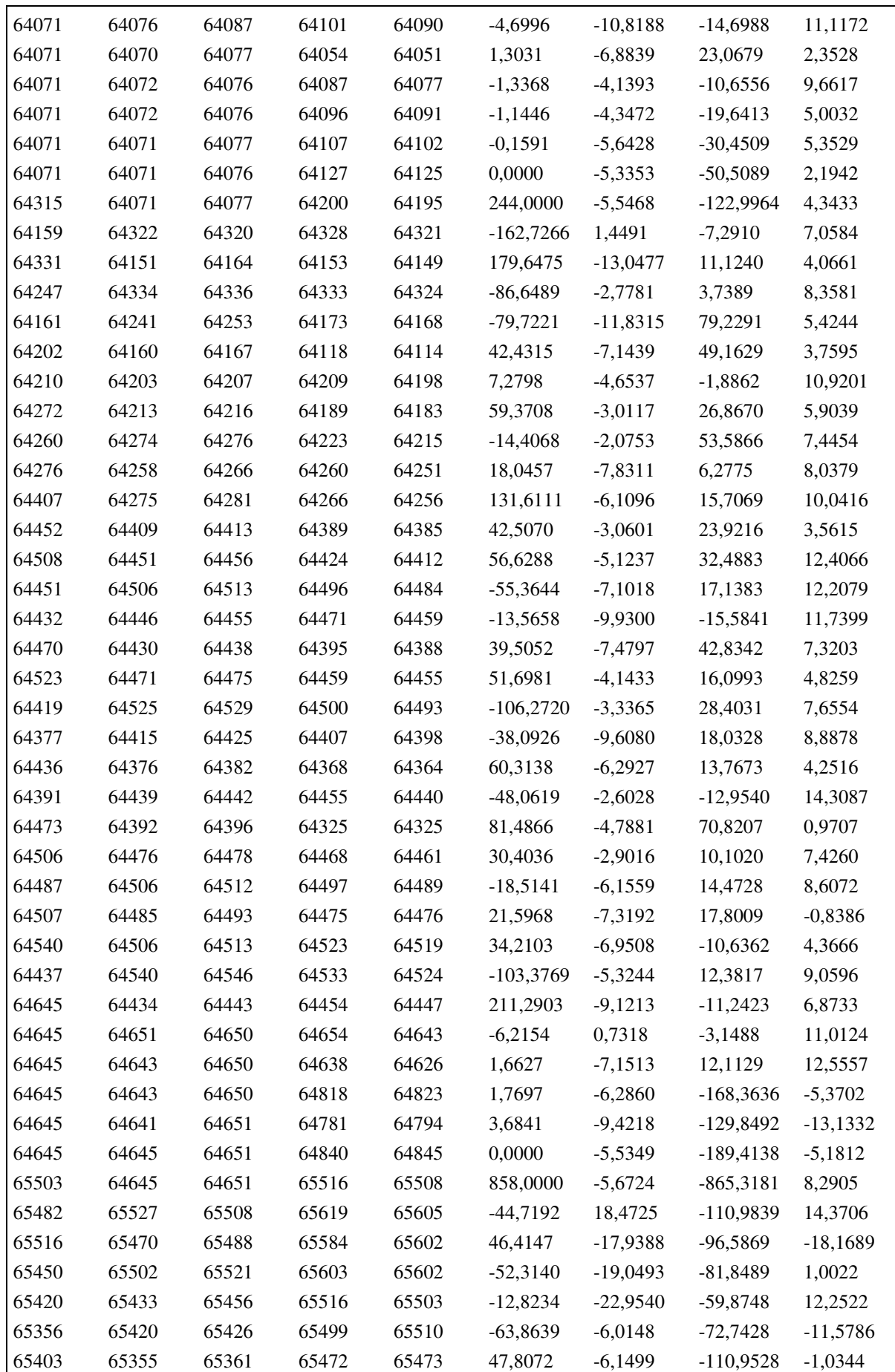
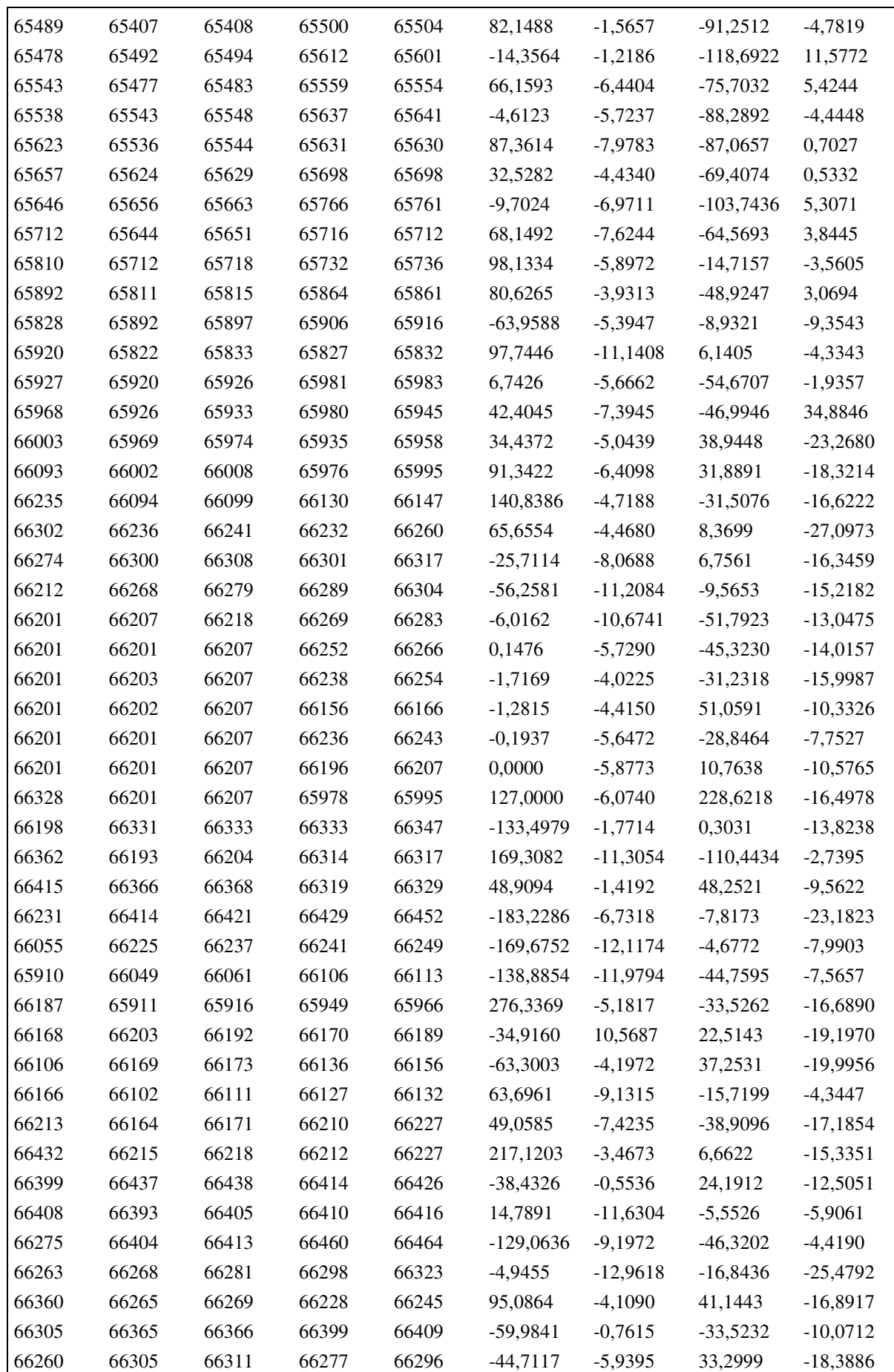

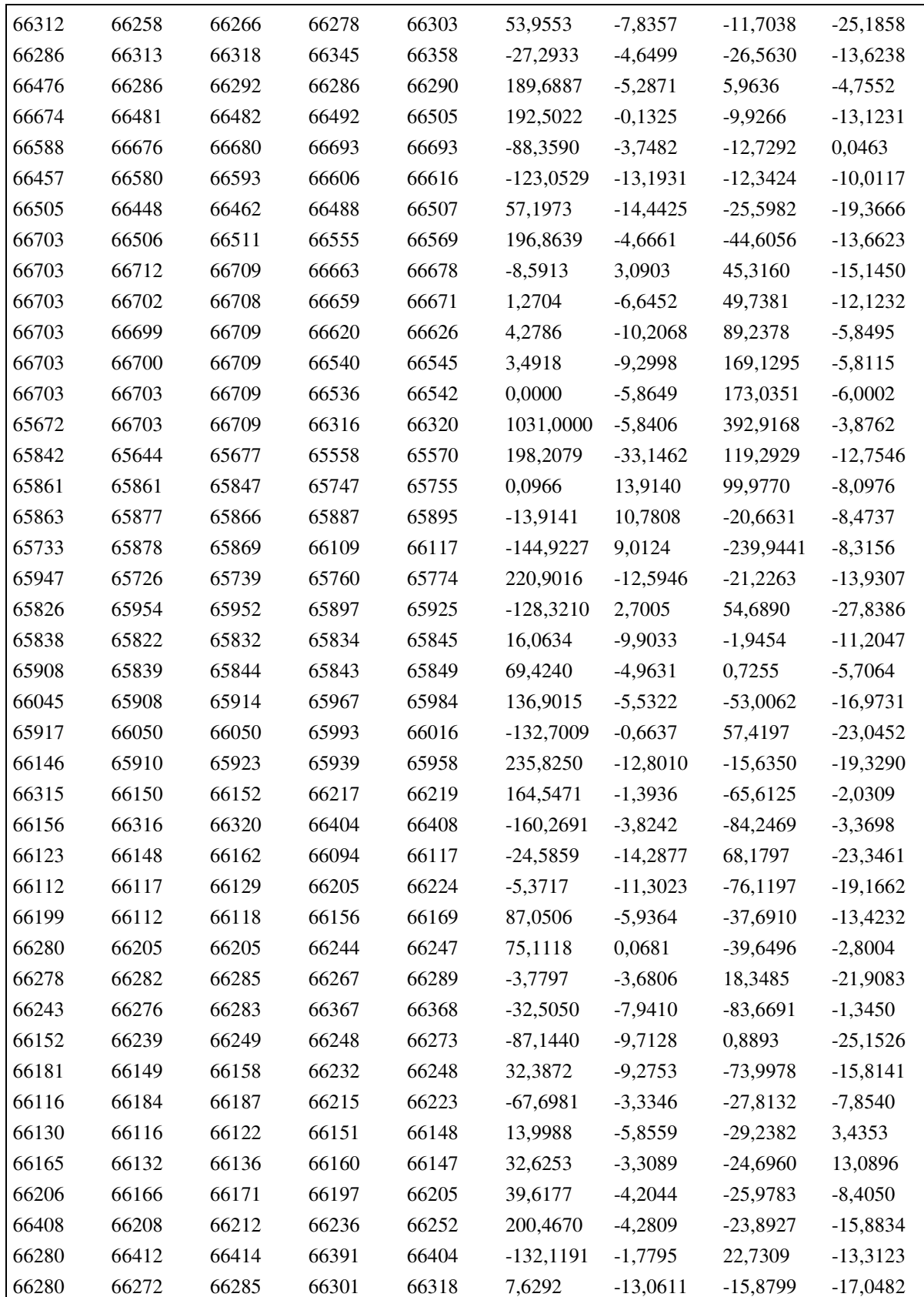